# MINISTÉRIO DA EDUCAÇÃO UNIVERSIDADE FEDERAL DO RIO GRANDE DO SUL PROGRAMA DE PÓS-GRADUAÇÃO EM ENGENHARIA MECÂNICA

# MODELAGEM E SIMULAÇÃO DO CAMPO DE VELOCIDADES DO VENTO EM TORMENTAS ELÉTRICAS

por

Jacinto Ponte Júnior

Tese para obtenção do Título de Doutor em Engenharia

Porto Alegre, novembro de 2005

# **Livros Grátis**

http://www.livrosgratis.com.br

Milhares de livros grátis para download.

### MODELAGEM E SIMULAÇÃO DO CAMPO DE VELOCIDADES DO VENTO EM TORMENTAS ELÉTRICAS

por

Jacinto Ponte Júnior Mestre em Engenharia

Tese submetida ao Corpo Docente do Programa de Pós-Graduação em Engenharia Mecânica, PROMEC, da Escola de Engenharia da Universidade Federal do Rio Grande do Sul, como parte dos requisitos necessários para a obtenção do Título de

#### Doutor em Engenharia

Área de Concentração: Mecânica dos Sólidos

Orientador: Prof. Dr. Jorge Daniel Riera

Comissão de Avaliação:

Prof. Dr. Gervásio Degrazia

Prof. Dr. José Luis Vital de Brito

Prof. Dr. Ignácio Yturrioz

Prof. Dr . Ruy Menezes

Prof. Dr. Flávio José Lorini Coordenador do PROMEC

Porto Alegre, 8 de novembro de 2005

#### *Dedicatória*

 *À minha esposa Cynthia e aos meus filhos Pedro e Isabel .*

#### *Agradecimentos*

*Ao meu orientador, Professor Dr. Jorge Daniel Riera, pela disponibilidade, empenho e qualidade nas orientações .*

*Aos colegas pelas sugestões e informações.*

*Aos familiares pelo apoio .*

*Ao PROMEC- UFRGS pela oportunidade.*

#### **ABSTRACT**

This thesis proposes a model to describe the wind velocity field originated in a thunderstorm. The downdraft that occurs during a mature thunderstorm is modelled as an axisymmetrical flow field. The evolution of the wind velocity with time is considered by means of an empirical modulation function. The velocity fluctuations around the time-varying mean velocity are represented by a band-pass white noise random process. All parameters used in the model are related to meteorological variables, such as the diameter and height of the causative cumulonimbus cloud, the pressure difference, and the distance from the bottom of the cloud to te ground. It is further considered that the causative cumulonimbus cloud is carried in a selected direction by a background wind, which may be due to general circulation in the region or to an extra-tropical cyclone. The total wind field is obtained by superposition of both fields.

The model is validated by comparing wind velocities in simulated storms with records obtained in meteorological stations. In addition, the vertical velocity profiles predicted by the model are compared with various profiles for thunderstorm winds proposed in the literature. Finally, annual maximum wind velocity series at the standard 10m heigth are simulated for three meteorological stations in southern Brazil, for which experimental data is available, in terms of the mean number of thunderstorms per year and the probability distribution functions that characterize the events causing the background wind. Comparison with existing 30 years series is quite satisfactory, lending credibility to the proposed model.

#### **RESUMO**

Esta tese propõe um modelo para descrever o campo de velocidade do vento originado numa tormenta elétrica. O escoamento descendente que ocorre durante uma tormenta elétrica madura é modelado como um campo de fluxo axial simétrico. A evolução da velocidade do vento com o tempo é considerada por meio de uma função de modulação empírica. As flutuações da velocidade ao redor da velocidade média em evolução são representadas por um processo aleatório do tipo ruído branco em faixa. Todos os parâmetros utilizados no modelo estão relacionados a variáveis meteorológicas, tais como a altura e diâmetro da nuvem cumulonimbus causadora do evento, a diferença de pressão e a distância entre o solo e a base da nuvem. Adicionalmente considera-se que a nuvem é transportada numa direção pré escolhida pelo vento de fundo, que pode ser devido à circulação geral na região ou a um ciclone extra-tropical. O campo de velocidades do vento resulta da superposição de ambos campos.

O modelo é validado comparando as velocidades do vento determinadas em eventos simulados, com registros de estações meteorológicas. Adicionalmente, perfis verticais previstos pelo modelo são comparados com vários perfis para tormentas elétricas propostos na literatura. Finalmente, séries de velocidade máximas anuais a altura padrão de 10m foram simuladas para três estações meteorológicas no sul do Brasil, para as quais dados experimentais são conhecidos, em termos do número médio de tormentas elétricas por ano e das funções distribuição de probabilidade que caracterizam o vento de fundo. A comparação com séries de registros máximos existentes é satisfatória, dando credibilidade adicional ao modelo proposto.

# **ÍNDICE**

### Pág.

### Capítulo 1

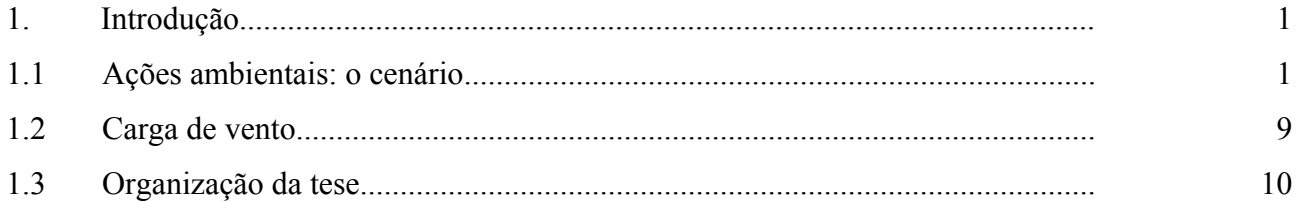

#### Capítulo 2

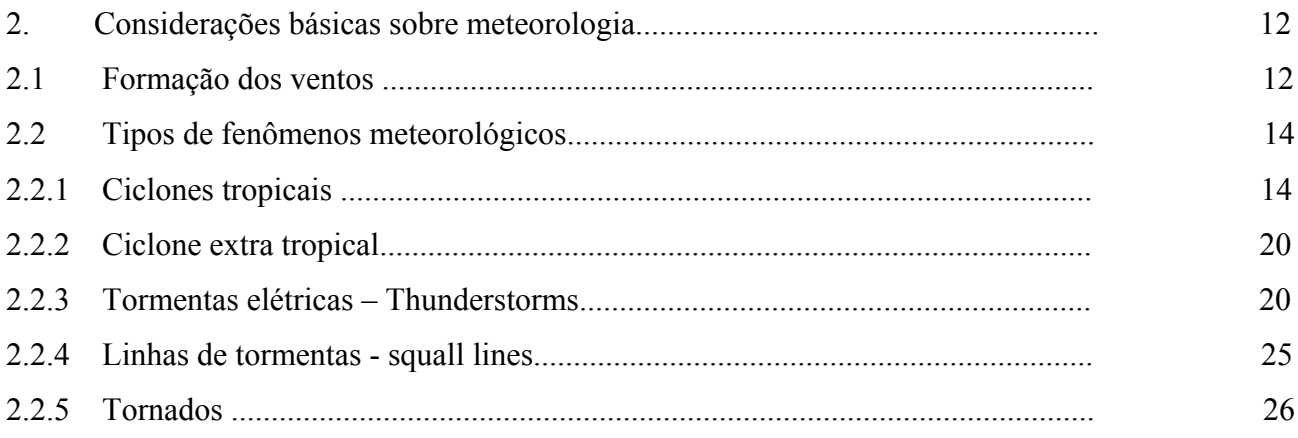

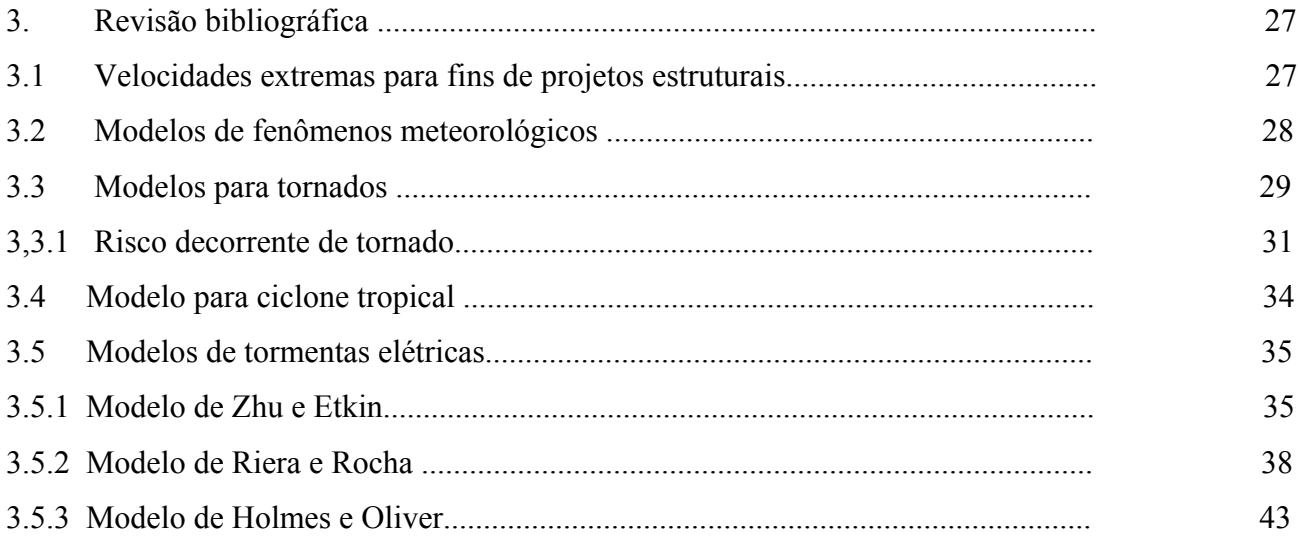

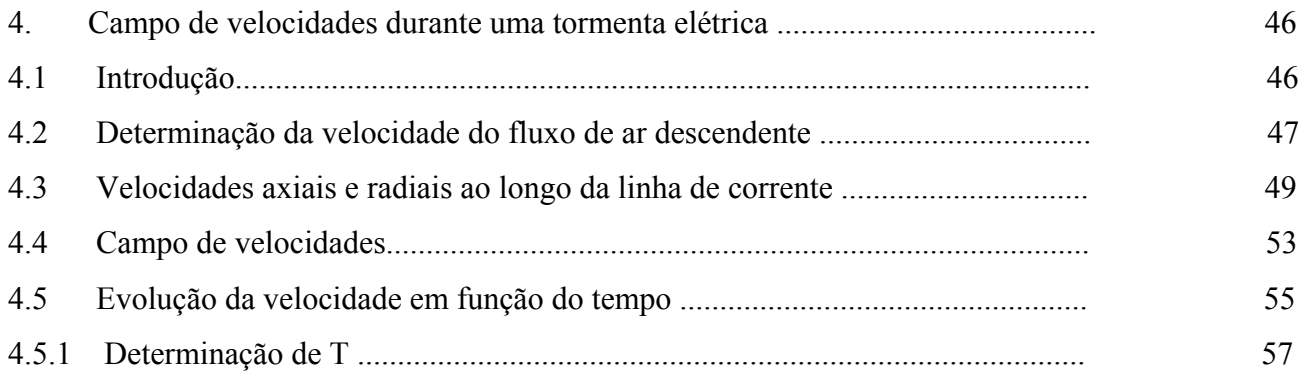

### **Capítulo 5**

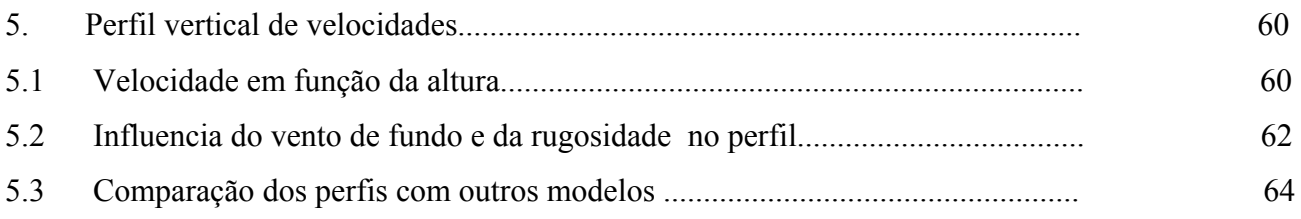

#### **Capítulo 6**

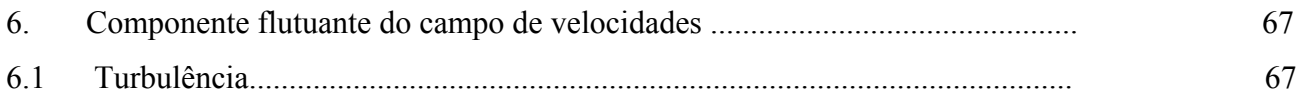

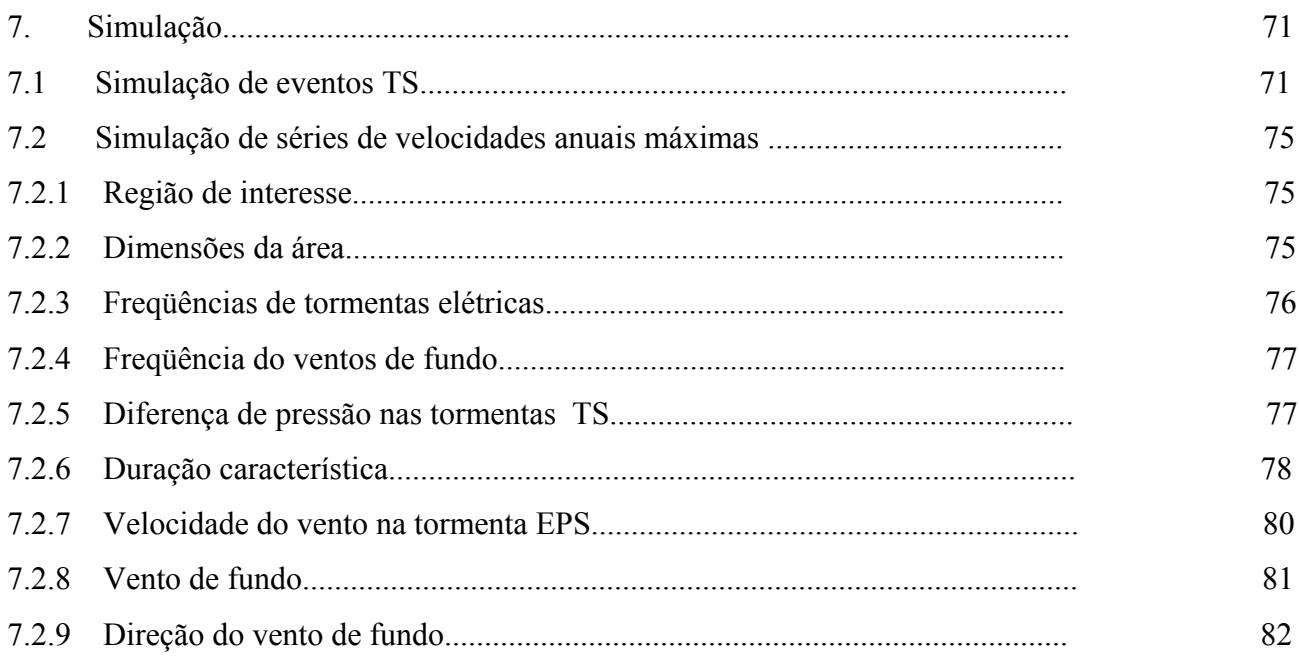

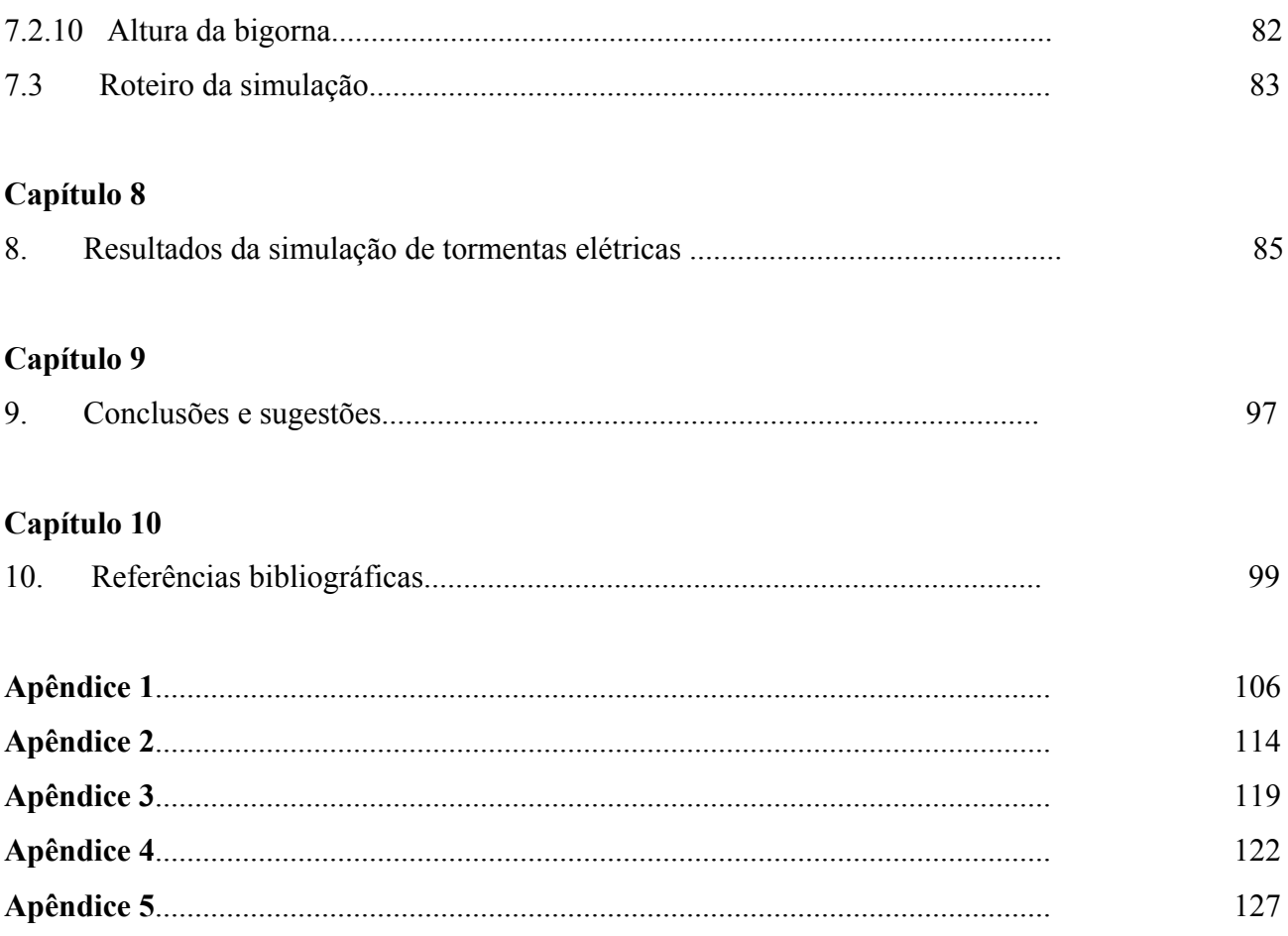

#### **LISTA DE SÍMBOLOS**

- A : a área da região local
- $A_i$ : área do dano médio para a classe i de intensidade Fujita
- c: constante obtidas mediante regressão linear
- c': constante obtidas mediante análise de regressão linear
- D : diâmetro da nuvem
- Ds : Diâmetro da área da tormenta ( considerada circular)
- FC , Força de Coriolis
- Fi : Força de inércia
- f : parâmetro de Coriolis e f = 2 ω sen ( latitude),  $\omega$  = 0,262 rad/h.
- fe: é uma função de erro
- g : Aceleração da gravidade
- h é a altura do solo à base da nuvem
- I : Intensidade de turbulência
- K: relação entre a velocidade do vento de fundo e a velocidade tangencial do evento TS
- *k* : uma constante.
- k : constante obtidas mediante regressão linear
- $k<sub>o</sub>$ : constante escolhida para gerar a intensidade do fluxo descendente
- k' : constante obtidas mediante análise de regressão linear
- $K_0$ : um fator que é função da densidade do ar e que varia com a latitude
- Li : comprimento da faixa de dano
- Lpx é o comprimento do caminho do tornado
- Ls : comprimento do caminho da tormenta ( distância entre A eB)
- m: massa da partícula de ar
- n = número de fenômenos de interesse.

ni é a freqüência acumulada de ocorrência de tornados tendo velocidade de vento máxima excedendo a velocidade limite ui.

- ns: número médio anual de tormentas dentro da região de controle
- N: número de nuvens concêntricas
- *p*: parâmetro que é função da rugosidade do terreno e do tempo
- po : pressão no centro do ciclone

pw : a pressão na periferia

P : Força de pressão

q: pressão dinâmica do vento

R: distância do centro da nuvem ao ponto de interesse

 $R_0$  é o raio do vento máximo

Rn é o raio do jato de ar na base da nuvem

 $R_0$ : raio da nuvem

 $R_d$  é o raio máximo para o dano

**r :** vetor direção radial

r : módulo de **r**

r :a distância do centro a um ponto da linha de corrente em um plano de referência

*rp* : distância do eixo de simetria ao eixo de referência para o qual se deseja determinar o perfil vertical

Ts : duração da tormenta

T**:** duração característica

 $u_i$ : velocidade limite para a classe de intensidade Fujita

V: módulo da velocidade do vento

Vi : velocidade mediana do vento para a classe i de intensidade Fujita

 $V<sub>o</sub>$ : velocidade do vento na superfície ou velocidade do vento de fundo

Vs : velocidade da frente da tormenta , assumida constante ao longo do caminho da tormenta

 $V_w(x,y)$ : velocidade de um vento TS, que depende da posição do ponto de controle em relação a posição instantânea ao foco da tormenta.

 $V_{sw}$  (x,y) : vetor velocidade resultante.

 $V_r$ : Velocidade radial

Va : Velocidade axial

V(t) : Velocidade no tempo t.

V(z ): velocidade média sobre três segundos a z metros de altura o solo

Vm(t) : Velocidade média determinística fornecida pelo modelo em função de t

Vrmax : Velocidade radial para r máximo

 $V_R$ : Velocidade resultante

 $V_t$ : Velocidade tangencial

Vmax: máxima velocidade no perfil

Vox : Velocidade de fundo na direção x

Voy : Velocidade de fundo na direção y

Vx : velocidade na direção x

Vy: velocidade na direção y

Vz : velocidade na direção z

 $V_{FX}$ : limite inferior da máxima velocidade do vento, em metros por segundo

Vgx : velocidade gradiente máxima do vento

Wpx é a largura do caminho do tornado.

X: Intensidade de tornado na escala Fujita

(xa, ya) : coordenadas do ponto de início da tormenta A

(xb, yb) : coordenadas do ponto de término da tormenta B

(xc, yc) : coordenadas do ponto de controle C

z: altura do solo

 $z_d$ : altura característica dentro da camada limite

 $z_c$ : altura característica fora da camada limite

zm : altura correspondente a máxima velocidade

z0: altura onde a velocidade é a metade do valor máximo

 $z_{\text{max}}$ : altura máxima

α*:* parâmetro de forma da distribuição de Gumbel

β : ângulo que o plano que contem a linha de corrente faz com o eixo x

*β*: parâmetro de forma da distribuição de Weibull

*γ*: parâmetro de posição da distribuição de Gumbel

 $γ:ângulo que V<sub>o</sub> faz com o eixo x$ 

∆V(t): Componente flutuante.

∆P : Diferença de pressão

∆P0 : Diferença de pressão próximo a superfície

ε : relação entre a distância do eixo de referência para a determinação do perfil e a

altura do solo à base da nuvem .

ρ: massa específica do ar

λ: fator escala com dimensão  $[T]^{-1}$ 

- $\lambda_c$  = taxa de ocorrência de um ciclone tropical
- λi : freqüência anual de ocorrência da classe de tornado i na região local
- $\lambda_f$  = taxa de ocorrência de um furação
- ω : módulo da velocidade angular da terra
- θ : ângulo que a linha de corrente faz com o eixo vertical z
- β : ângulo que o plano que contem a linha de corrente faz com o eixo x
- *θ:* parâmetro de posição da distribuição de Weibull
- ϕ : latitude ou ângulo entre os vetores ω e **V**
- $\varphi_1$ : latitude
- θ : ângulo que a linha de corrente faz com o eixo vertical z
- *θ:* parâmetro de posição da distribuição de Weibull
- θs : direção da tormenta , sentido anti-horário a partir do eixo positivo *x*
- $\sigma_{v}$ : devio padrão das componentes flutuantes
- φ(t) : Um processo estacionário com média zero e desvio padrão unitário
- σ(r) : Intensidade característica de tormenta
- $\sigma_{\rm m}$  : Intensidade original
- $\sigma_s$ : Intensidade característica da tormenta

### **ÍNDICE DE FIGURAS**

Fig. TÍTULO Pág.

# **Capítulo 1**

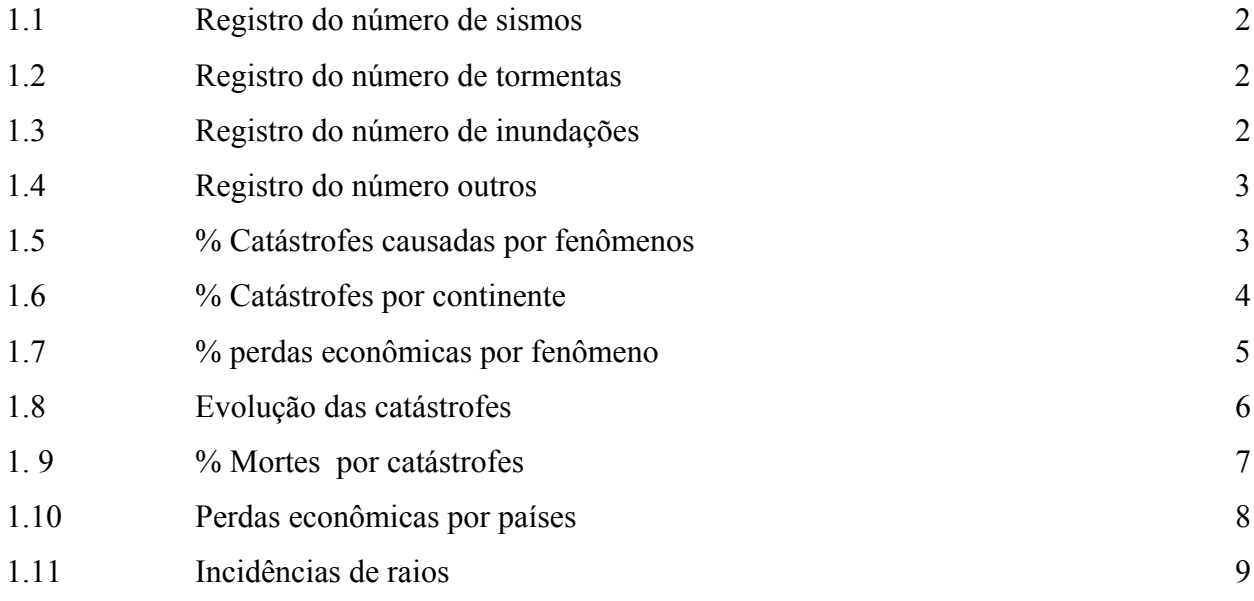

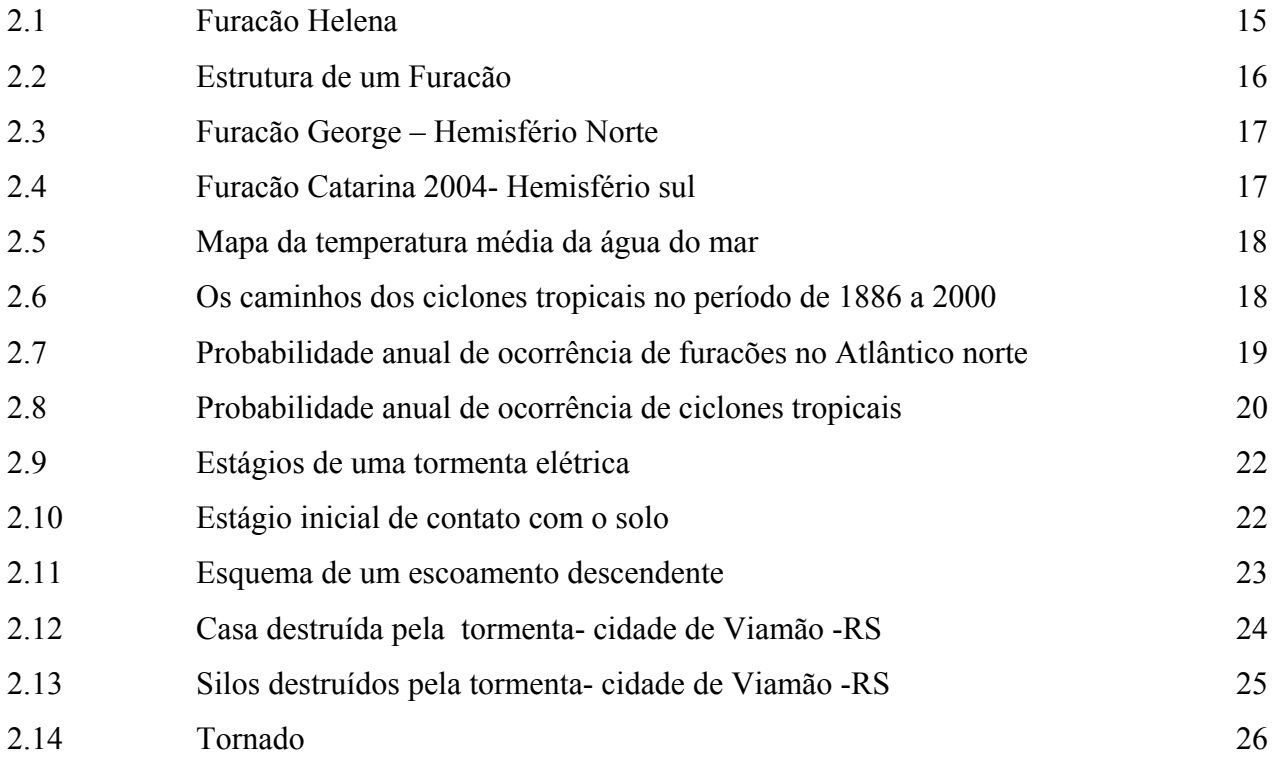

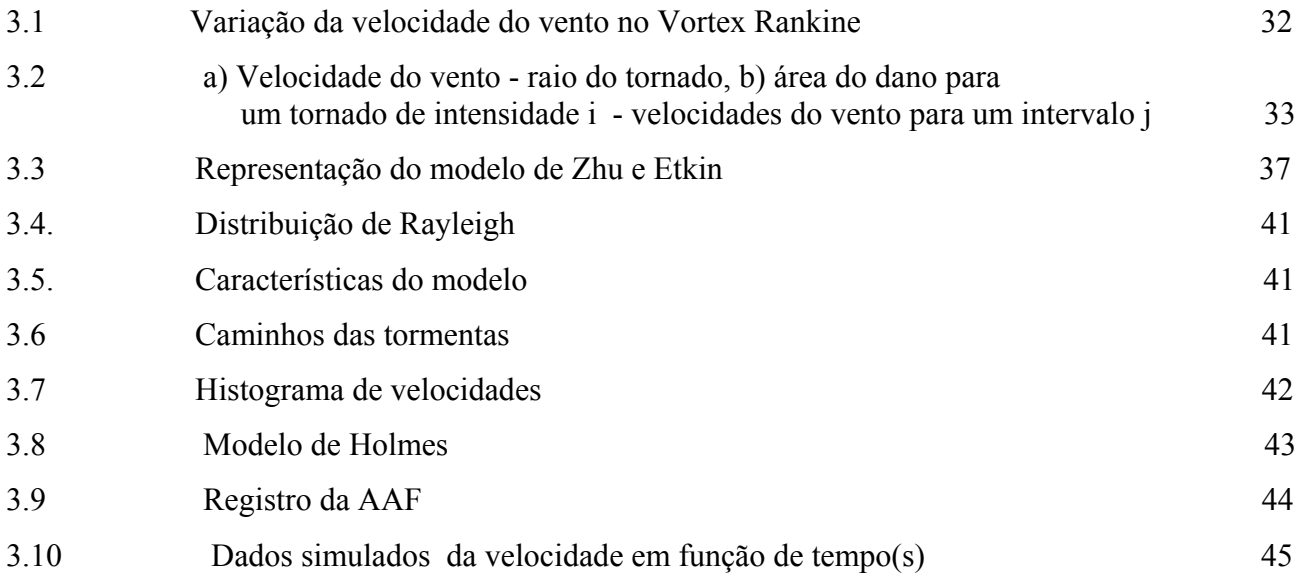

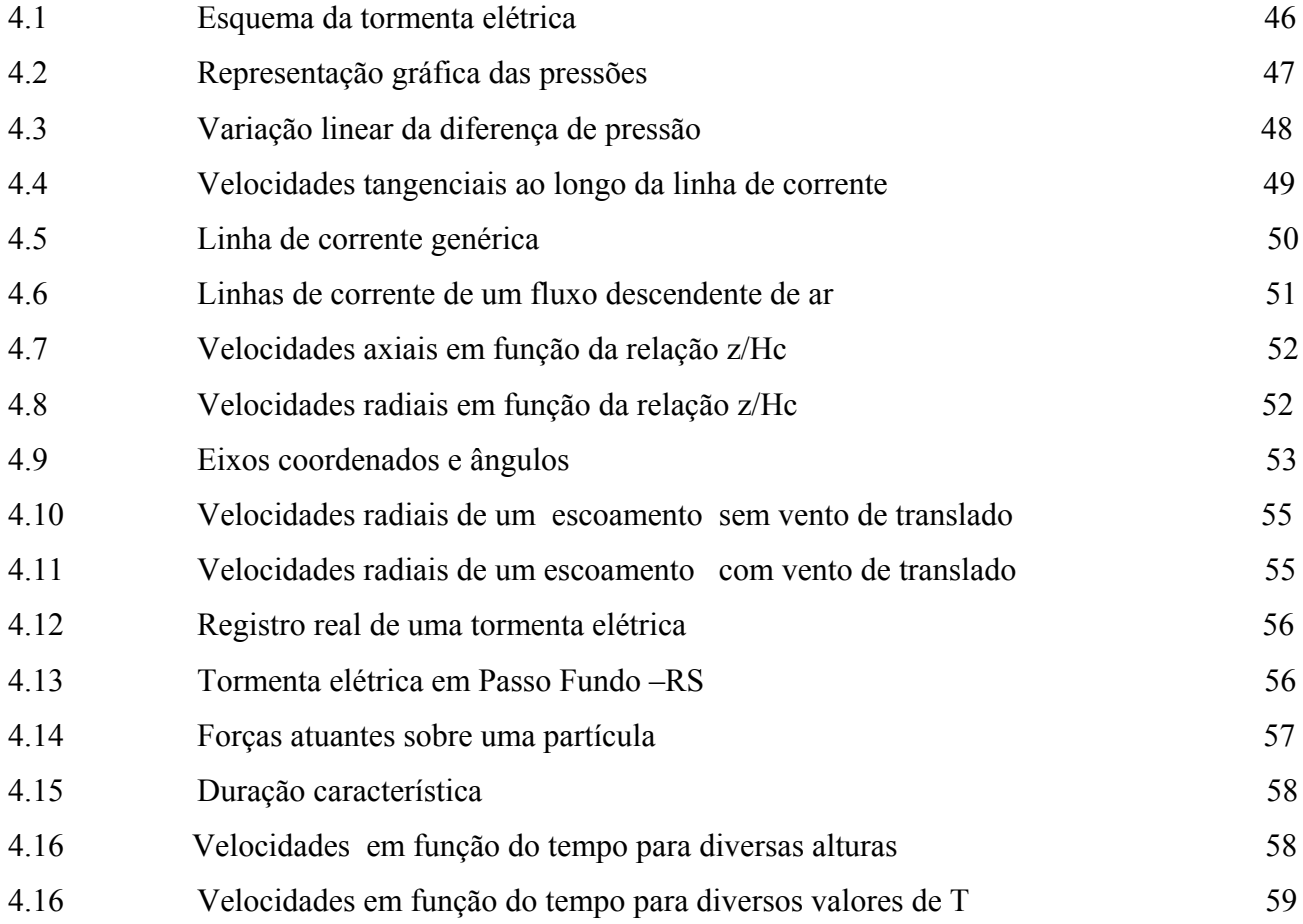

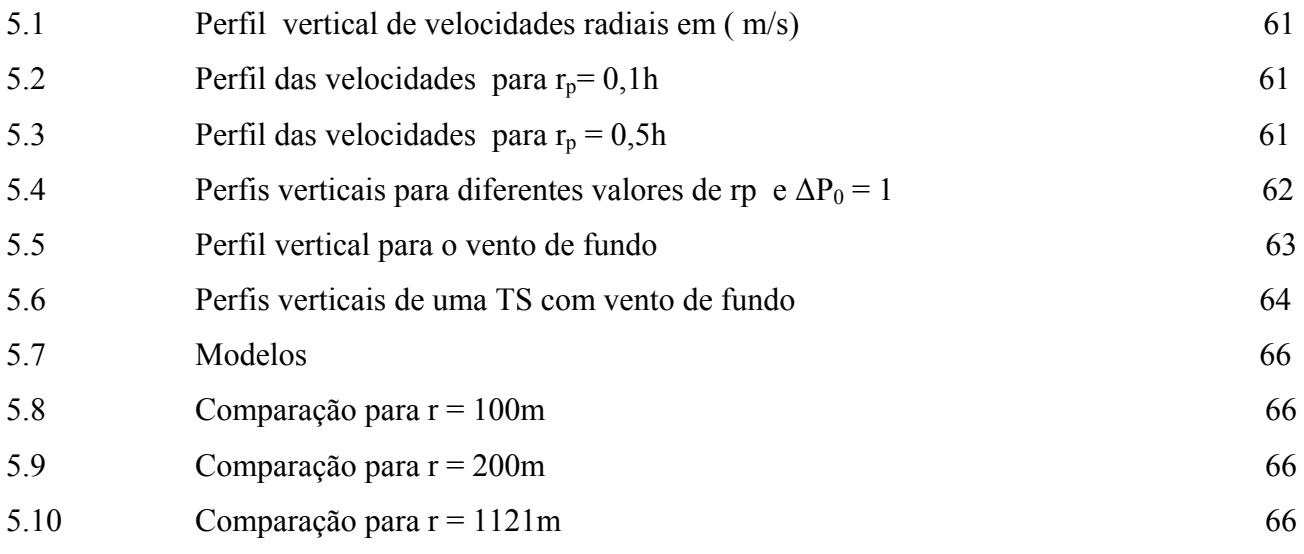

### **Capítulo 6**

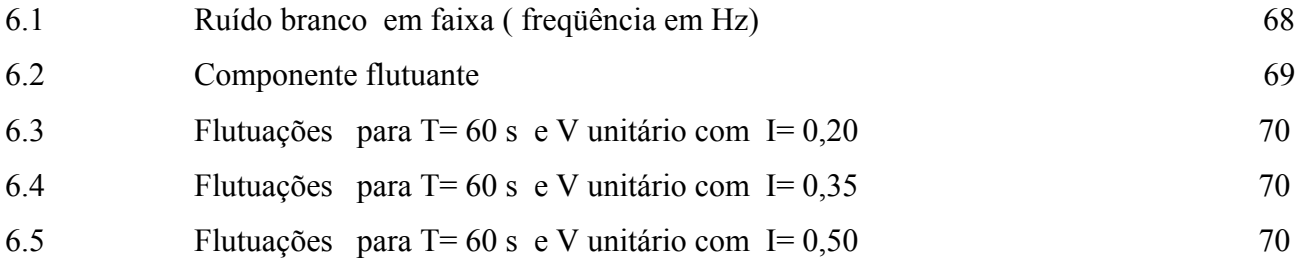

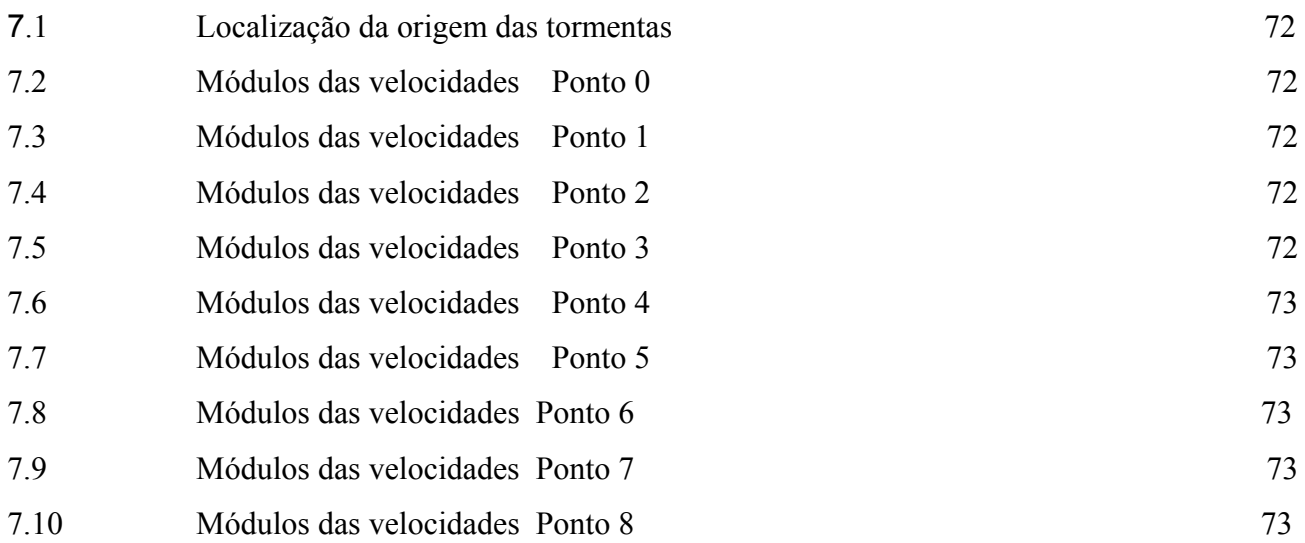

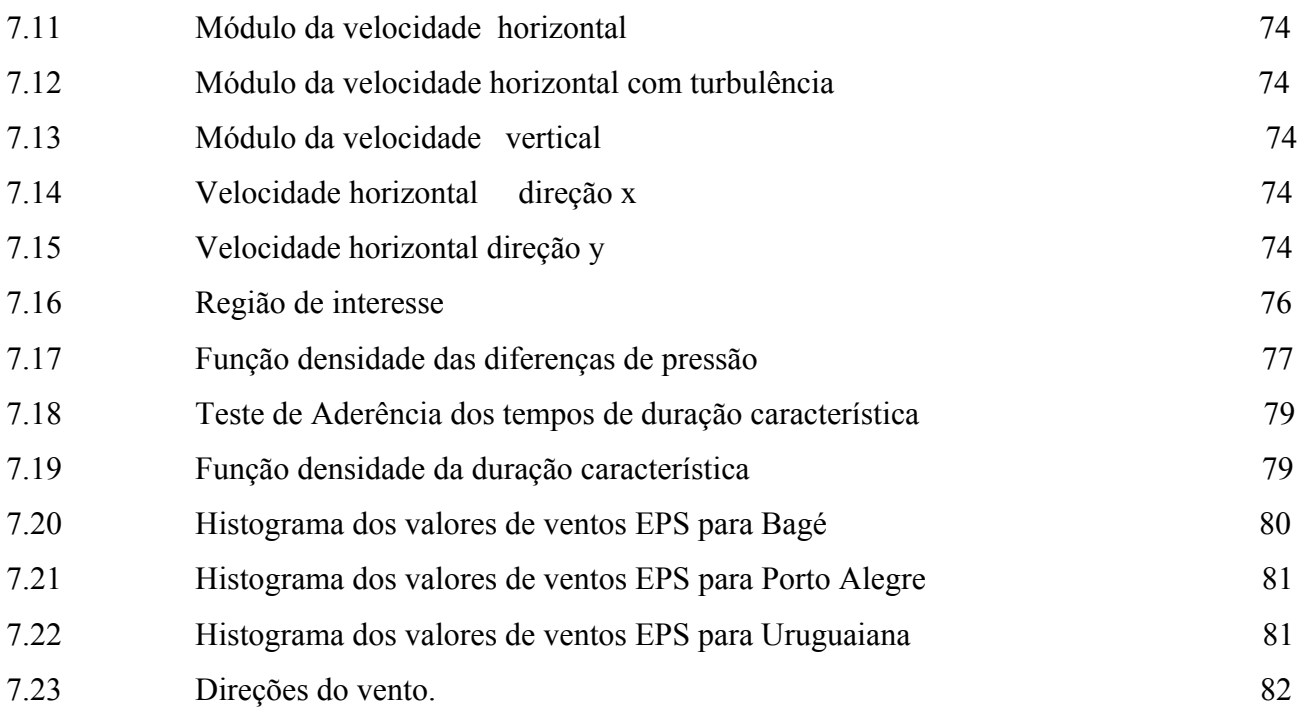

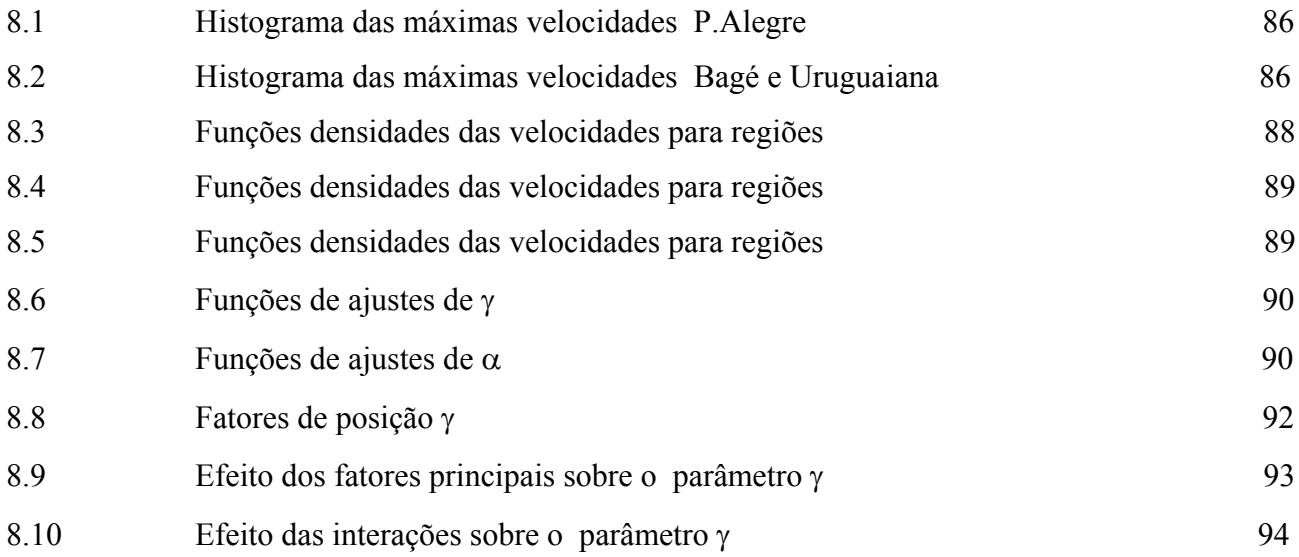

#### **LISTA DE TABELAS e QUADROS**

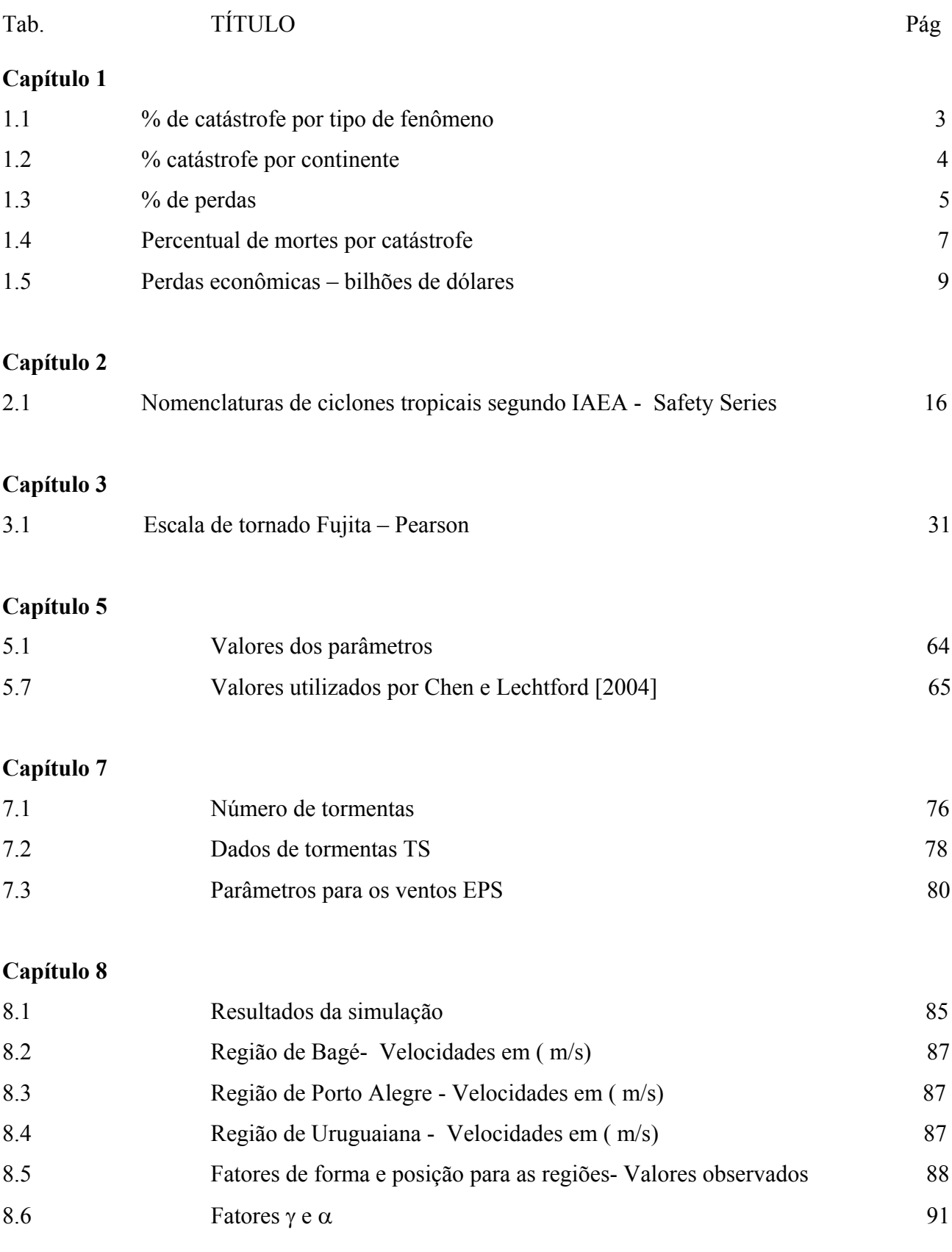

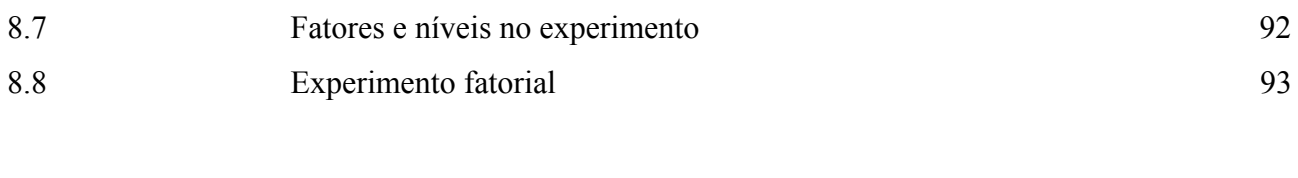

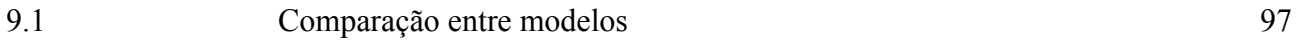

#### **1.INTRODUÇÃO**

#### 1.1 AÇÕES AMBIENTAIS: O CENÁRIO

O objetivo desta tese é estabelecer um modelo para determinar o campo de velocidades do vento oriundo do fenômeno meteorológico denominado comumente tormenta elétrica ou, *thunderstorm* como é conhecido na língua inglesa. Com o modelo proposto, serão feitas simulações computacionais para reproduzir os dados das velocidades do vento em regiões do sul do Brasil. Uma das justificativas para a escolha do tema é o atual crescimento nos registros de ocorrências e danos em estruturas devidos às cargas do vento. Holmes 'et al' [2005] citam que apesar das tormentas elétricas provocarem ventos fortes em várias partes do mundo, nenhuma norma ou código contempla este tipo de vento agindo sobre as estruturas. Outra justificativa é a certeza de que o campo de velocidades do vento numa região está associado aos diversos fenômenos meteorológicos geradores de ventos fortes, que possuem características diferentes em relação à freqüência, intensidade, duração e orientação. Desta forma, cada fenômeno meteorológico contribui com sua parcela para as cargas de vento e por isso são necessários modelos que descrevam seus campos de velocidades.

 Independente do tipo de fenômeno meteorológico, verifica-se o crescente interesse em métodos de medição, predição e avaliação de riscos relacionados a fenômenos naturais como atividades vulcânicas, alagamentos, abalos sísmicos e ventos fortes. Usualmente é inviável eliminar ou evitar riscos decorrentes de tais fenômenos, mas é possível adotar providências visando minimizar seus efeitos. O interesse em estudos de tais fenômenos tem como um dos principais objetivos melhorar as diversas normas e códigos que orientam a execução de projetos e análises nas mais diversas áreas, principalmente a área estrutural.

A *Munich-Re* , uma das maiores companhias internacionais de seguros, publica anualmente estatísticas de catástrofes naturais ocorridas no mundo [Kaperski, 2000], mostrando a importância de estudos sobre os fenômenos naturais, seus impactos e a busca de quantificar a intensidade com que agem sobre uma região. Nas figuras 1.1 a 1.4, os gráficos de barras mostram o número de catástrofes naturais registradas no período de 1990 a 1999. Os diferentes tipos de fenômenos causadores dessas catástrofes estão classificados nas figuras 1.5 e 1.6 em gráficos de setores.

1

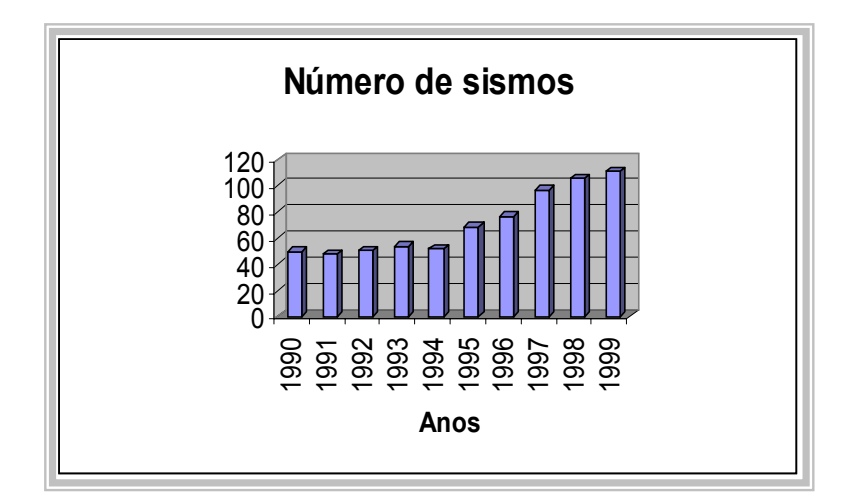

Figura 1.1 – Registro do número de sismos

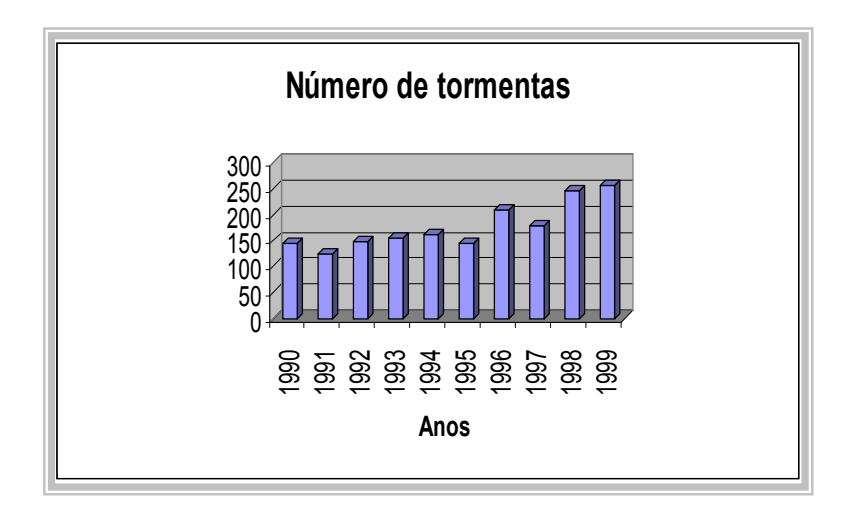

Figura 1.2 – Registro do número de tormentas

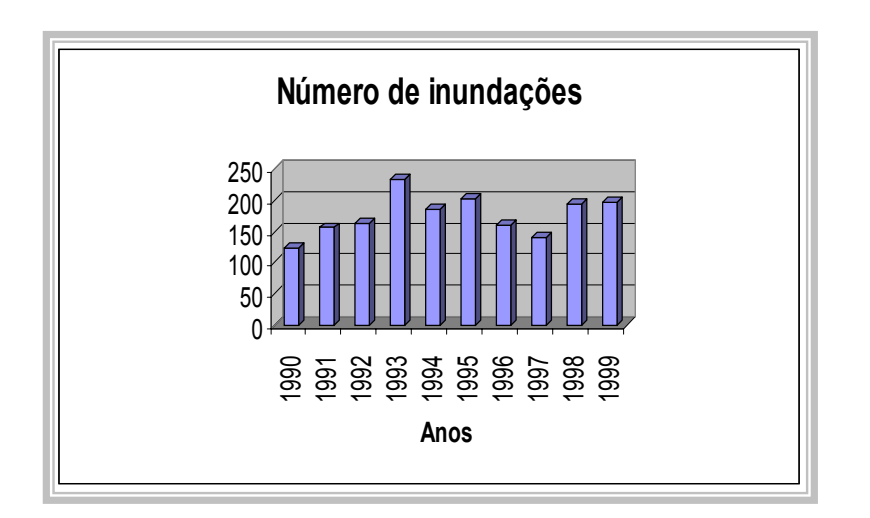

Figura 1.3 – Registro do número de inundações

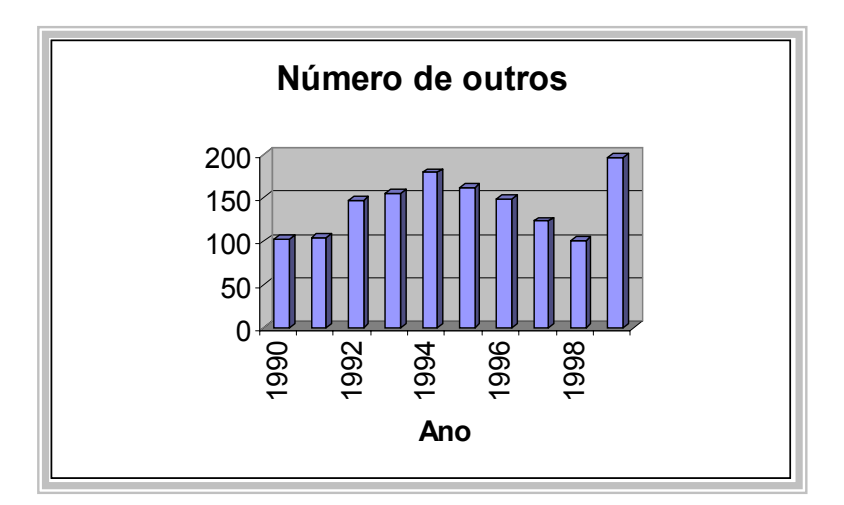

Figura 1.4 – Registro do número outros

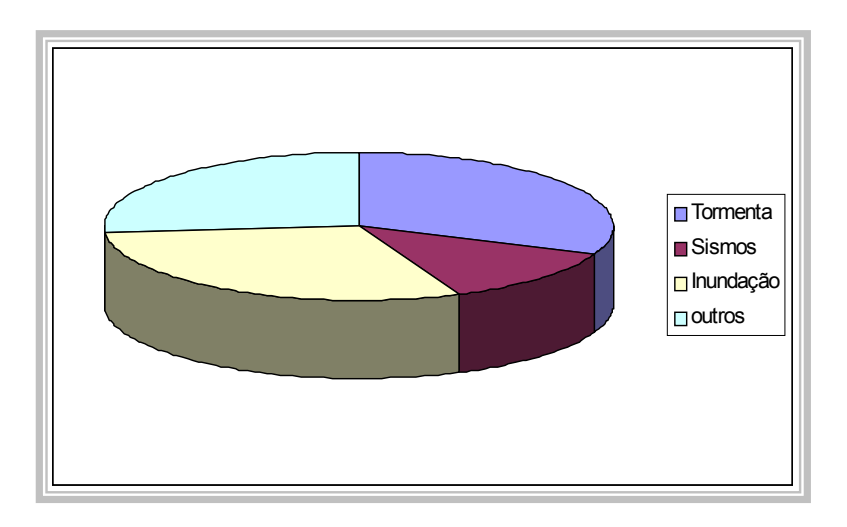

Figura 1.5 – % Catástrofes causadas por fenômenos

| Catástrofe    | $\frac{0}{0}$ |
|---------------|---------------|
| Tormentas     | 31,0          |
| Inundação     | 30,0          |
| <b>Sismos</b> | 12,5          |
| Outros        | 26,5          |
| <b>Total</b>  | 100,0         |

Tabela 1.1 - % de catástrofe por tipo de fenômeno

| Continente   | % de catástrofe |
|--------------|-----------------|
| Ásia         | 33,5            |
| América      | 31,5            |
| Europa       | 22,2            |
| África       | 7,1             |
| Austrália    | 5,7             |
| <b>Total</b> | 100,0           |

Tabela 1.2 - % catástrofe por continente

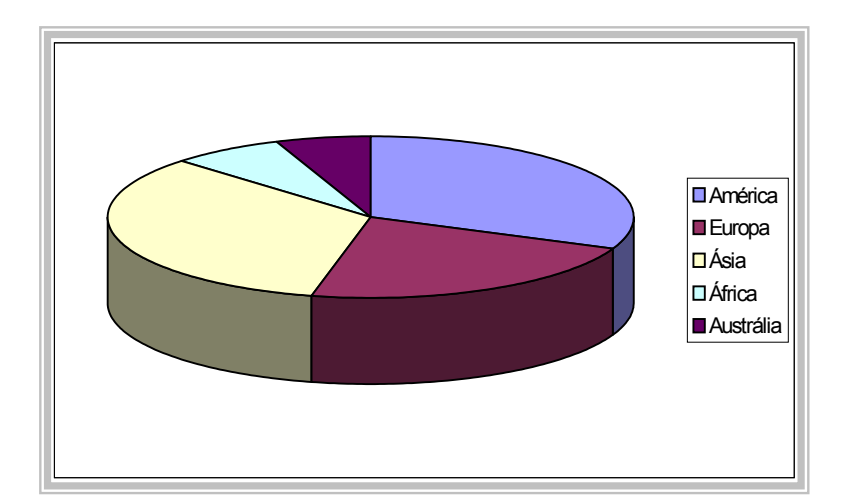

Figura 1.6 – % Catástrofes por continente

Anualmente as perdas econômicas devidas a essas catástrofes giram em torno de US\$ 75 bilhões. A título de exemplo, a catástrofe que maior perda econômica gerou foi o terremoto de Kobe - Japão – 1995, com danos econômicos excedendo US\$100 bilhões, e o segundo maior evento foi uma tormenta tropical ocorrida na Flórida - USA 1992 , com perdas em torno de US\$ 45 bilhões. Um gráfico de setores, figura 1.7 mostra a distribuição das perdas econômicas de 1990 a 1996, segundo o tipo de fenômeno. De acordo com Kaperski [2000], um terço das grandes catástrofes do mundo têm sido causadas por tormentas de alta intensidade. Nos últimos anos, também tem sido notada uma tendência crescente nos registros do número de catástrofes associadas às tormentas .

Tabela 1.3- % de perdas

| Tipo de Catástrofe | % Perdas |
|--------------------|----------|
| Inundações         | 34,2     |
| Tormentas          | 32,3     |
| <b>Sismos</b>      | 24,8     |
| Outros             | 8,7      |
| <b>Total</b>       | 100,0    |
|                    |          |

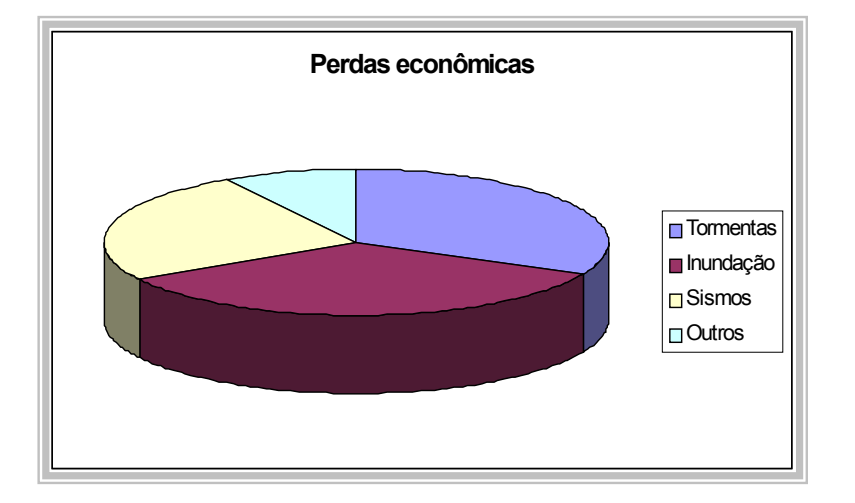

Figura 1.7 - % perdas econômicas por fenômeno

Em dezembro de 2004, um maremoto ocorrido no Oceano Índico provocou ondas gigantes, um "*Tsunami"*, que invadiram e devastaram diversas cidades do Sri Lanka, Tailândia, Indonésia, e outros países da região . Segundo o banco asiático de desenvolvimento as perdas econômicas foram em torno de US\$ 4,5 bilhões, e o número de mortos foi em torno de 500 mil pessoas. Após esta catástrofe, a ONU divulgou um relatório revelando que nos últimos dez anos, tragédias deste tipo vitimaram 60% mais pessoas do que nas duas décadas anteriores. Foram 478 mil mortos e 2,5 bilhões de pessoas sujeitas de alguma forma à fúria da natureza desde 1974, [ D'Amaro 2005]. Nos últimos 50 anos, o registro de fenômenos destrutivos cresceu quase 20 vezes. Evidentemente a tecnologia, os meios modernos de comunicação, e o aumento populacional , contribuíram para a observação e divulgação dos fenômenos meteorológicos que surgiram no planeta. Existe porém,

evidências de que mudanças provocadas pelo homem no meio ambiente sejam também responsáveis pelo crescimento do número de catástrofes. Em 1950 apenas 50 fenômenos eram registrados por ano enquanto hoje são mais de 900 registros anuais, entre secas, enchentes, terremotos, erupções vulcânicas, furacões e tornados. A figura 1.8 mostra a evolução dos registros de catástrofes.

Antes da catástrofe na costa asiática de 2004, a ONU já havia marcado para janeiro de 2005 a conferência mundial para redução de desastres . O encontro de cientistas e políticos de 168 países contou com mais de 4 mil participantes , o que mostra a importância e abrangência do tema. A conferência ocorreu em Kobe – Japão e dados nada animadores foram divulgados. Exemplificando segundo dados da Munich-Re , na década de 50 houve 20 grandes fenômenos que provocaram perdas da ordem de 38 bilhões de dólares , já na década de 90 o número de desastres foi quatro vezes mais e os danos foram 14 vezes mais onerosos, 535 bilhões de dólares. Este valor é maior do que o PIB brasileiro registrado em 2003, que foi de 498 bilhões de dólares.

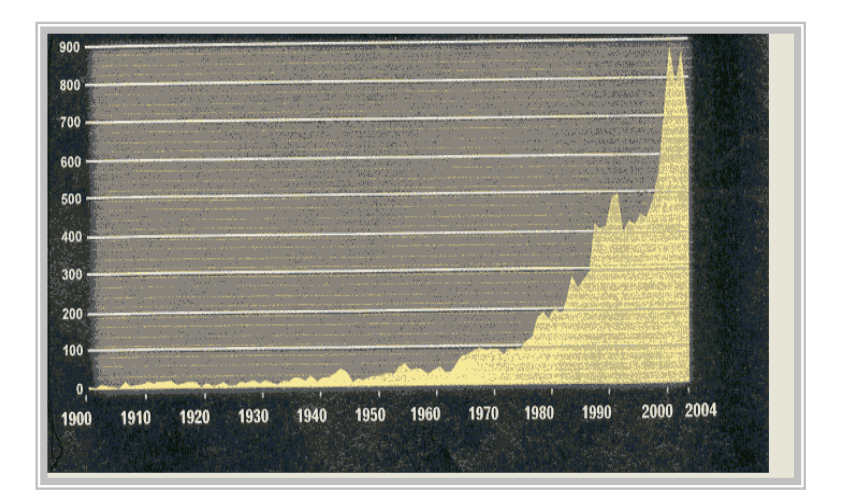

Figura 1.8- Evolução das catástrofes

O cenário vem piorando ano a ano, o número de pessoas afetadas por fenômenos destrutivos quase que dobrou. Dados da ONU indicam que, neste período, o número de mortos foi de 478 mil e pelo menos 188 milhões de pessoas foram feridas ou perderam suas propriedades. Os fenômenos que mais provocam mortes estão mostrados no gráfico de setores figura 1.9 e os dados estão na tabela 1.4 [D'Amaro 2005]. Os Estados Unidos e o Japão lideram os prejuízos decorrentes de desastres naturais. Apesar do relativamente pequeno número de vítimas, os prejuízos econômicos desde 1993 giram em torno de 284 bilhões de dólares dados segundo D'Amaro [2005].

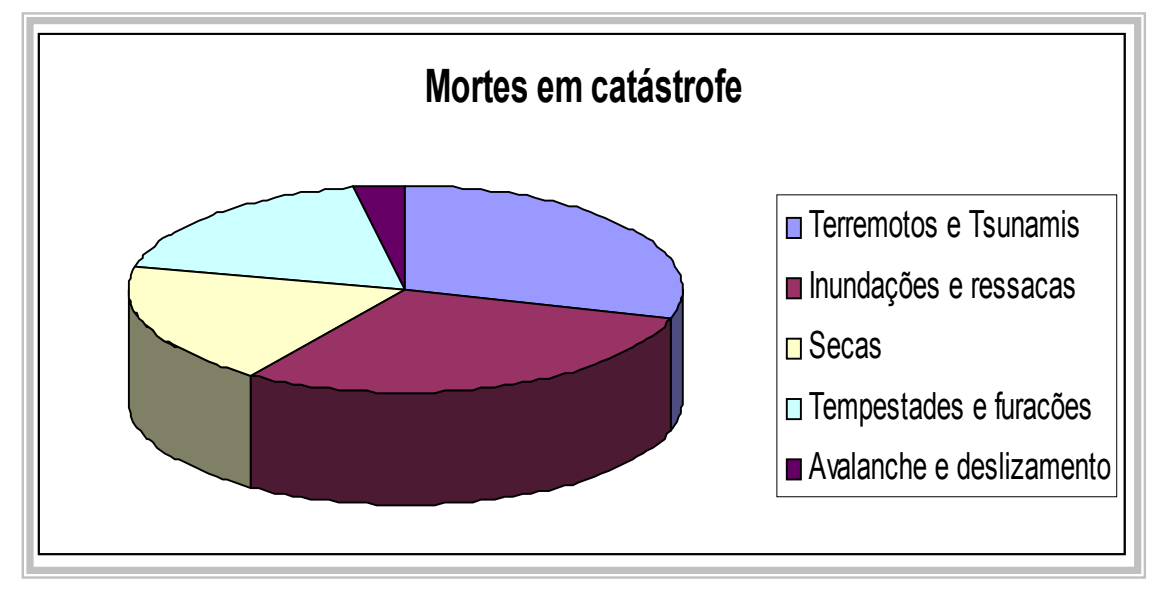

Figura 1. 9 - % Mortes por catástrofe

Tabela 1.4 – Percentual de mortes por catástrofe

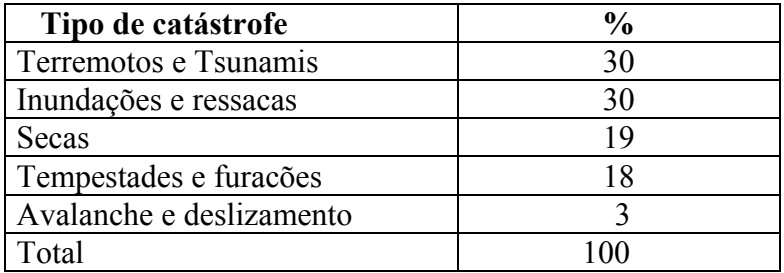

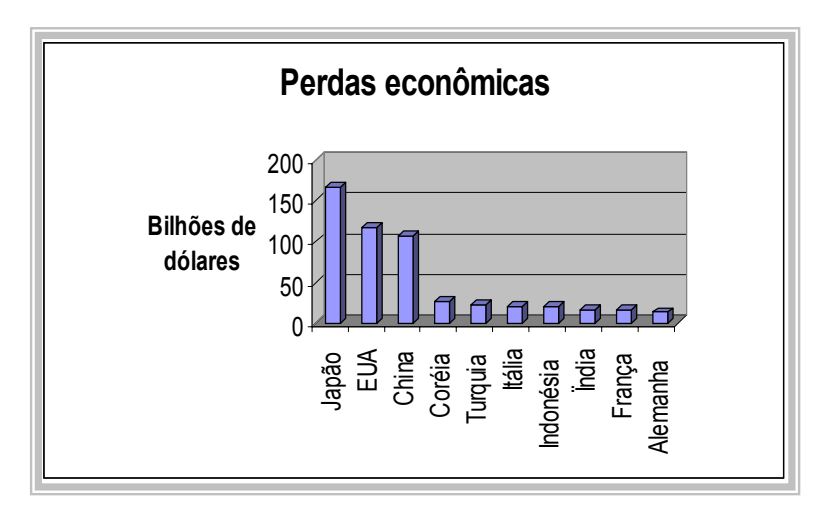

Figura 1.10 – Perdas econômicas por países

| <b>Países</b> | <b>Bilhões de US\$</b> |
|---------------|------------------------|
| Japão         | 166,36                 |
| <b>EUA</b>    | 117,74                 |
| China         | 107,92                 |
| Coréia        | 26,74                  |
| Turquia       | 22,23                  |
| Itália        | 20,73                  |
| Indonésia     | 20,43                  |
| <i>india</i>  | 17,06                  |
| França        | 16,21                  |
| Alemanha      | 13,29                  |

Tabela 1.5- Perdas econômicas – bilhões de dólares

No Brasil, apesar de ser divulgado nos meios de comunicação que há pouca probabilidade de catástrofes de grande monta devido a fenômenos naturais, o país desponta como o mais atingido por descargas elétricas. Um estudo realizado pelo INPE - Instituto de Pesquisas Espaciais indica que o Brasil é atingido em média por 70 milhões de raios por ano, isto é, mais de duas descargas por segundo [ D'Amaro 2005]. De acordo com este estudo, 300 pessoas são atingidas por ano, das quais 100 morrem, perfazendo 10% das fatalidades do mundo. As causas para as descargas elétricas, incluem desde a grande concentração de metais no subsolo até uma configuração climática que é favorável ao surgimento de nuvens do tipo cumulonimbus, nuvens causadoras de tormentas elétricas ou *Thunderstorms*. O mapa figura 1.11 mostra nas áreas vermelhas e pretas as regiões com maior incidência de raios no Brasil e parte da América do Sul. A grande incidência de raios tem forte ligação com a freqüência e o surgimento de tormentas elétricas que, por sua vez, podem gerar ventos destrutivos. Assim sendo, a importância na determinação do campo de velocidades de ventos provenientes de tormentas elétricas é relevante e pode contribuir para predições das cargas de vento. Ventos oriundos de tormentas elétricas que só ou combinados com ventos de uma tormenta extra-tropical compondo as linhas de tormentas, podem causar danos estruturais , pessoais e a economia de uma região.

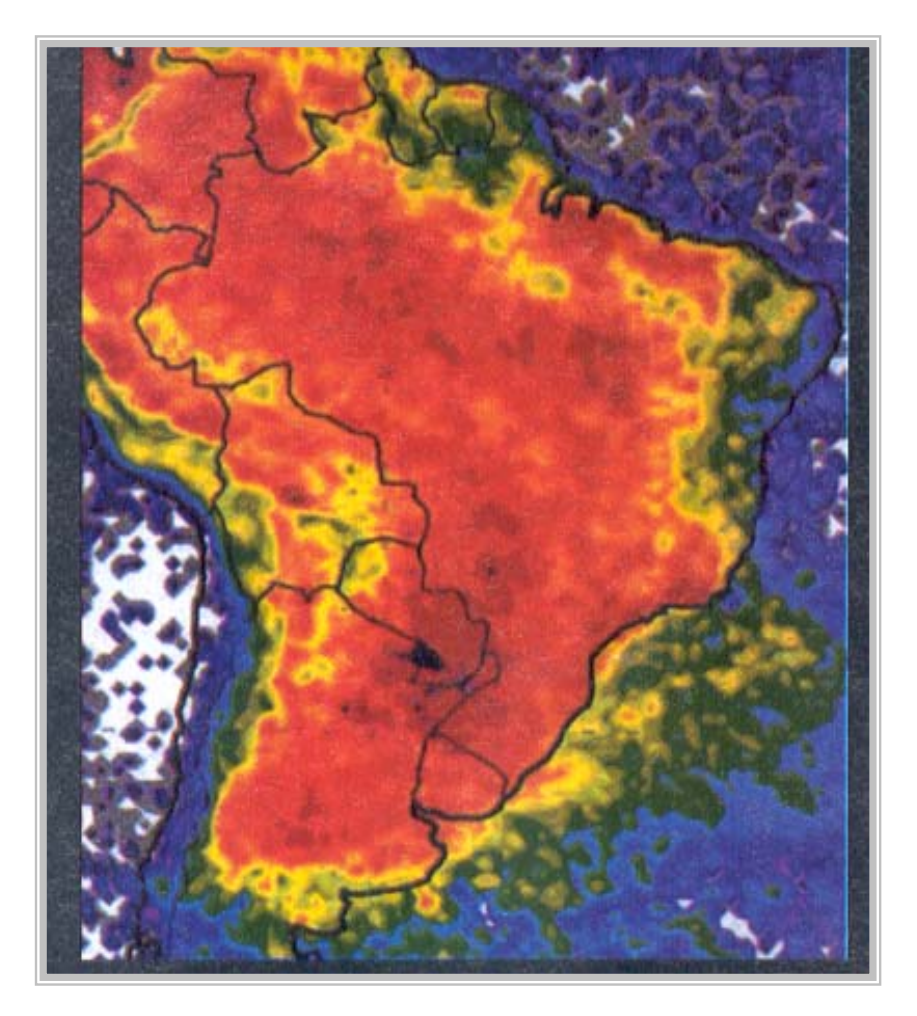

Figura 1.11 – Incidências de raios

#### 1.2 CARGA DE VENTO

Historicamente, a atenção da engenharia em cargas de vento iniciou a partir de um acidente ocorrido na ponte de Tay em 28/12/1879. O vão central da ponte de aço ruiu justo no momento da passagem de um trem que vinha de Edinburgo com destino a Dundee, 90 passageiros morreram. Até então construtores estavam convencidos de que a carga de vento era desprezível. Segundo Kapersky [2000], essa falha incentivou Benjamin Baker, que começou a estudar as cargas de vento, dando origem a era das pesquisas sistemáticas no tema. No século XX , outras catástrofes devidas ao vento ocorreram, como as falhas em três torres de resfriamento em Ferrybridge em 1965, e um tornado no Texas em 1970. Neste contexto, em 1975 foi criada a IAWE - *International Association for Wind Engineering*, a qual tem entre os seus objetivos o de promover a unificação e intercâmbio entre organismos nacionais e internacionais sobre os níveis de segurança, conhecimento e o tratamento de cargas devida ao vento.

Dada a importância do vento como agente causador de grandes catástrofes, é necessário determinar com precisão as cargas de vento para projetos de engenharia. Essas cargas estão associadas a diversos fenômenos meteorológicos geradores de ventos fortes, por exemplo, as tormentas elétricas, as tormentas EPS - *Extended Pressure System* associadas a sistemas extensos de pressão, também designadas por ciclones extra-tropicais, tornados e outros. Como a taxa de ocorrência e o tipo de fenômeno meteorológico são diferentes de região para região, é preciso conhecê-los para determinar as cargas de vento para cada região de interesse. As cargas de ventos são dependentes da velocidade, assim, a determinação do campo de velocidades e do perfil vertical da velocidade do vento são igualmente importantes para a determinação das cargas de projeto.

#### 1.3 ORGANIZAÇÃO DA TESE

A presente tese tem o objetivo de estabelecer um modelo do campo de velocidades de ventos ocasionado por tormentas elétricas. Esse modelo poderá contribuir para a quantificação das cargas de vento em projetos, minimizando os efeitos indesejáveis ocasionados por uma carga de vento mal estimada. Após o cenário exposto anteriormente, são resumidos no segundo capítulo aspectos básicos de meteorologia, abrangendo a formação do vento e a descrição dos principais fenômenos meteorológicos geradores de ventos fortes . No terceiro capítulo é apresentada uma revisão bibliográfica referente às velocidades extremas do vento e a descrição de modelos já desenvolvidos para diferentes fenômenos meteorológicos. Nestes modelos é dada uma atenção especial aos modelos propostos para tormentas elétricas, como o Zhu & Etkin [1985], Riera & Rocha [1998] e Holmes & Oliver [2000]. No capítulo quatro é apresentado o desenvolvimento do modelo para a determinação do campo de velocidades do vento para tormentas elétricas. O modelo resultante permite a determinação das componentes espaciais e temporal da velocidade do vento. O quinto capítulo é dedicado ao estudo do perfil vertical das velocidades. Nele é feita a comparação entre o perfil resultante do modelo proposto e outros três perfis apresentados na literatura, ou seja, o de Oseguera & Bowlles [1988], o de Vicroy [1992 ] e Wood & Kwok [ 1998]. No capítulo seis são feitas considerações sobre a componente flutuante da velocidade, uma densidade espectral do tipo ruído branco em faixa ou *band pass white noise* é utilizada. O sétimo capítulo descreve as premissas e as características estatísticas das variáveis que compõem o modelo bem como as etapas que serão

cumpridas no processo de simulação. O oitavo capítulo apresenta o desenvolvimento e os resultados das simulações realizadas e suas análises. Os resultados das simulações são comparados com os dados coletados em três regiões, Bagé, Uruguaiana e Porto Alegre. As velocidades geradas no processo de simulação são ajustadas a uma distribuição de Gumbel, e uma relação entre o número de tormentas e os parâmetros desta distribuição é estabelecida. Uma técnica de delineamento de experimento foi utilizada para determinar o efeito das variáveis envolvidas no modelo. No capitulo nove estão as conclusões da tese, bem como algumas sugestões para trabalhos futuros. A tese apresenta também alguns apêndices cujos conteúdos podem trazer esclarecimentos adicionais aos descritos no texto principal.

#### **2.CONSIDERAÇÕES BÁSICAS SOBRE METEOROLOGIA**.

#### 2.1 FORMAÇÃO DO VENTO

Vento é um movimento de ar sobre a superfície terrestre causado principalmente por diferenças de pressão atmosférica. As diferenças de pressão são causadas pela energia solar que gera variações na temperatura do ar. O desequilíbrio das pressões origina forças que deslocam parte do ar atmosférico. Esse deslocamento ocorre de uma zona de alta pressão para uma zona de baixa pressão, e perpendicularmente às linhas isobáricas.

A rotação da terra provoca dois efeitos sobre o deslocamento de ar. Um dos efeitos está relacionado à aceleração centrífuga e se manifesta até em massas de ar sem movimento. O outro efeito é uma força que age perpendicularmente à direção de uma partícula de ar em movimento e causa um desvio no movimento da partícula de ar em relação a um ponto fixo situado na terra [Blessmann ,1995]. Essa força , denominada força de Coriolis, é dada por:

$$
F_c = 2m\omega V \sin \varphi \tag{2.1}
$$

onde, m: massa da partícula de ar

- V : módulo da velocidade da partícula para um sistema de referência fixo à terra
- ω : módulo da velocidade angular da terra
- ϕ : latitude ou ângulo entre os vetores ω e **V**

Existem também as forças de inércia causadas pelas trajetórias curvas das partículas de ar. A força de inércia é dada por ,

$$
F_i = m\omega^2 r \tag{2.2}
$$

 **r :** vetor direção radial

r : módulo de **r**

Estudando o equilíbrio das forças  $\mathbf{F}_i e \mathbf{F}_c$ , sob as premissas de que não há interferência das forças de atrito e que o estado de pressões se mantém constante, existem dois casos a considerar:

- a) Isóbaras paralelas: a força de Coriolis  $\mathbf{F}_c$  e a força de pressão **P** estão em equilíbrio, ambas atuando perpendicularmente às isóbaras e em sentido contrário, gerando o que se chama de *vento geostrófico*, agindo na direção paralela às isóbaras.
- b) Isóbaras curvas: a força de Coriolis **Fc** , a força de pressão **P** e a força de inércia **Fi** estão em equilíbrio gera o vento chamado vento gradiente, e age tangente às isóbaras. Nesse caso o gradiente de pressão é equilibrado pelas duas força **F**<sub>i</sub> e **F**<sub>c</sub>.

Até uma determinada altura da camada atmosférica , a velocidade do vento é influenciada pela rugosidade superficial e pela variação da temperatura na direção vertical. A rugosidade superficial é determinada pela topografia, forma, dimensões e distribuição dos obstáculos naturais e artificiais da região. O atrito do ar com a rugosidade superficial e a variação de temperatura origina turbulência adicional no fluxo do ar. A rugosidade superficial contribui para uma maior agitação mecânica do ar, sendo maior o intercâmbio turbulento de quantidade de movimento e maior a altura até onde se desenvolve esse processo, chamada de altura gradiente. A altura gradiente é a altura medida a partir da superfície terrestre até o ponto onde a velocidade do vento atinge a velocidade gradiente, ou seja, velocidade que não depende da rugosidade superficial. Observe-se que as considerações precedentes são aplicáveis a ventos EPS e algumas ressalvas devem ser consideradas quando se trata de tormentas elétricas.

Na engenharia estrutural há um grande interesse no estudo de ventos de alta velocidade , também chamados ventos fortes , pois esses podem danificar estruturas, trazendo prejuízos às pessoas e às atividades econômicas . Sabe-se que pressão dinâmica é proporcional ao quadrado da velocidade do vento, e assim , o interesse em conhecer o campo de velocidades do vento é relevante.

$$
q = 1/2\rho V^2 \tag{2.3}
$$

q: pressão dinâmica do vento V: módulo da velocidade do vento ρ: massa específica do ar

Este fato torna importante a determinação da velocidade do vento para projetos estruturais. Por um lado se a velocidade de projeto é mais elevada do que a necessária, tem-se uma estrutura supra dimensionada e , consequentemente, com custos de construção maiores que os necessários. No caso da velocidade de projeto ser inferior à necessária, a estrutura será sub-dimensionada, podendo

sofrer dano ou trazer desconforto e riscos aos usuários. Assim, a determinação de velocidades de projeto vem sendo alvo de numerosas pesquisas nos últimos anos. Para uma determinação completa da velocidade do vento é necessário ter conhecimento da velocidade média, das flutuações em torno dessa média, do perfil vertical de velocidades , bem como o campo de velocidades, isto é, da distribuição espacial da velocidade, as componentes  $V_x, V_y$  e  $V_z$ . O interesse de pesquisadores nas características de velocidades do vento tem o objetivo de conduzir as normas e códigos de diversos países para uma visão mais realista e apurada da realidade. Neste contexto, uma variável aleatória de grande importância é a velocidade máxima anual, que será discutida no capítulo 8 e a seguir serão descritos os fenômenos de maior interesse para a engenharia estrutural.

#### 2.2 TIPOS DE FENÔMENOS METEOROLÓGICOS

#### 2.2.1 CICLONES TROPICAIS

 Num ciclone tropical ocorre uma rotação de uma grande massa de ar quente e úmido. Os ciclones tropicais formam-se a partir do ar quente e úmido existente sobre grandes extensões de água com temperatura superior a 27 $\degree$ C, em regiões tropicais e sobre os oceanos. Os ciclones tropicais originam-se em latitudes entre 5° e 30° do globo terrestre, latitudes estas em que a força de Coriolis começa a ser significativa, podendo dar inicio ao movimento circulatório de ar. Neste movimento, o ar quente e úmido é levado para o centro da circulação forçando a ascensão do ar , até este se expandir e se esfriar, com o qual grande quantidade de vapor de água contido na massa de ar é condensado. Esse processo continua enquanto houver uma fonte de ar quente e úmido. Essa contínua condensação libera grande quantidade de energia provocando ventos de grande intensidade. Os ciclones tropicais não se formam sobre a linha do equador nem em faixas muito próximas a ela, pois, sobre a linha do Equador a força de Coriolis é zero e na sua proximidade a força de Coriolis não é significativa para iniciar um movimento circulatório.

Para que um ciclone tropical se forme são necessárias três condições  $[SG N<sup>o. 50</sup> IAEA]$ 1984]:

- A água do mar precisa estar quente com temperatura da superfície acima de 27 $\degree$ C.
- $\checkmark$  O ar a baixas alturas deve convergir para o interior da área do ciclone
- $\checkmark$  O fluxo de ar a grandes alturas precisa estar em expansão para que a circulação de ar seja sustentável.

Alguns ciclones tropicais podem atingir estágio de furacão, mas a maioria deles se dissipa antes de atingir esta condição. Segundo Simiu & Scanlan [1978] o furacão ou *hurricane ,*como é conhecido na língua inglesa, é definido como um ciclone tropical que tem ventos de superfície acima de 120 km/h. A dissipação de um ciclone ocorre quando este perde energia, ou seja, quando não há mais a sustentação do ar quente e úmido do ambiente marinho. Ao entrarem em terra, os ciclones tropicais vão perdendo força. O diâmetro da massa de ar dos ciclones tropicais excede 100km [ Blessmann ,1995] . O diâmetro do " olho", o furo central existente na massa de ar, em geral varia entre 10 a 25 km, mas em algumas exceções pode ser maior, [SG  $N^{\circ}$  50 IAEA 1984]. As velocidades do vento normalmente crescem na direção do centro podendo freqüentemente exceder o valor de 200 km/h próximo ao centro segundo SG  $N^{\circ}$  50 IAEA [1984]. A figura 2.1 mostra o furacão Helena, um ciclone tropical após atingir o estágio de furacão.

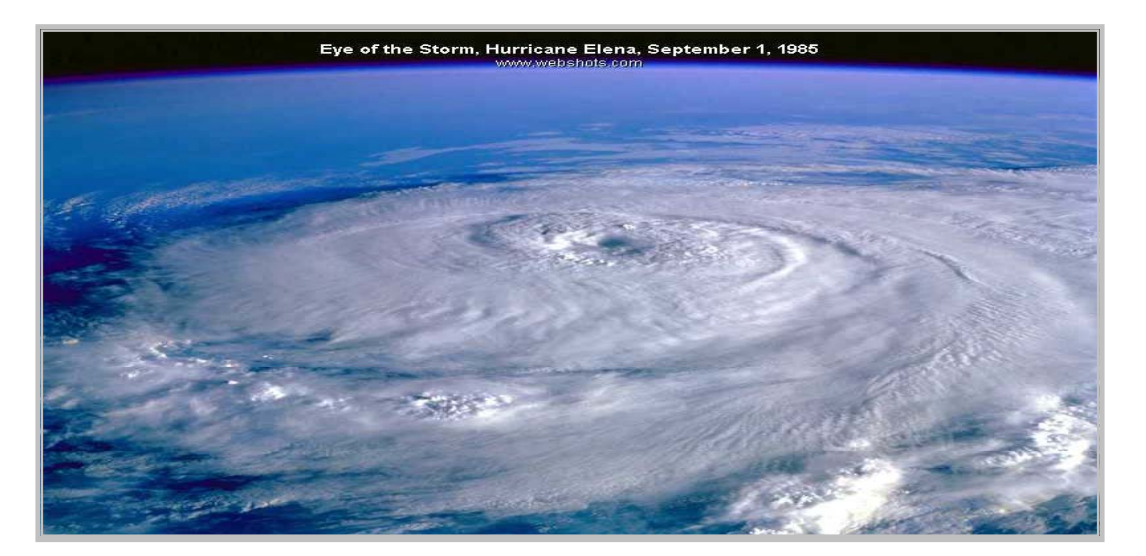

Figura 2.1 - Furacão Helena

Segundo a última referência citada, os furacões Gilberto, Hugo e Luis atingiram velocidades superiores a 300 km/h. Além dos ventos fortes esses ciclones podem gerar chuvas torrenciais, e elevadas ondas marinhas. No hemisfério norte o sentido da rotação dos ventos é anti-horário e com convergência para o centro do ciclone. No hemisfério sul o sentido da rotação é horário e com convergência dos ventos também sendo da periferia para o centro do ciclone. Um esquema da circulação em um ciclone tropical pode ser visto na figura 2.2 .

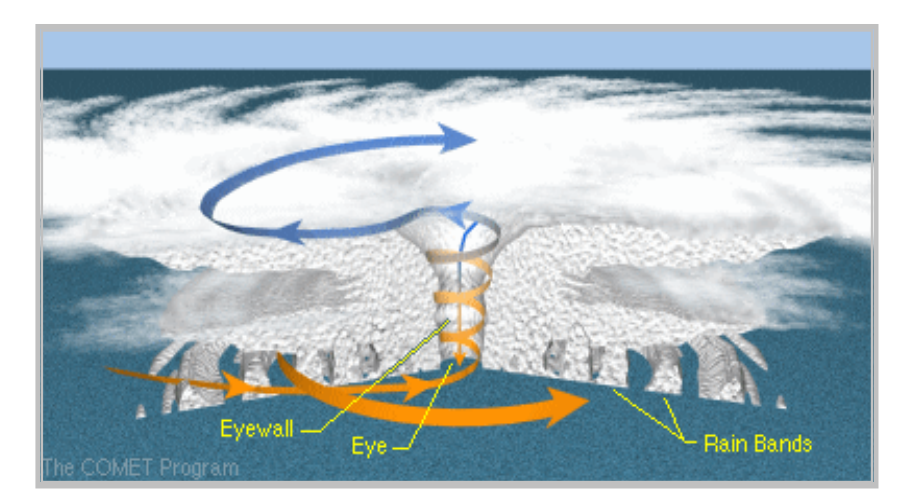

Figura 2 .2- Estrutura de um Furacão

As figuras 2.3 e 2.4 mostram dois ciclones tropicais ocorridos no hemisfério norte e no hemisfério sul respectivamente , o último, denominado "Catarina" ocorreu em março de 2004 na costa sul do território brasileiro. Ciclones tropicais com ventos de grande velocidade possuem várias denominações como: furacão, "*hurricane" ou "Typhoon"* em inglês , "*huracan"* ou "*Tifón"* em espanhol, Tufão *,* termo usado para furacão originado no Pacífico, *"Willy-Willy"* na Autrália e "*Baguio*" nas Filipinas, [Blessmann 1995]. O SG Nº 50 IAEA [1984] citou também as nomenclaturas indicadas no quadro (2.1).

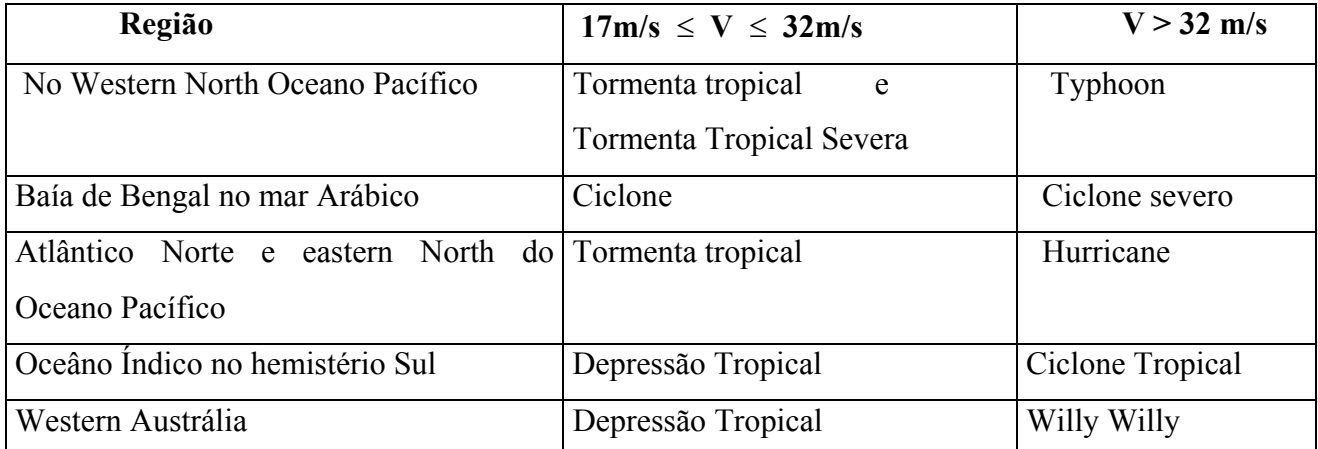

Quadro 2.1- Nomenclaturas de ciclones tropicais segundo SG Nº.50 IAEA [1984]

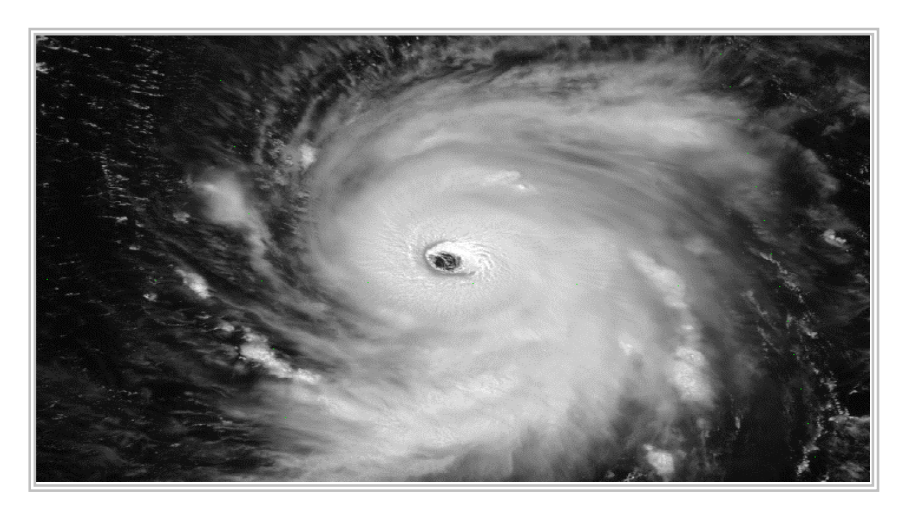

Figura 2.3– Furacão George 1998 – Hemisfério Norte

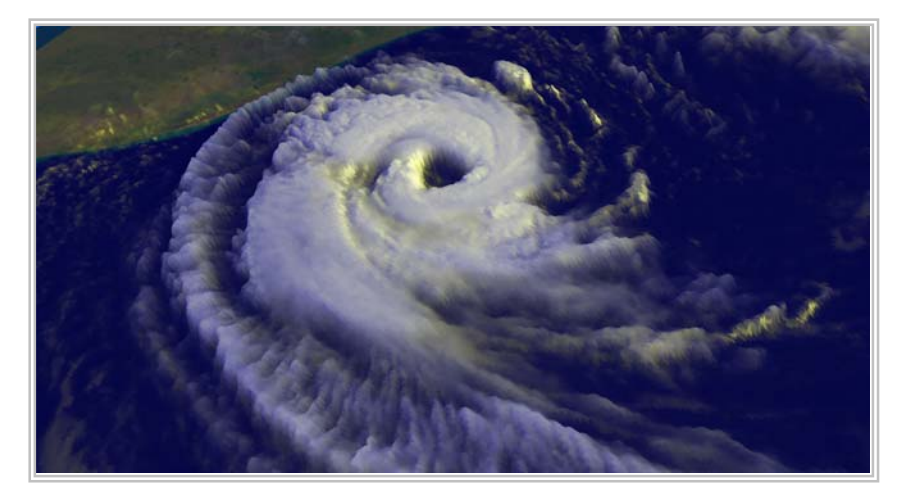

Figura 2.4- Furacão Catarina 2004- Hemisfério sul

As velocidades dos ventos gerados por ciclones tropicais podem atingir 100 m/s, mas usualmente não excedem 50 m/s, [SG no.50 IAEA 1984]. No olho do ciclone os ventos são fracos, assim como as nuvens que são de esparsas a ausentes. A velocidade do vento cresce abruptamente à medida que se aproxima da "parede" do olho e vai diminuindo gradualmente com a distância da "parede" do olho à periferia . A velocidade de translação é em torno de 4 a 5 m/s.

No hemisfério norte os ciclones ocorrem com bastante freqüência, já no hemisfério sul a freqüência maior se dá no litoral australiano sendo pouco freqüente no litoral brasileiro. A razão da baixa freqüência de ciclones tropicais no litoral brasileiro é explicada possivelmente pela temperatura da água do mar que é um pouco menor do que a temperatura no hemisfério norte e da costa australiana. Este fato limita a evaporação e a " alimentação" do ciclone no estágio de formação
e facilita a dissipação destes tipos de fenômenos caso apareçam. Um mapa da temperatura média do mar é mostrado na figura 2.5. Observa-se que no hemisfério norte , no oceano Atlântico a temperatura no golfo do México e costa dos Estados Unidos da América está mais elevada do que a temperatura da costa brasileira . Veja também, que é possível estabelecer a semelhança entre o mapa de temperaturas e o mapa de freqüências de ocorrência de ciclones tropicais na costa dos EUA, figura 2.6 .

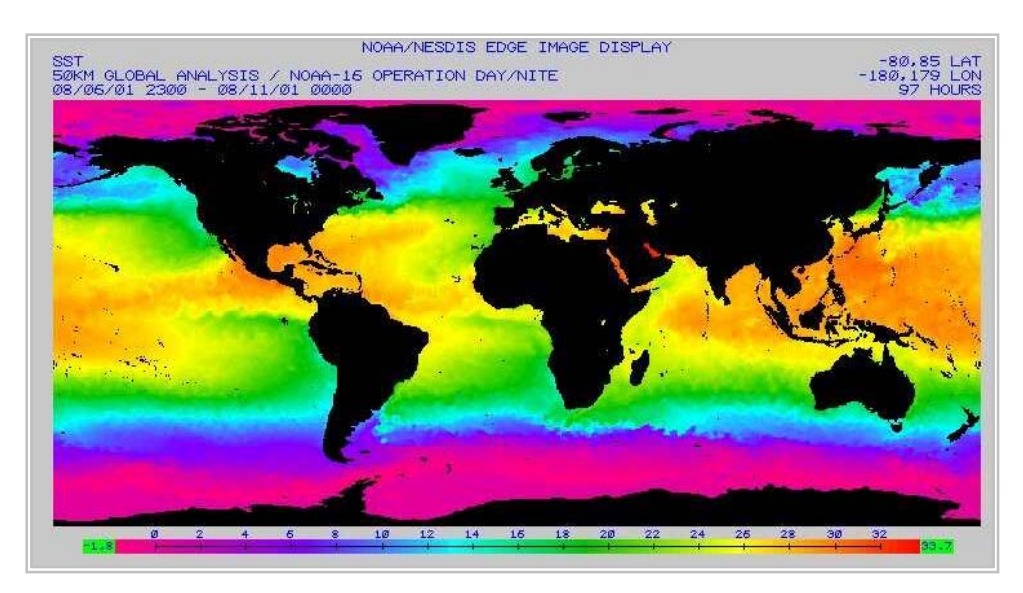

Figura 2.5- Mapa da temperatura média da água do mar

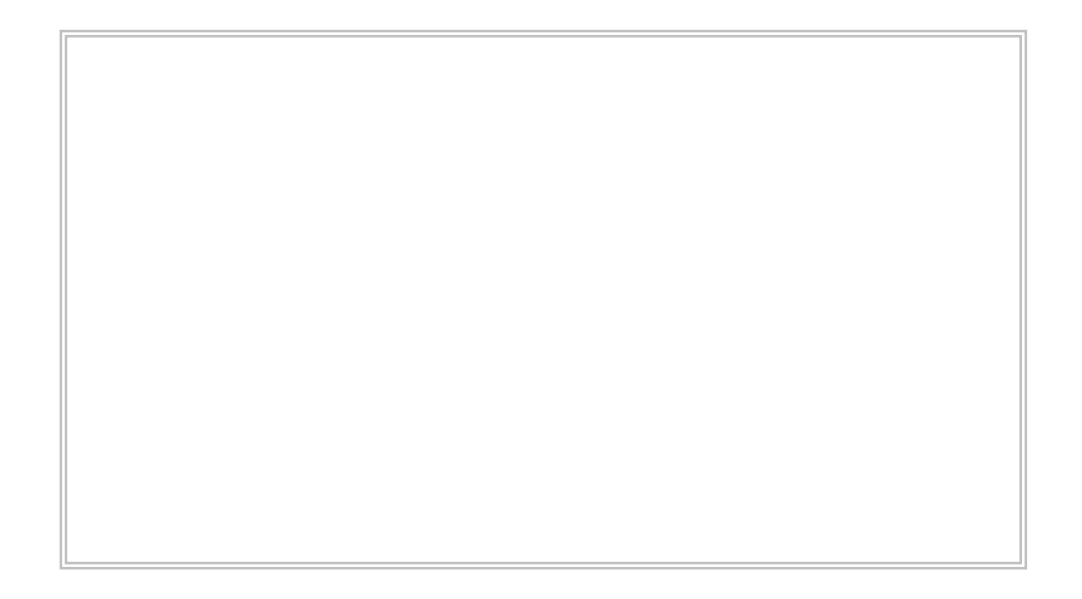

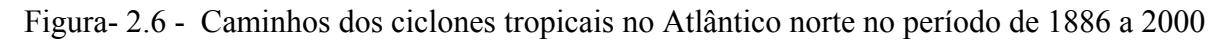

Os ciclones tropicais têm a maior parte da sua duração sobre os oceanos. De acordo com o *Meteorological Service of the Antilles and Aruba* [ 2003], a média anual de distúrbios tropicais é superior a 100 no Golfo do México e Caribe , mas menos de 25 atingem uma circulação ciclônica organizada e destas, menos que 10 atingem estágio de "tormenta tropical" e somente 6 atingem estágio de furacão. Ainda na referência anterior é dito que no Atlântico norte houve 1013 ciclones tropicais com 581 atingindo estágio de furacão, num período de 115 anos , isto é, 1886 a 2000. Supondo uma taxa anual constante é possível determinar a taxa de ocorrência de um ciclone e de um furacão e calcular a probabilidade anual de ocorrência de furacões pela fórmula:

$$
P(X=n)=\lceil \exp(-\lambda) (\lambda)^n \rceil / n! \tag{2.4}
$$

n = número de furacões de interesse.

 $\lambda$  = taxa de ocorrência anual

λ*c* = taxa de ocorrência de um ciclone tropical

 $\lambda_c = 1013/115 = 8.8$  ciclones / ano

λ*f* = taxa de ocorrência de um furacão

λ*f* = 581/ 115 = 5,05 furacões /ano

A probabilidade anual de ocorrência de furacões no Atlântico norte é mostrada na figura 2.7. Do mesmo modo foi calculada a probabilidade anual de ocorrência de ciclones tropicais .

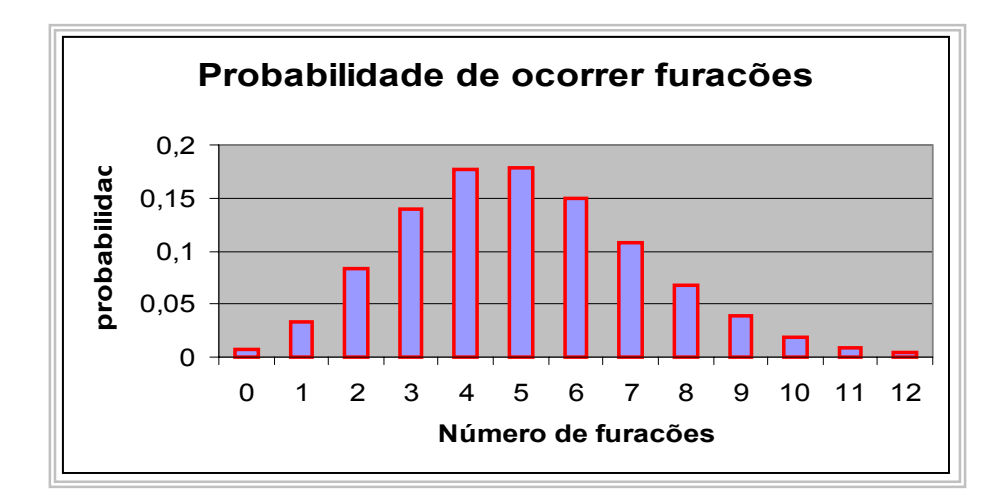

Figura 2.7 - Probabilidade anual de ocorrência de furacões no Atlântico norte

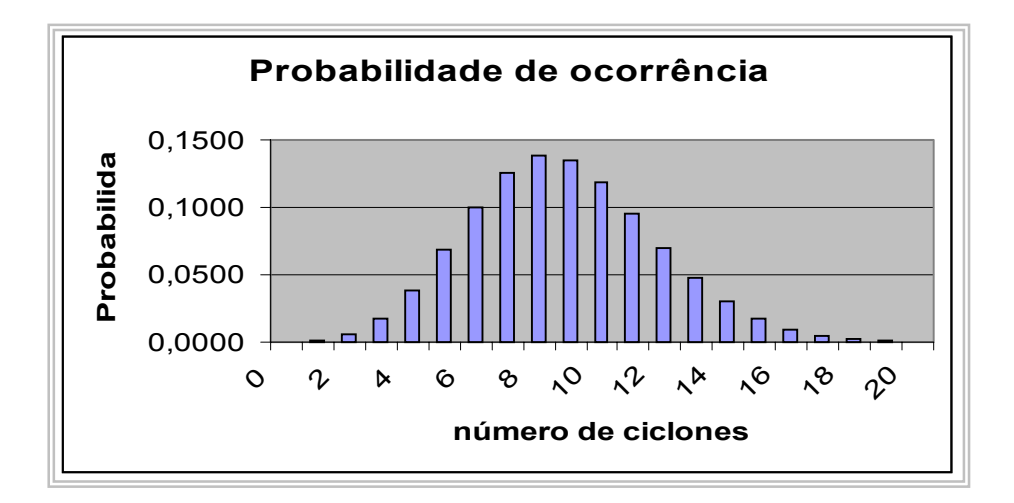

Figura 2.8 - Probabilidade anual de ocorrência de ciclones tropicais no Atlântico norte

### 2.2.2 CICLONES EXTRATROPICAIS

São movimentos circulatórios de ar em torno de centros de baixa pressão, que podem ser originados pela ação mecânica de cadeias de montanhas sobre correntes atmosféricas de grandes dimensões ou pela interação de massas de ar ao longo de frentes. As tormentas desse tipo são também denominadas tormentas EPS ( *Extended Pressure System*) por serem desenvolvidas por sistemas extensos de pressão, ou sistema de pressão plenamente desenvolvidos. As principais características das tormentas EPS são :

- $\checkmark$  atmosfera verticalmente estável.
- <sup>9</sup> velocidade média razoavelmente constante ao longo da duração do evento.
- $\checkmark$  duração longa da tormenta, que pode variar entre horas até alguns dias.
- $\sim$  a região submetida à tormenta pode atingir grandes dimensões

# 2.2.3 TORMENTAS ELÉTRICAS - *THUDERSTORMS*

As tormentas elétricas, também conhecidas na literatura inglesa por *thunderstorms,* e por essa razão denominadas a seguir de TS, são caracterizadas por uma atmosfera verticalmente instável. O gradiente térmico vertical provoca violento movimento vertical de ar com formação de

nuvens a grandes alturas . A força que movimenta o ar na direção vertical pode ter uma das seguintes origens:

- aquecimento da superfície terrestre
- frente fria
- diferença de temperatura entre terra e mar
- movimento de ar subindo encosta de montanhas.

As tormentas elétricas se desenvolvem em três estágios a saber [Blessmann,1995]:

- $\checkmark$  Primeiro estágio : há elevação do ar quente e úmido até uma altura de aproximadamente 8km, com formação de nuvens cúmulos , nesse estágio a temperatura do ar circundante é menor que a do ar ascendente.
- $\sim$  Segundo estágio: transformação da nuvem cúmulos em uma cumulonimbos, a alturas de aproximadamente 12km, formação de gotas de água , cristais de neve e partícula de gelo devido às baixas temperaturas, início de precipitação devido ao desequilíbrio entre os elementos gotas, cristais e gelo com as correntes ascendentes. Em seguida a intensidade de precipitação aumenta devido ao resfriamento do ar em função da queda dos elementos acima mencionados. Há a formação de correntes descendentes de ar devido ao atrito dos elementos com o ar. Essas correntes descendentes são bruscas e acompanhadas de chuva torrencial. Esse estágio dura até 30 minutos.
- $\checkmark$  Terceiro Estágio: As correntes descendentes aumentam em área transversal e passam a fazer parte de toda a nuvem. Não havendo mais ar quente e úmido a precipitação acaba.

Essas tormentas são chamadas elétricas porque a fricção entre elementos com o ar gera uma diferença de potencial elétrico entre nuvens ou entre nuvens e solo produzindo descargas elétricas. A figura 2.9 mostra os estágios de uma tormenta elétrica. As tormentas elétricas desenvolvidas são responsáveis, pelo escoamento descendente de ar denominado de *downburst* ou *downdraft* . Pesquisando nos dicionários, a palavra portuguesa que melhor traduz *downburst* é *estatelamento;* que significa fazer cair no chão em forma de chapa, [dicionário LUFT 1996]. Nesta tese será utilizada a expressão *escoamento descendente* para designar *downburst* ou *downdraft* pois entendese que a expressão escolhida comunica melhor do que a palavra estatelamento. As figuras 2.10 e 2.11 mostram esquematicamente um escoamento descendente em contato com o solo*.*

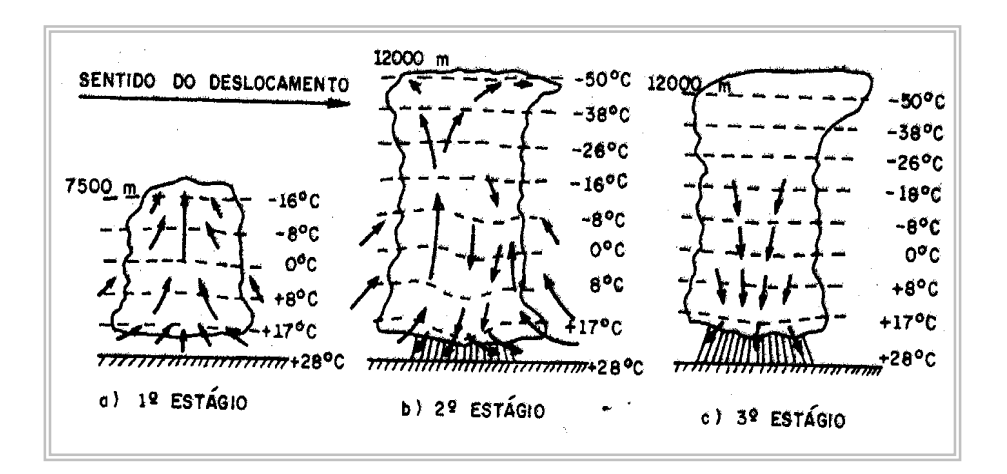

Figura 2.9 Estágios de uma tormenta elétrica

O escoamento descendente consiste num rápido jato de ar que desce verticalmente. Quando este escoamento atinge o solo o jato se converte em um fluxo horizontal denominado na língua inglesa de *wind shear* ou tesouras de vento *.* As tesouras de vento implicam mudanças rápidas de direção nas velocidades de vento podendo ser um fator de risco em pousos e decolagens de aeronaves e para a estabilidade estrutural, principalmente em linhas e torres de transmissão. As figuras 2.10 e 2.11 mostram respectivamente os estágios iniciais e finais de contato de um escoamento descendente.

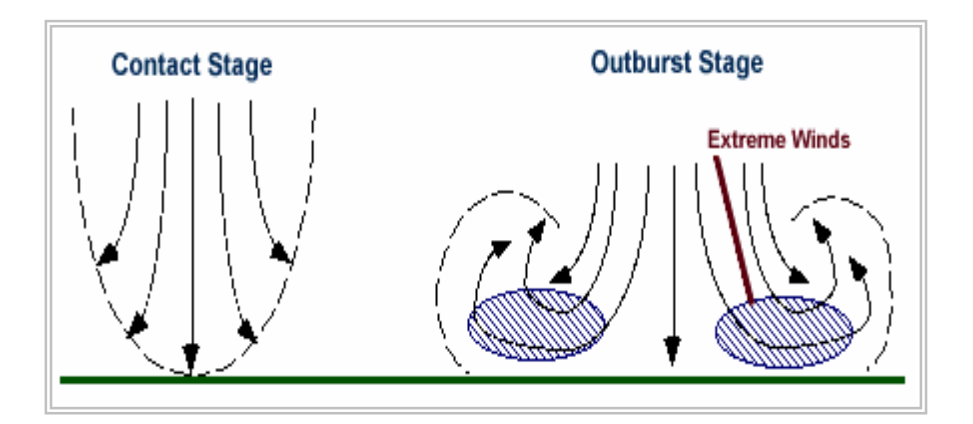

Figura 2.10 Estágio inicial de contato com o solo

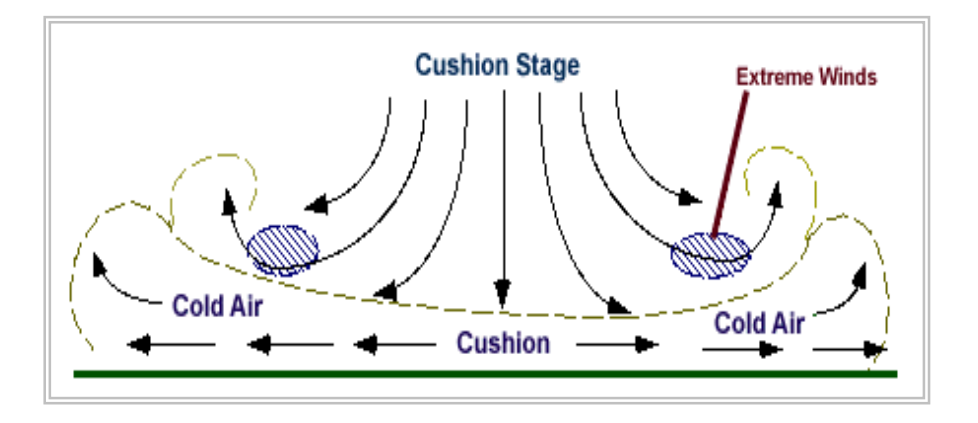

Figura 2.11. Esquema de um escoamento descendente

Historicamente a identificação do escoamento descendente foi em abril de1974. O Dr.Fujita, professor da Universidade de Chicago, fazia uma inspeção aérea sobre uma rota de danos deixada por 148 tornados, quando identificou a existência de padrões de dano diferentes dos causados por tornados. Estes padrões perfaziam 15 % da rota em análise e caracterizavam-se pela evidência de um ponto de contato similar à forma de uma estrela onde na região central a vegetação estava quebrada e nos arredores do centro a vegetação havia sido arrancada e derrubada no sentido radial. Em 24 de junho de 1975, no aeroporto JFK- Nova York, ventos violentos provocaram a queda de um avião, Fujita denominou este tipo de vento de *downburst* . Os jatos de ar produzidos pelo escoamento descendente podem provocar ventos horizontais e verticais fortes,[Fujita 1978].

Os escoamentos descendentes são classificados em macro e microescoamentos . Os macroescoamentos possuem um diâmetro superior a 4 km e apresentam ventos intensos com duração entre 5 e 30 minutos e velocidades que podem atingir 188 km/h. Os microescoamentos possuem diâmetro inferior a 4 km com duração em torno de 5 a 15 minutos e com ventos podendo atingir 235 km/h.

As redes de monitoramento para estudar escoamentos descendentes surgiram nos EUA com os projetos NIMROD - *Northern Illinois Meteorological Research on Downburst* e o JAWS - *Joint Airport Weather Studies*, [Fujita 1985]. Com o monitoramento verificou-se que o microescoamento possui velocidade mais provável entre 12 e 14 m/s .Com o aumento da velocidade do vento a freqüência decresce exponencialmente. As velocidades máximas observadas nos projetos NIMROD e JAWS foram 31,3 m/s e 32,6 m/s respectivamente. A duração média dos ventos de um micro-

escoamento descendente, foi definida como o período correspondente à metade do tempo da velocidade de pico e varia entre 1 e 8 minutos. A duração média dos microescoamentos no projeto NIMROD foi de 3,4 minutos e no Jaws foi de 2,8 minutos. A influência do escoamento descendente em acidentes aéreos tem despertado o interesse de pesquisadores . O primeiro acidente estudado por Fujita , em 1956, ocorreu em Kano- Nigéria e foi ocasionado por um microescoamento descendente de 3 km de extensão originado no final da pista. Este acidente resultou em 32 mortes das 45 pessoas que estavam a bordo. A seguir outros acidentes aéreos ocorreram como o de 1975 em Denver , o de 1982 em New Orleans , o de 1977 em Tucson e outros, todos ligados à decolagens ou pousos de aeronaves.

Os danos oriundos de escoamentos descendentesnão se limitam a acidentes aéreos, podem produzir danos pessoais e materiais dependendo da intensidade e da área de atuação, sendo então o estudo destes de grande importância na área estrutural. Na cidade de Viamão- RS-Brasil uma tormenta elétrica que gerou forte escoamento descendente ocorreu em outubro de 2000. Houve grandes danos materiais. As figuras seguintes mostram os danos ocorridos na região afetada da cidade de Viamão - RS. O apêndice 1 contem o relato e fotos da tormenta de Viamão –RS-Brasil e as figuras 2.12 e 2.13 mostram exemplos do dano causado pela tormenta.

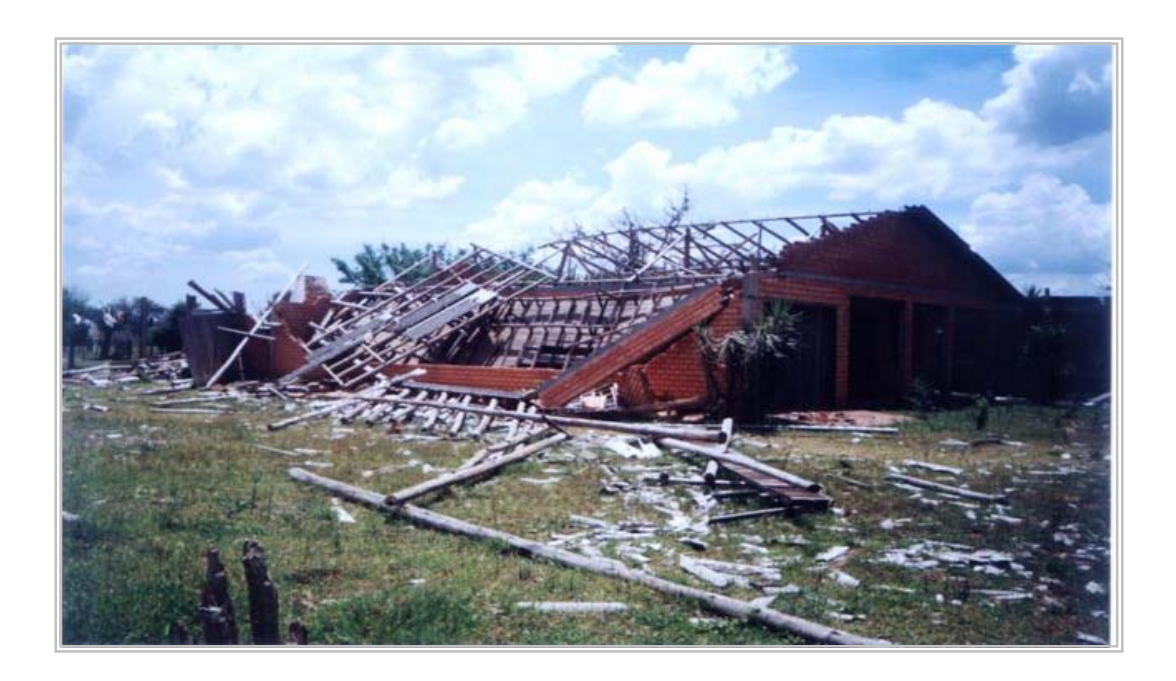

Figura 2.12 – Casa destruída pela tormenta- cidade de Viamão-RS

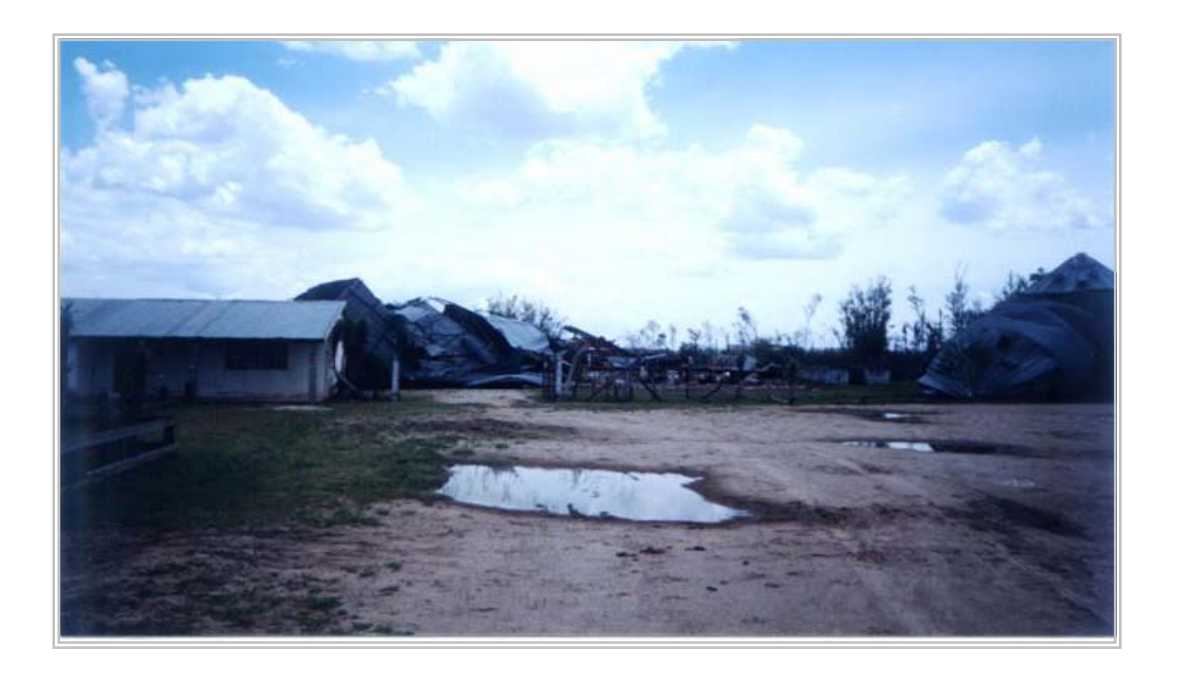

Figura 2.13- Silos destruídos pela tormenta - cidade de Viamão-RS

## 2.2.4 LINHAS DE TORMENTAS – *SQUALL LINES*

São circulações do vento que se desenvolvem a partir de células convectivas localizadas numa banda estreita de tempestades ativas, constituídas de nuvens cumulunimbos ( Cb ) de diversos tamanhos que se agrupam e se desenvolvem associadas a uma circulação de mesoescala. [ Blessmann,1995]. Linhas de tormentas ocorrem quando o movimento rápido de uma frente fria encontra uma massa de ar quente, úmido e de acentuada instabilidade formando as linhas de instabilidade. Essas linhas de instabilidade podem produzir tormentas violentas com ventos muito fortes. Neste trabalho as linhas de tormentas serão consideradas no processo de simulação, pois é o caso em uma tormenta elétrica é levada por uma tormenta extra tropical (EPS), gerando ventos de grande velocidades.

#### 2.2.5 TORNADOS

Os tornados são movimentos ciclônicos que concentram grande energia em um pequena região. Um tornado é visto como um funil de condensação que se estende a partir da base da nuvem na direção descendente. O diâmetro típico de um tornado é da ordem de 300m, mas pode variar entre 100m até 3000m, e a velocidade horizontal do vento pode ser superior a 110m/s. A extensão vertical geralmente depende da altura da base da nuvem e pode ser da ordem de 300 m a 3000 m [ Blessmann 1995]. No capítulo que trata do desenvolvimento de modelos será abordado mais sobre as características dos tornados.

O desenvolvimento de um tornado inicia a partir de duas condições meteorológicas que são as fortes células convectivas, geralmente tormentas elétricas frontais e os ventos fortes no topo da célula. A inércia de um vento forte agindo no topo de uma célula atrai o ar para cima reduzindo a pressão estática no núcleo da célula, uma força centrífuga lança o ar para longe do centro de rotação gerando de cima para baixo uma nuvem em forma de funil dando início ao movimento giratório.

O núcleo também funciona como uma chaminé onde ocorrem correntes ascendentes de ar com velocidades entre 42 a 83 m/s. Os tornados podem se formar isoladamente ou em grupos e às vezes uma mesma nuvem de tormenta pode originar vários tornados. A título de curiosidade o maior conjunto de tornados que se teve notícias ocorreu nos Estados Unidos da América em abril de 1974 com 148 tornados.

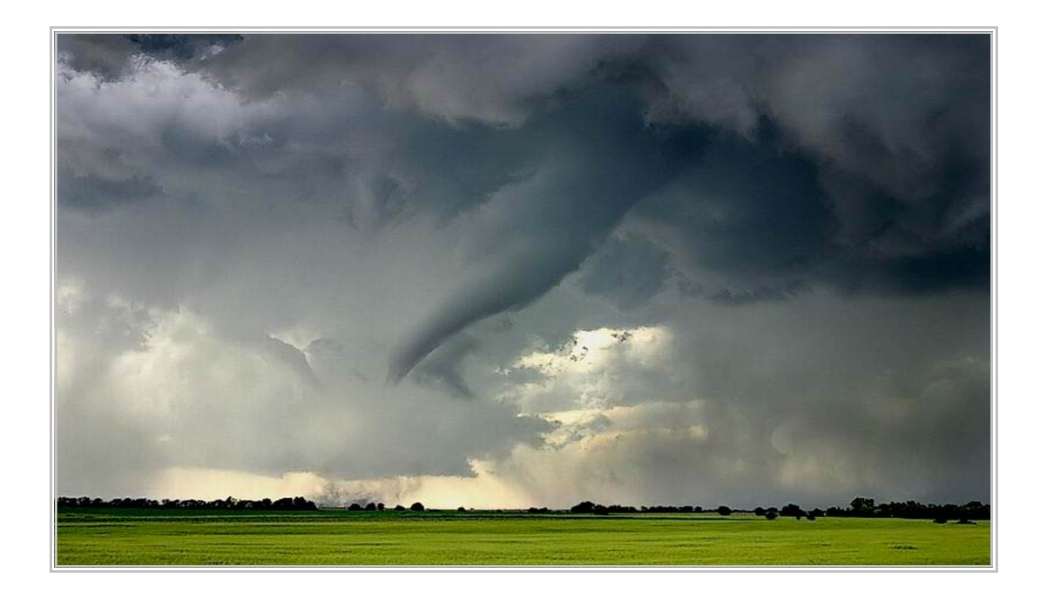

Figura 2.14 - Tornado

# **3.REVISÃO BIBLIOGRÁFICA**

#### 3.1 VELOCIDADES EXTREMAS PARA FINS DE PROJETOS ESTRUTURAIS

Na engenharia estrutural há o interesse na caracterização dos valores máximos ou mínimos de séries de variáveis aleatórias. Este interesse tem como um dos objetivos o de estimar as cargas e as resistências atuantes em estruturas. Em especial para as velocidades do vento há necessidade de caracterização das máximas velocidades. Seja  $V_{max}(r)$ ,  $r = 1,2...N$ , os registros das componentes horizontais das máximas velocidades anuais, onde r é o numero de anos . Interessa caracterizar a série das velocidades máximas para estabelecer critérios a serem adotados em projetos estruturais. Com esse objetivo, Boyd e Kendell [1956], utilizaram no Canadá a distribuição de *Fisher –Tippet* - Tipo I ou *Gumbel*, o mesmo fizeram Shellard [1963] na Inglaterra, Whittingham,[1964] na Austrália e Johnson [1953] na Suécia. A distribuição de *Gumbel* serviu também para dar suporte ao código dinamarquês, Jensen e Franck [1967]. A distribuição de Fisher e Tippet - Tipo II- *Frechet* foi utilizada nos EUA por Thorn [1968] , na Russia por Anapol'skaia e Gandin [1958] , por Riera et al [1977] no estudo de dados na Argentina. As informações sobre os tipos de distribuições citadas são necessárias mas não são suficientes para caracterizar por completo um campo de velocidades de ventos.

Santos e Viegas [1998] partiram de dados provenientes de 11 estações situadas na região centro - sul do Brasil, para essas estações foram coletados dados de localização, altitude , comprimento das séries de ventos , de temperaturas e das respectivas velocidades. Somente velocidades acima de 5m/s foram consideradas. O teste de aderência foi realizado para verificar o tipo de distribuição mais adequado às velocidades. O mesmo foi feito para os valores das séries de pressões dinâmicas do vento. Foram consideradas as temperaturas associadas para cada fenômeno em cada estação, foram avaliadas 176 séries de velocidades extremas provenientes de tormentas EPS e TS. Os dados das velocidades foram ajustados aos modelos de distribuição tipo I e tipo II , e para determinação dos parâmetros, foi utilizado o método da máxima verossemelhança , *the maximum likelihood method*. Foi utilizado também, técnica de estimação linear baseado no teorema de Gauss-Markov, para a distribuição tipo I. As séries de pressões extremas foram ajustadas aos modelos de distribuição tipo I e tipo II, e testes de aderência de Kolmogorov-Smirnov foram utilizados. Foi observado que as séries de velocidades se ajustavam melhor ao modelo tipo I e que as pressões dinâmicas se ajustavam melhor a uma distribuição tipo II. Esse fato é contraditório no que se refere ao trabalho de Cook [1982], que dizia ser a distribuição das pressões dinâmicas uma distribuição tipo I. Observou-se também que a distribuição de probabilidades para as temperaturas associadas ao tipo de tormenta eram significativamente diferentes. As temperaturas em tormentas TS se ajustam melhor a uma distribuição normal enquanto que as temperaturas de tormentas EPS se ajustam melhor a uma distribuição de Weibull, segundo Santos [1989]. Esses fatos juntamente com os esforços de outros pesquisadores colaboram em evidenciar a importância de se considerar série mistas nos problemas de predição de velocidades do vento.

# 3.2 MODELOS DE FENÔMENOS METEOROLÓGICOS

A orientação da pesquisa na engenharia estrutural vem mostrando uma mudança na forma de tratar as cargas de vento. Inicialmente estas cargas eram determinadas a partir de um campo de velocidades genérico e independente do tipo de fenômeno meteorológico. A partir da década de 80 existe um consenso que fenômenos meteorológicos distintos podem gerar ventos cujos campos de velocidades possuem características distintas. Outros fatores importante são as características meteorológicas regionais, onde as regiões têm maior ou menor probabilidade de ocorrência de um fenômeno meteorológico causador de ventos fortes. Desse modo é preciso conhecer as características das diversas variáveis que geram os fenômenos meteorológicos causadores de ventos, assim como a freqüência dos fenômenos meteorológicos em cada região , para caracterizar com mais confiança um modelo do campo de velocidades do vento.

O tipo de tormenta que origina as séries anuais de velocidades de ventos extremos influencia significativamente os valores preditos para um projeto. Desse modo, se espera que cada região tenha um modelo próprio, que levaria em consideração as características climáticas que influenciam fenômenos meteorológicos formadores de ventos fortes na região de interesse. Dorman [1983], propôs agrupar dados de estações meteorologicamente similares com o objetivo de determinar estimadores mais precisos para determinada região . No trabalho de Santos e Viegas, [1988], foram discutidos critérios para classificar ventos de acordo com o tipo de tormenta. Thorn, [1968] sugeriu que os ventos EPS deveriam ser descritos por uma distribuição de *Frechet*, com fator de forma γ = 9 enquanto que tormentas tropicais teriam o fator  $\gamma = 4.5$  e para uma série mista de velocidades, em regiões afetadas por tormentas tropicais e extratropicais, deveria ser aplicada a distribuição  $F_v = P_E$ exp[ - ( $v/\beta_E$ )<sup>-9</sup>] + P<sub>T</sub> exp[- ( $v/\beta_T$ )<sup>-4.5</sup>], onde P<sub>T</sub>, é a frequência de ocorrência de ciclones tropicais e  $P_E = 1 - P_T$ .

Em 1993, Riera ét al seguindo trabalho anterior de Riera e Nanni,[1987] , partem da premissa de que ventos extremos originados em diferentes fenômenos meteorológicos são caracterizados por diferentes distribuições de probabilidades. O objetivo era estudar as cargas de vento em projetos estruturais no centro - sul do Brasil. Vários foram os trabalhos voltados para o estudo da formação , danos e da descrição de campos de velocidades para os diversos tipos de fenômenos meteorológicos. Em particular para o caso de Squall-lines os trabalhos de Haertel e Johnson [ 2000], os trabalhos de Fovell e Ogura [1998] são referências. Para os *Windshears* ou tesouras de vento os trabalhos de Chen [1995], Liu e Moncrieff [1996], Shapiro [1992], tratam de simulações numéricas de tesouras de vento. No caso de tornados, os trabalhos de Fujita [1981], Hart e Wiggins Co.[ 1982] , Abbey [1975], Mc Donald and Fujita [ 2001] versam sobre danos , previsões, estudos de velocidades e duração. No guia de segurança da IAEA [1981], foi descrito um modelo desenvolvido por Mc Donald et al.[1975] para tornados e no mesmo guia em 1984 foi descrito um modelo para ciclones tropicais.

 Atualmente a freqüência e a magnitude de danos causados por tormentas elétricas vem chamando a atenção dos pesquisadores para a relevância do tema . Os Estudos sobre o escoamento descendente, fenômeno associado à tormenta elétrica, encontrou no trabalho de Zhu & Etkin [1985] um marco na tentativa de determinação do campo de velocidades do vento originadas deste fenômeno. Em 1992 o trabalho sobre simulação numérica de Panner e Holmes [1992] caracterizava a ação do escoamento descendente nas tormentas elétricas. Riera e Rocha [1998], Holmes e Oliver [2000] e mais recentemente o trabalho de Chen e Lecthford [2004] que propôs um modelo híbrido que levava em conta a componente flutuante do vento , deram grande impulso aos estudo do escoamento descendente na busca de caracterizar o campo de velocidades.

É evidente que a grande maioria dos trabalhos trazem contribuição , mas a seguir , serão descritos alguns modelos que se considera referência básica e fornecem uma visão atual do estado da arte na área de modelagem e descrição do campo de velocidades do vento para alguns fenômenos meteorológicos.

#### 3.3 MODELO PARA TORNADOS

Tornados são violentas colunas rotativas de ar que estão associadas às tormentas. No Tornado é visível o funil de condensação que se estende para baixo a partir da base da nuvem. As hipóteses básicas são que um vórtice de tornado pode ser descrito em termos das componentes do escoamento de ar radial, tangencial e vertical, e a queda de pressão atmosférica associada . Estas componentes são supostas axial simétricas.

O tornado pode ser caracterizado por um conjunto de parâmetros incluindo a velocidade horizontal máxima, a velocidade do vento radial, o raio da máxima velocidade horizontal, velocidade do vento vertical, velocidade de translação e a mudança de pressão atmosférica.

As dimensões de porções visíveis de um tornado variam consideravelmente: a extensão vertical pode variar entre 300 e 3000m, a largura de destruição no solo pode variar de alguns metros até aproximadamente 5km. O comprimento do caminho de destruição pode atingir algumas centenas de quilômetros e a velocidade do vento pode atingir de 30 até 140 m/s ou mais.

Fujita [ 1971] classificou as intensidade dos tornados. A escala F de FUJITA classifica a intensidade do tornado em função do dano por ele causado, admitindo que o máximo dano ocorre dentro de um caminho adotado pelo tornado. A tabela de Fujita foi melhorada e passou a ser chamada Fujita- Pearson [1973] e relaciona os danos com as faixas das V<sub>FX</sub>, L<sub>px</sub> e W<sub>px</sub>, onde V<sub>FX</sub> é o limite inferior da máxima velocidade do vento, em metros por segundo, associada a um tornado de intensidade X,  $L_{px}$  é o comprimento, em metros, do caminho de um tornado, durante o qual o tornado está em contato com o solo e W<sub>px</sub> é a largura, em metros, desse caminho. As relações a seguir são usadas para estabelecer os valores de  $V_{FX}$ ,  $L_{px}$  e  $W_{px}$ .

$$
V_{FX} = 6.30 (X + 2)^{1.5} \t\t (m/s)
$$
 (3.1)

onde X é a classe na escala de Fujita e  $X = 1, 2, 3, 4, 5$ .

$$
L_{px} = 1609 \times 10^{-0.5(X-1)} \tag{3.2}
$$

A largura do caminho do tornado  $W_{px}$ , em metros, é dada por:

$$
W_{px} = 1609 \, x \, 10^{0.5(X-5)} \qquad (m)
$$

A tabela 3.1 mostra os valores das variáveis  $V_{FX}$ , L<sub>px</sub> e W<sub>px</sub> para as classes da escala F e a classificação do dano causado pelo tornado.

| <b>Escala</b>  | Dano esperado | Variação máxima da                        | <b>Amplitude</b><br>do | <i>Amplitude</i><br>da |
|----------------|---------------|-------------------------------------------|------------------------|------------------------|
| Fujita         |               | <i>velocidade</i> $V_{FX}$ ( <i>m/s</i> ) | comprimento            | largura $W_{px}$       |
|                |               |                                           | $L_{px}$ (km)          | (m)                    |
| F <sub>0</sub> | Leve          | $\leq$ 33                                 | $\leq 1.6$             | $\leq 16$              |
| F1             | Moderado      | 33 a 49                                   | 1.6 a $5.0$            | 16 a $50$              |
| F2             | Considerável  | 50 a 69                                   | 5.1 a 16.0             | 51 a 160               |
| F3             | Severo        | 70 a 92                                   | 16.1 a 50.9            | 161 a 509              |
| F <sub>4</sub> | Devastador    | 93 a 116                                  | 51 a 160               | 510 a 1600             |
| F <sub>5</sub> | Inacreditavel | 117 a 140                                 | 161 a 507              | 1601 a 5070            |

Tabela 3.1 - Escala de tornado Fujita – Pearson

## 3.3.1 RISCO DECORRENTE DE TORNADO

Um modelo de risco para tornado foi desenvolvido por Mc Donald et al [1975], e apresentado por Abbey e Fujita,[1975]. Este modelo é mais completo que os anteriores porque leva em consideração a intensidade do dano. Os quatro passos da metodologia são:

- Uma relação intensidade –área para um terreno numa região global.

- Uma relação intensidade –ocorrência para um terreno numa região local.

- Probabilidade de que um ponto dentro da região local seja afetado por uma velocidade de vento dentro de um dado intervalo.

- Probabilidade da velocidade do vento ser maior que uma dada velocidade limite na região local.

a) Relação área- intensidade

Consiste numa relação entre a área do dano médio e a intensidade.

$$
log(Ai) = c log(Vi) - k , \qquad (3.4)
$$

onde , Ai : área do dano médio para a classe i de intensidade Fujita,  $V_i$ : velocidade mediana do vento para a classe i de intensidade Fujita, c, k : constantes obtidas mediante regressão linear.

#### b) Relação ocorrência - intensidade

Define a freqüência de ocorrência de um tornado em função da classe de intensidade.

$$
\log\left(n_{i}\right)=c^{2}u_{i}+k^{2},\tag{3.5}
$$

onde, n<sub>i</sub> é a freqüência acumulada de ocorrência de tornados tendo velocidade de vento máxima excedendo a velocidade limite ui.

 $u_i$ : velocidade limite para a classe de intensidade Fujita,

c'e k' : são constantes obtidas mediante regressão linear

#### c) Probabilidade da velocidade do vento.

Para obter a probabilidade de ocorrência de uma velocidade do vento maior que a velocidade limite na região local, são consideradas conjuntamente as relações anteriores com um esquema de vórtices de Rankine para o perfil da velocidade do vento. As figuras 4.1 e 4.2 mostram as relações entre as áreas de dano expostas e as velocidades do vento de magnitude de velocidade Vj .

$$
V x R = Constante
$$
 (3.6)

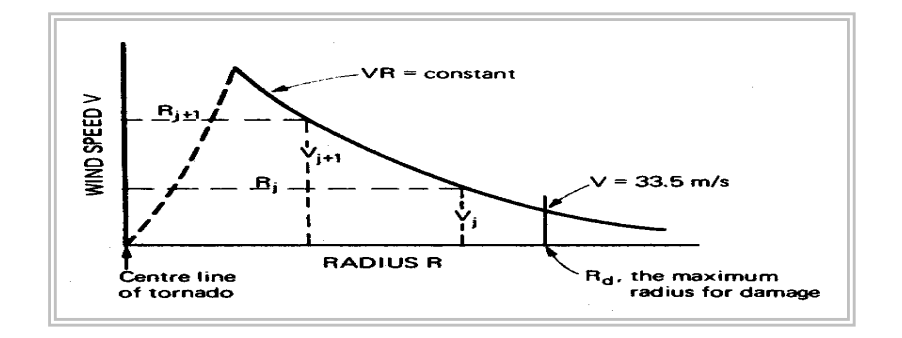

Figura 3.1- Variação da velocidade do vento no Vórtice de Rankine

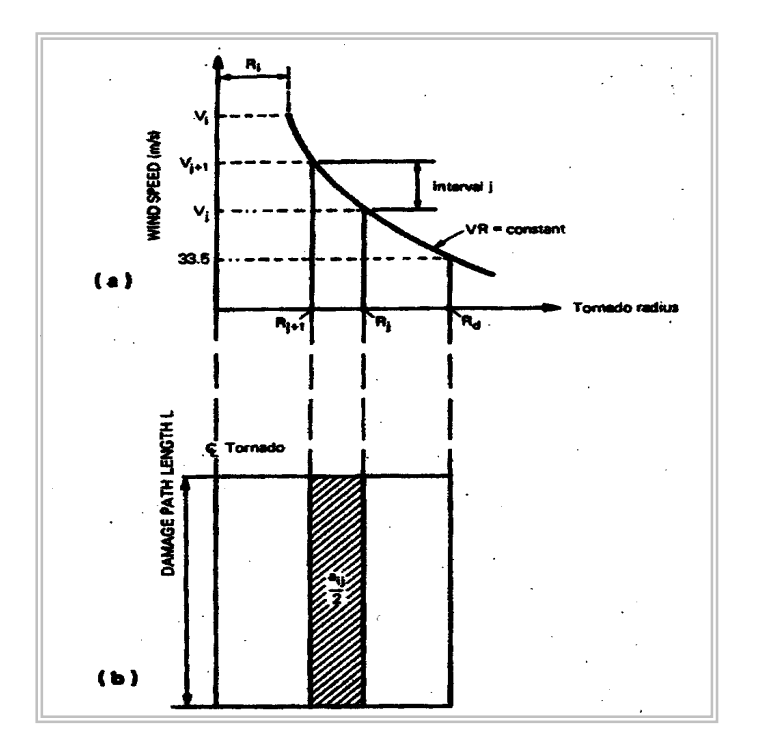

Figura 3.2 - a) Velocidade do vento - raio do tornado, b) área do dano para um tornado de intensidade i - velocidades do vento para um intervalo j

A área média de dano no modelo de risco é suposta igual a área para a qual a velocidade do vento é igual ou maior que 33.5 m/s. Usando a relação VR = constante, tem-se :

$$
VR = 33,5 R_d \t\t(3.7)
$$

R<sub>d</sub> é o raio máximo para o dano. Para um tornado de classe i, a área do dano sobre o comprimento da faixa do dano Li é

$$
A_i = 2 L_i R_d \quad , \tag{3.8}
$$

Substituindo-se (3.8 ) em (3.7) tem-se :

$$
VR = (33.5 Ai)/(2 Li), \t(3.9)
$$

$$
R = (33.5 Ai)/(2 Li)V
$$
 (3.10)

A área sobre a faixa danificada pelo tornado de intensidade máxima i, corresponde ao intervalo de velocidade do evento associado à classe de Fujita no intervalo  $V_j$  a  $V_{j+1,j}$  é

$$
A_{ij} = 2(R_j - R_i)L_i = 33.5 A_i (V_{j+1} - V_j) / V_j V_{j+1} , com j < i
$$
 (3.11)

Vj é velocidade mínima do evento para a classe de Fujita . Para o intervalo de velocidade do vento de um dado tornado de classe i a área do dano se estende de  $r = 0$  a  $R = R_i$ , com j = i, então

$$
A_{ij} = 2R_{j=i} L_i = 33,5 A_i / V_{j=i}
$$
 (3.12)

A probabilidade que um ponto na região local seja afetado por uma velocidade de vento na classe Fujita é P ( $V_i$ ,  $V_{i+1}$ ), é dada por:

$$
P(V_{i}, V_{i+1}) = [\sum \lambda_{i} A_{ij}] / A, \quad i = 1...n
$$
\n(3.13)

A é a área da região local,  $\lambda_i$  a freqüência anual de ocorrência da classe de tornado i na região local e n é a mais alta classe de tornado considerada na região.

A probabilidade de que um ponto na região local seja afetado por uma velocidade de vento maior ou igual ao vento na classe de intensidade k na escala Fujita resulta, finalmente :

$$
P_{E}(V_{k}) = \sum P(V_{j}, V_{j+1}) , j = k,...n
$$
\n(3.14)

#### 3.4 MODELO PARA CICLONE TROPICAL

O guia de segurança.SG No.50 da IAEA[1984] descreveu um modelo para determinação do campo de velocidades de um ciclone tropical máximo provável , PMTC - *probable maximum tropical cyclone*. Esse modelo é representado por :

$$
(p - p_0) / (p_w - p_0) = \exp(-R/r) , \qquad (3.15)
$$

onde , p é a pressão a uma distância r do centro do ciclone

po é pressão no centro do ciclone

pw é a pressão na periferia

R0 é o raio do vento máximo

A velocidade gradiente máxima do vento  $V_{gx}$  é dada por

$$
V_{gx} = K_0 (p_w - p_0)^{0.5} - R_0 f / 2
$$
 (3.16)

K0 é um fator que é função da densidade do ar e que varia com a latitude . Como exemplo, ao nível de confiança de 99% para a costa leste dos Estados Unidos , onde a temperatura na superficie do mar chega aos 32°C, K pode variar entre 67,5 e 69,3. A expressão para K<sub>0</sub> é:

$$
K_0 = (1/\rho e)^{0.5}
$$
 (3.17)

ρ é a massa específica do ar e *e* é a base do logaritmo Neperiano.

f é o parâmetro de Coriolis e f = 2 ω sen ( $\varphi$ <sub>l</sub>), ω = 0,262 rad/h.

 $\varphi$ i: é a latitude

## 3.5 MODELOS DE TORMENTAS ELÉTRICAS

O objetivo básico desta tese é o desenvolvimento e verificação de um modelo que descreva o campo de velocidades de ventos oriundos de tormentas elétricas. Modelos para descrever o campo de velocidades do vento associado às tormentas elétricas foram propostos na literatura.

## 3.5.1 MODELO DE ZHU E ETKIN

Zhu e Etkin [1985] desenvolveram um modelo estacionário para determinação do campo de velocidades em uma tormenta elétrica. O interesse de Zhu e Etkin era voltado para a aviação, principalmente nos procedimentos de aterrisagem e decolagem de aeronaves. O modelo foi motivado pela estatística fornecida pela AAF em 1977, que revelava que grandes números de

acidentes envolvendo aeronaves nos procedimentos de aterrisagens ou decolagens estavam ligados às tormentas elétricas no momento do acidente.

Dos 25 acidentes identificados no período de 1964 a 1975 , em todos havia precipitação na área e em 13 deles havia a presença de raios e trovoadas. Um exemplo foi o acidente ocorrido no aeroporto JFK(USA) em 1975 com um B727. Segundo Fujita [1983 ] este acidente foi ocasionado por uma série de escoamentos descendentes na região do aeroporto na hora do acidente. Zhu e Etkin [1985 ] denominaram o modelo proposto para este tipo de fenômeno de dupla folha tri- dimensional (*three-dimensional doublet-sheet model);* o qual satisfaz as seguintes condições:

- O modelo gerado deve fornecer o vetor velocidade em função da posição em um campo tridimensional.
- O modelo deve fornecer o gradiente de velocidades vertical, horizontal e lateral do vento.
- O campo produzido deve simular um fluxo de ar descendente e deve ser baseado em parâmetros como a distribuição de velocidades e a intensidade da tormenta.

As hipóteses iniciais foram:

- O fluxo de ar é considerado não compressível e não viscoso.
- Não são considerados os efeitos hidrostáticos, temperatura e resfriamento devido a evaporação.
- Fluxo é não rotacional.
- Considera-se um fluxo descendente a uma altura  $z = H_s$  sobre o solo.

O fluxo descendente sobre a superfície S, paralelo ao eixo z a partir de uma altura  $H_s$  tem intensidade  $\sigma(\xi,\eta)$  por unidade de área e gera num ponto P (x,y,z) sobre a superfície S as seguintes componentes de velocidades:

$$
v_x = -3/(4\pi)\{ \iint_s \sigma(\xi, \eta) \left[ (z - Hs)(x - \xi)/r^5 \right] d\xi d\eta \}
$$
 (3.18)

$$
v_y = -3/(4\pi)\{ \iint_S \sigma(\xi, \eta) \left[ (z - Hs)(y - \eta)/r^5 \right] d\xi d\eta \}
$$
 (3.19)

$$
v_z = -1/(4\pi) \{ \iint_s \sigma(\xi, \eta) \left[ 3 (z - Hs)^2 / r^5 - 1/r^3 \right] d\xi d\eta, \tag{3.20}
$$

$$
r^{2} = (x-\xi)^{2} + (y-\eta)^{2} + (z-Hs)^{2}
$$
\n(3.21)

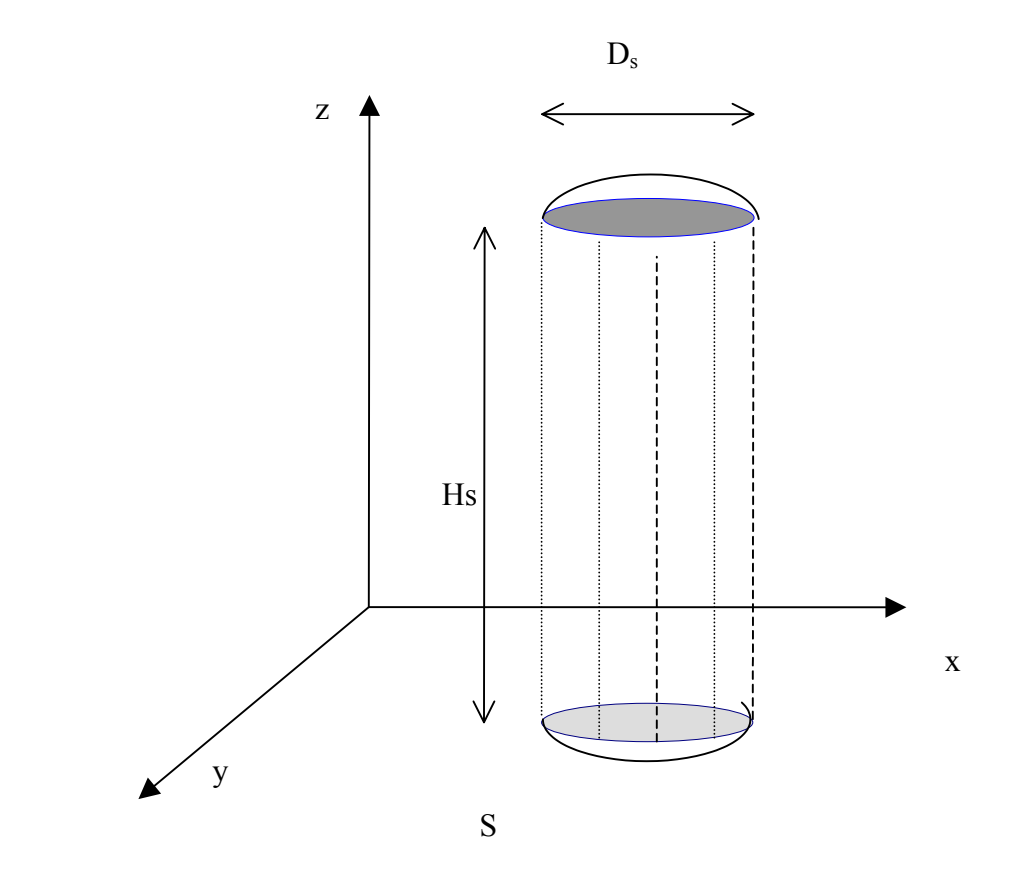

Figura 3.3 – Representação do modelo de Zhu e Etkin

A figura 3.3 pode ser transladada para que o centro da "nuvem" fique sobre as coordenadas  $x = 0$  e y = 0. Foi considerada como a intensidade característica de tormenta a expressão:

$$
\sigma(R) = \sigma_{m} [1 - \text{sen} (r/R_{o})]
$$
 (3.22)

onde, Ro é o raio padrão da "nuvem" e r uma distância radial a partir do centro, e σm é a intensidade original . A expressão (3.22) representa a intensidade de uma série de nuvens concêntricas superpostas e que pode ser tratada por:

$$
\sigma(r) = \Sigma \sigma_i \tag{3.23}
$$

onde ,  $\sigma_i = k_o \cos[(\pi/2)(R_i/R_o)]$  (3.24)

$$
e \quad r_i = R_o - i \Delta r \tag{3.25}
$$

ko é uma constante escolhida para gerar a intensidade do fluxo descendente e N é o número de nuvens concêntricas, então

$$
k_0 = \sigma_m / N \tag{3.26}
$$

$$
\Delta r = R_0/N \tag{3.27}
$$

As velocidades no ponto  $P(x,y,z)$  são dadas por :

$$
V_x = \Sigma \sigma_i V_{xoi} \tag{3.28}
$$

$$
V_{y} = \Sigma \sigma_{i} V_{yoi} \tag{3.29}
$$

$$
V_z = \Sigma \sigma_i V_{zoi} \tag{3.30}
$$

Após a simulação para várias condições de x, y e  $z = H_s$ , foram geradas curvas para as velocidades nas direções x, y e z . Zhu e Etkin concluiram ser um modelo satisfatório . O modelo era dependente de  $D_s$ ,  $H_s$  e  $\sigma(R)$ , onde  $D_s$  é o diâmetro da nuvem.

#### 3.5.2 MODELO DE RIERA E ROCHA

Riera e Rocha [1998] desenvolveram um modelo numérico baseado no campo de velocidades de Zhu e Etkin[1985] que permite simular tormentas elétricas em uma dada região visando o estabelecimento de velocidades máximas de vento em pontos de controle dados. Além das características citadas previamente sobre a formação de tormentas elétricas , foram estabelecidas outras características básicas na proposição do modelo. Estas características são:

- a) Ventos TS tem suas propriedades estatísticas particulares.
- b) Modelo deveria refletir características dos ventos TS em velocidade e direção.
- c) A nuvem cumulonimbus se desloca horizontalmente devido a um vento de "fundo".
- d) O movimento da nuvem gera uma forma alongada da área afetada.
- e) O comprimento da área afetada depende da velocidade da nuvem, que varia entre 5 e 15m/s , e da duração da tormenta que varia entre 3 e 30 minutos.
- f) A intensidade e freqüência de ocorrência da tormenta é uma característica do local.

Baseado nestas características foi definida uma região de controle sobre um par de eixos cartesianos (x,y). Os parâmetros do modelo são:

 $V<sub>o</sub>$ : velocidade do vento na superfície

ns: número médio anual de tormentas dentro da região de controle

- θs : direção da tormenta , sentido anti-horário a partir do eixo positivo *x*
- (xa, ya) : coordenadas do ponto de início da tormenta A
- $(x_b, y_b)$ : coordenadas do ponto de término da tormenta B

(xc, yc) : coordenadas do ponto de controle C

- Ls : comprimento do caminho da tormenta ( distância entre A e B)
- Ts : duração da tormenta

Vs : velocidade da frente da tormenta , assumida constante ao longo do caminho da tormenta

 $V_{w}$  (x,y) : velocidade de um vento TS, que depende da posição do ponto de controle em relação a posição instantânea ao foco da tormenta.

 $V_{sw}$  (x,y) : vetor velocidade resultante.

$$
V_{sw}(x,y)=V_s + V_w(x,y)
$$
 (3.31)

Para determinação do campo de velocidades, Riera e Rocha [1998] basearam-se no trabalho de Zhu e Etkin [1985]. O campo de velocidades **V**w (x,y ) foi determinado no trabalho de Zhu e Etkin por integração numérica das expressões :

$$
v_x = -3/(4\pi)\{ \iint_S \sigma(\xi, \eta) \left[ (z - Hs)(x - \xi)/r^5 \right] d\xi d\eta \}
$$
 (3.32)

$$
v_y = -3/(4\pi)\{ \iint_S \sigma(\xi, \eta) \left[ (z - Hs)(y - \eta)/r^5 \right] d\xi d\eta \}
$$
 (3.33)

$$
v_z = -1/(4\pi) \{ \iint_s \sigma(\xi, \eta) \left[ 3 (z - Hs)^2 / r^5 - 1/r^3 \right] d\xi d\eta
$$
 (3.34)

onde,

$$
r^{2} = (x-\xi)^{2} + (y-\eta)^{2} + (z-Hs)^{2}
$$
\n(3.35)

 $H_s$ : altura da superfície do solo até o ponto fonte da tormenta

σ(ξ,η); função distribuição da intensidade da tormenta

# (ξ,η) : coordenadas de área da tormenta

Zhu e Etkin [1985] sugeriram uma função distribuição senoidal para a intensidade da tormenta. Expressão esta adotada no modelo.

$$
\sigma(\xi,\eta) = \sigma_s \{ 1 - \text{sen} \left[ (\pi \sqrt{\xi^2 + \eta^2}) / D_s \right] \} \tag{3.36}
$$

 $\sigma_s$ : Intensidade característica da tormenta

D<sub>s</sub> : Diâmetro da área da tormenta (considerada circular)

Riera e Rocha [1998], com base nas expressões de Zhu e Etkin[1985], estabelecem curvas que ajustam uma distribuição de Rayleigh aos resultados da integração numérica das expressões do campo de velocidades, relacionando a variável y =  $|V_w|D_s / \sigma_s$  com a variável x=  $\rho/D_s$  para diversos valores de  $D_s/H_s$ . A expressão  $\rho/D_s$  é o fator de forma. Desse modo a expressão fica:

$$
y = |Vw|Ds / \sigma = (\rho/Ds)/\alpha^2 \beta^2 \exp \{-0.5[(\rho/Ds)^2/\alpha]\}
$$
 (3.38)

Os fatores  $\alpha$  e β estão relacionados com o quociente D<sub>s</sub>/H<sub>s</sub> por:

$$
\alpha = 1 / [2.27 \sqrt{D_s/H_s} - 0.336]
$$
 (3.39)

$$
\beta = 1 / [0.026 \text{ D}_s / \text{H}_s - 0.02] \tag{3.40}
$$

A função de Rayleigh constitui uma boa aproximação para as curvas resultantes do trabalho de integração numérica, ver figura 3.4.

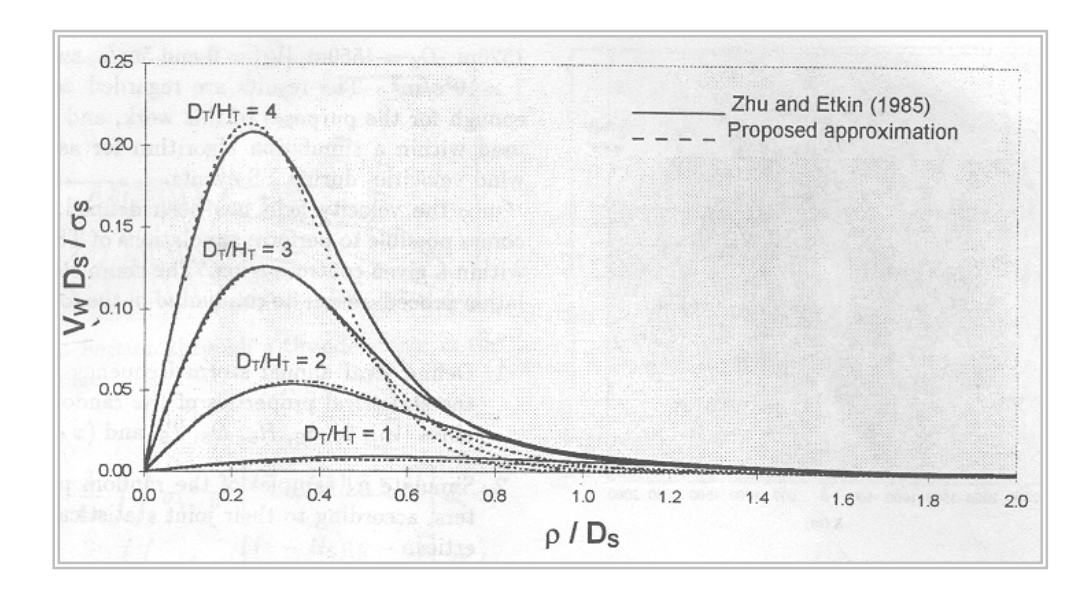

Figura 3.4. Variação da velocidade com a distância

Visando calcular o vetor velocidade no ponto de controle C, sua coordenada global foi transformada para um sistema local de referência o qual tem sua origem numa posição instantânea da tormenta e está alinhada com o caminho da tormenta. As figuras 3.5 e 3.6 mostram as característica básicas do modelo e o resultado da simulação respectivamente.

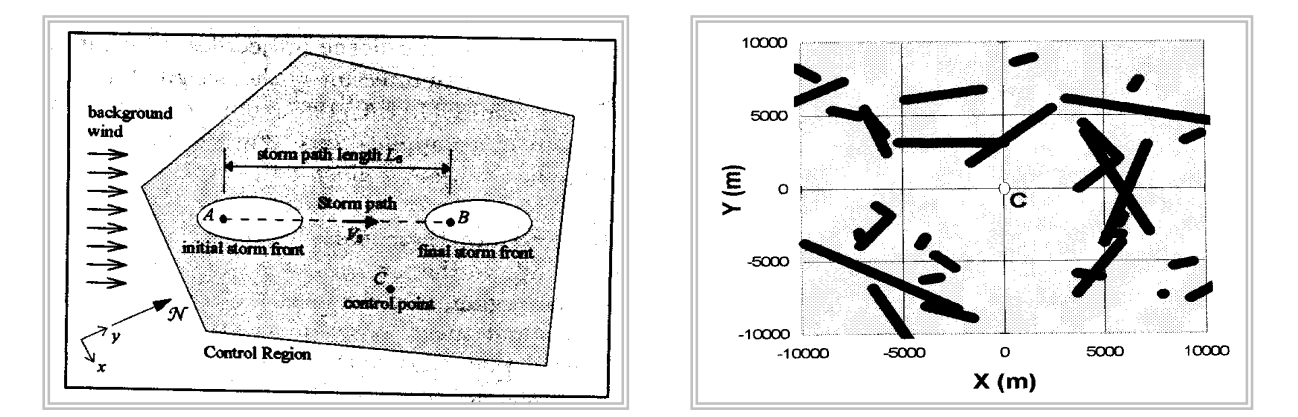

Figura 3.5- Características do modelo Figura 3.6 – Caminhos das tormentas

O roteiro da simulação numérica é indicado a seguir:

- 1- Definir o número anual de tormentas  $n_s$
- 2- Definir as propriedades estatísticas das variáveis aleatórias  $|V_s|, \theta_s, \sigma_s, H_s, D_s, T_s$  e  $(x_a,y_a)$ .
- 3- Simular n<sub>s</sub> amostras de variáveis aleatórias
- 4- Calcular para cada amostra a velocidade  $V_{sw}(x,y)$  para todo tempo dentro do intervalo  $(0,T_s)$ , e verificando o valor máximo.
- 5- Repetir os passos 3 e 4 para o número de anos em análise.

No passo (1) foram utilizadas as seguintes distribuições e parâmetros :

ns: 60 tormentas /ano

 $|V_s|$ : Gumbell ( $\mu = 5$  m/s e  $\sigma = 3$  m/s)

- σ: Gumbell ( $\mu$ = 1,6 e σ = 0,4) x 10<sup>5</sup> s/m<sup>2</sup>
- xa: Uniforme ( -10000, 10000 )m
- ya: Uniforme ( -10000, 10000)m
- $\theta_s$ : Uniforme (0, 360°)
- $T_s$ : Gumbell ( $\mu$ =600 s e  $\sigma$ =300s)
- D<sub>s</sub>: Gumbell ( $\mu$ = 2000m e  $\sigma$  = 500m)
- $D_s/H_s$ : Uniforme  $(1,5)$ m

Foi feito um histograma das velocidades anual máximas geradas por simulação.

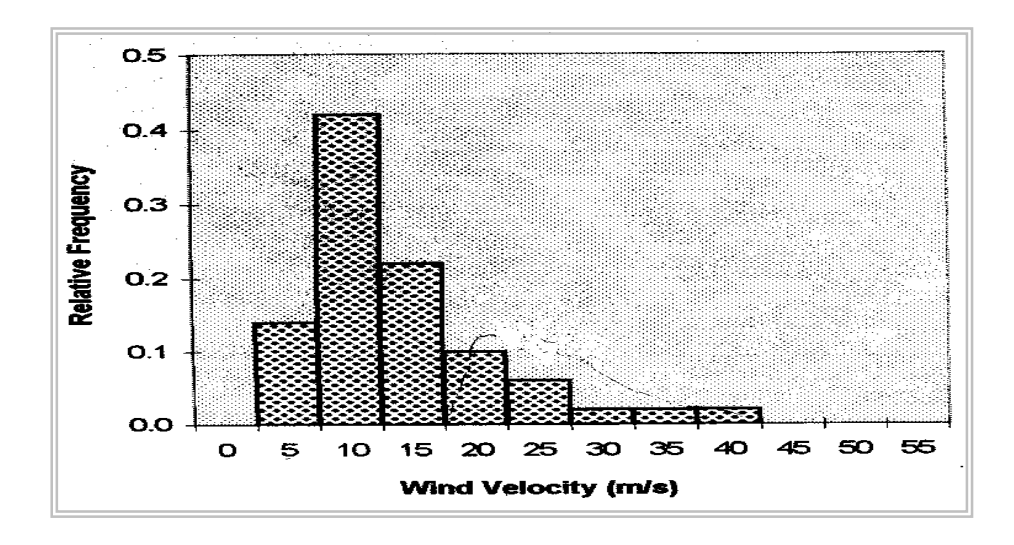

Figura 3.7- Histograma de velocidades

Constatou-se que o histograma das velocidades máximas anuais obtido por simulação utilizando o modelo, é compatível com dados coletados em estações meteorológicas [Santos e Viegas 1988].

### 3.5.3 . MODELO DE HOLMES E OLIVER

Holmes e Oliver [2000 ] sugerem um modelo empírico para a velocidade horizontal e direção do vento em um escoamento descendente gerado pela soma vetorial de um vento ambiental denominado "vento de fundo" ou vento de translação e o vento radial gerado pela tormenta elétrica. O objetivo do modelo são estudos de confiabilidade de linhas de transmissão, em função das freqüentes falhas registradas no leste australiano. A premissa básica é que a velocidade radial aumenta linearmente com a distância radial do ponto central, ponto onde a velocidade é zero, até a velocidade máxima ( $V_{r,max}$ ), para x =  $r_{max}$  e para x >  $r_{max}$  a velocidade pode ser aproximada por;

$$
V_r = V_{rmax}
$$
. exp { - [ ( x - r<sub>max</sub>)/ R]<sup>2</sup> }, para x > r<sub>max</sub> (3.41)

$$
V_r = V_{rmax} (x/r_{max}) \qquad , \qquad para \; x < r_{max} \tag{3.42}
$$

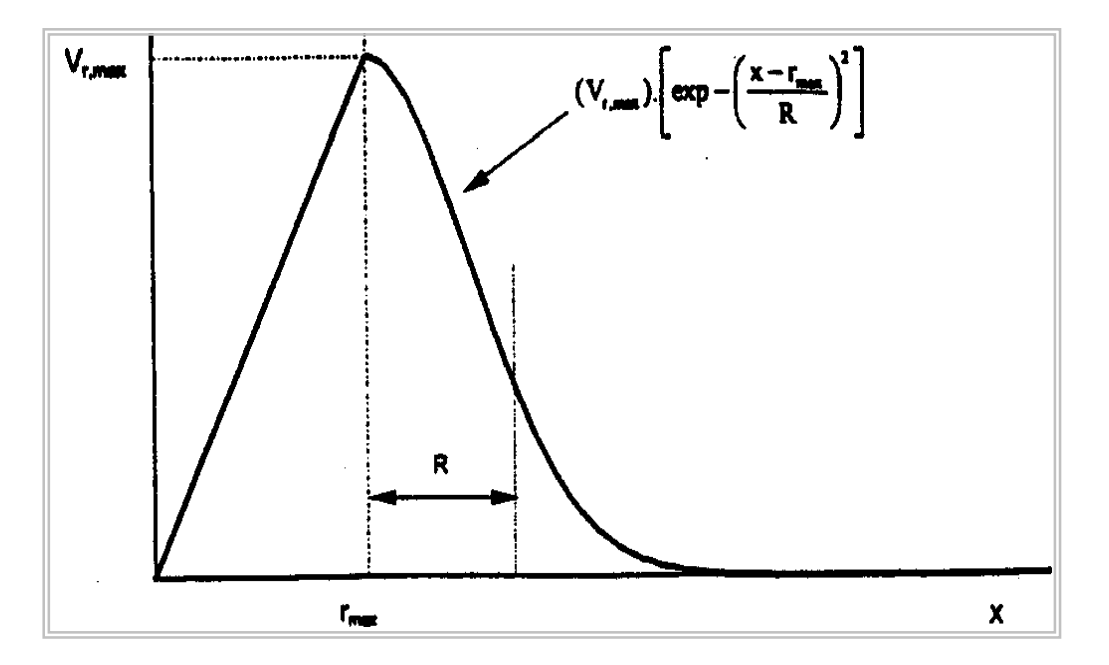

Figura 3.8 – Modelo de Holmes

R é uma distância radial indicada na figura 3.8, x é a distância radial a partir do centro da tormenta, e r<sub>max</sub> é o raio no qual ocorre a máxima velocidade horizontal. O modelo também considera um decaimento exponencial da velocidade em função do tempo para um fluxo descendente com um tempo de duração T. Dessa forma as expressões 3.41 e 3.42 ficam :

$$
V_r = V_{r,max} \cdot exp[-t/T] \cdot exp\{-\left[(x - r_{max})/R\right]^2\}, \quad para \quad x \ge r_{max} \tag{3.43}
$$

$$
V_r = V_{r,max} \cdot exp[-t/T] \cdot (x/r_{max}) \qquad , para x < r_{max} \qquad (3.44)
$$

A velocidade de translação V<sub>o</sub> pode ser considerada uma fração da velocidade máxima de rajada. A combinação das velocidades V<sub>r</sub> e V<sub>o</sub> são adicionadas vetorialmente produzindo a velocidade resultante  $V_R$  e a direção. Holmes comparou as previsões do modelo com os registros na Andrews Air Force , USA. Em conclusão verificou uma boa aproximação da simulação feita com os valores reais.

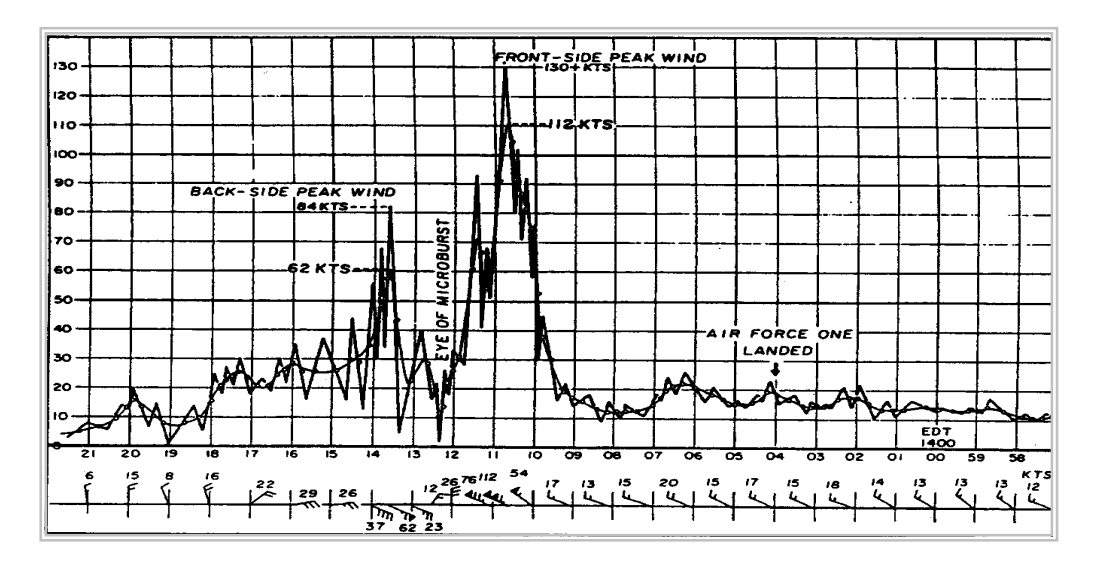

Figura 3.9 – Registro da AAF

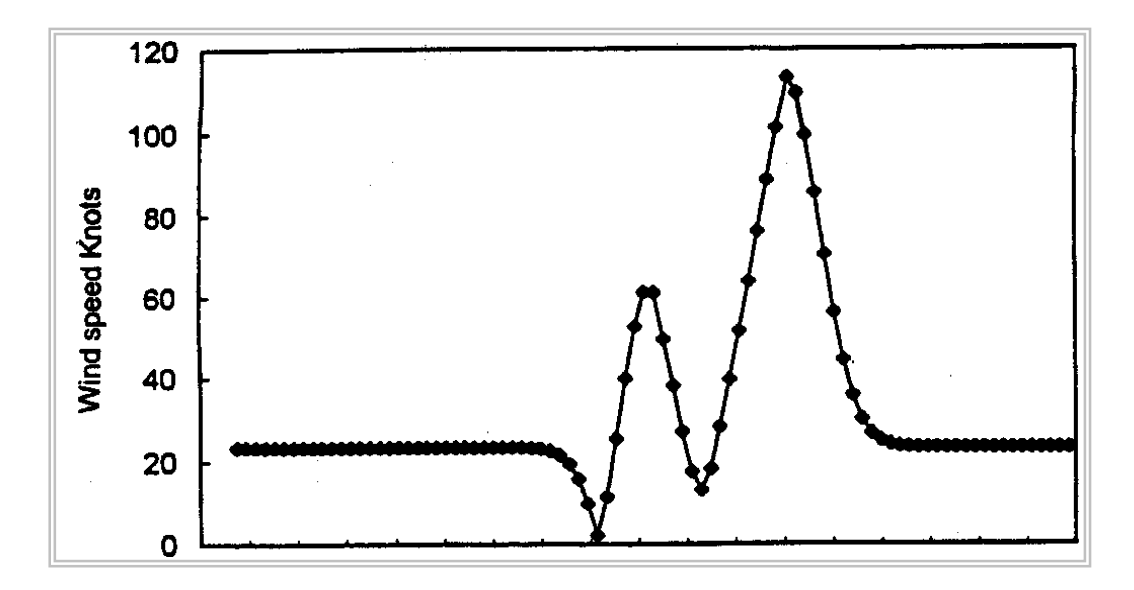

Figura 3.10- Dados simulados da velocidade em função de tempo(s)

### **4. CAMPO DE VELOCIDADES DURANTE UMA TORMENTA ELÉTRICA**

# 4.1 INTRODUÇÃO

Considere que uma dada região esteja sob atmosfera em condições estáveis. Para uma altura H<sub>c</sub> a partir do solo a pressão atmosférica é  $P(H_c)$  e a uma altura genérica z a pressão é  $P(z)$ . Considerase que esta atmosfera estável tenha suas variáveis meteorológicas alteradas devido a mudanças nas condições climáticas, de acordo com as seguintes premissas:

- a existência de uma nuvem cumulonimbus , com características dadas na figura 4.1.
- a base da nuvem encontra-se a uma altura h em relação ao solo
- □ H<sub>c</sub> é a altura do solo ao centro da bigorna.
- $\Box$  A base da nuvem é circular de raio R<sub>o</sub>
- Existe uma diferença de pressão ao longo da altura Hc, suficiente para desencadear um escoamento descendente de ar.

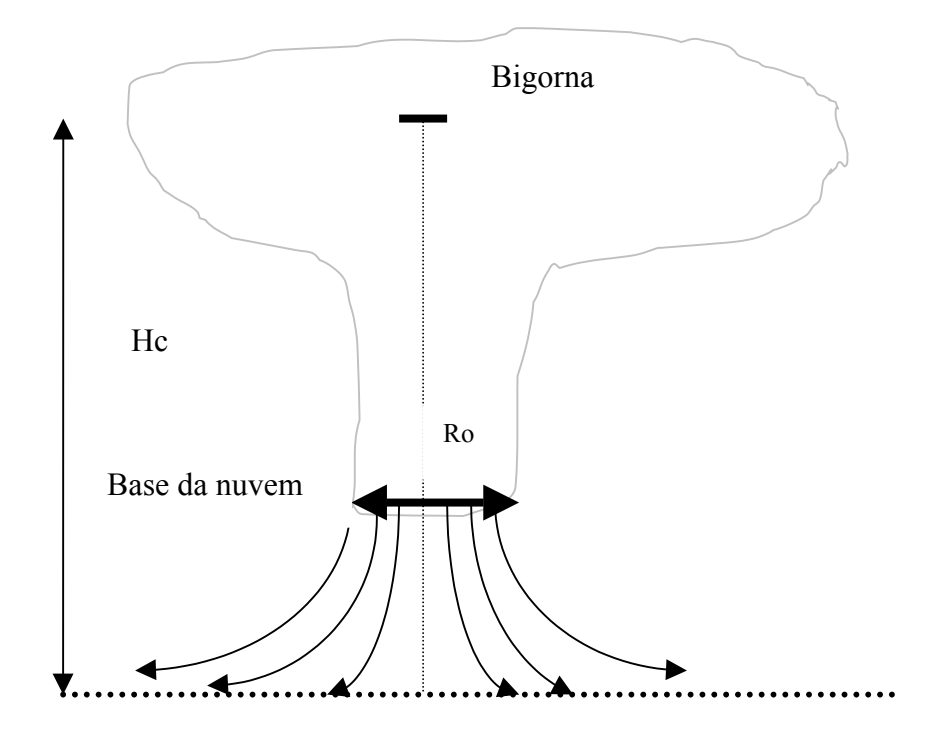

Figura 4.1 Esquema da tormenta elétrica

Na atmosfera estável para as alturas H<sub>c</sub> e z, a equação de Bernoulli fornece a relação:

$$
[P(H_c) - P(z)] / (\rho g) = z - H_c
$$
\n(4.1)

Na equação 4.1, ρ é a massa específica do ar e g é a aceleração da gravidade. Em uma atmosfera alterada as pressões para as alturas  $H_c$  e z são  $P_a(H_c)$  e  $P_a(z)$ , respectivamente:

$$
P_a(H_c) = P(H_c) - \Delta P(H_c) \tag{4.2}
$$

$$
P_a(z) = P(z) - \Delta P(z) \tag{4.3}
$$

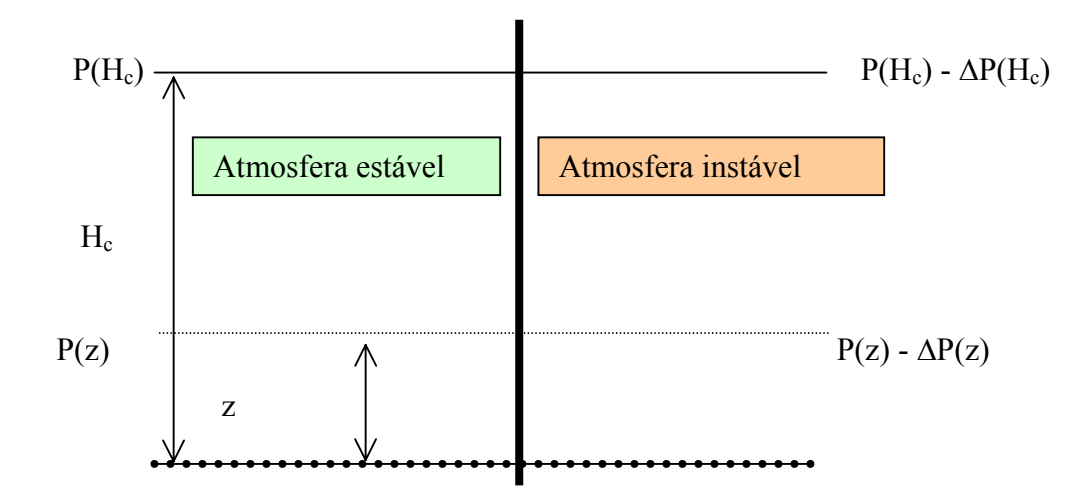

Figura 4.2 – Representação gráfica das pressões

# 4.2 DETERMINAÇÃO DA VELOCIDADE DO FLUXO DE AR DESCENDENTE

 Admitindo que o ar seja incompressível e não viscoso, e que a aceleração da gravidade e massa específica do ar são constantes, é possível utilizar a equação de Bernoulli para determinar a velocidade do escoamento de ar na atmosfera alterada.

$$
(\text{V}^2_{\text{Hc}} / 2g) + (\text{P}_a(\text{H}_c) / \rho g) + \text{H}_c = (\text{V}^2_{z} / 2g) + (\text{P}_a(z) / \rho g) + z \tag{4.4}
$$

Admitindo que no instante inicial do movimento a velocidade do fluxo em  $H_c$  é  $V_{Hc} = 0$ , tem-se:

$$
V_z = \{ 2g [ (P_a(H_c)/\rho g) - (P_a(z)/\rho g) ] + 2g (H_c - z) \}^{1/2}
$$
 (4.5)

Substituindo as equações (4.2) e ( 4.3 ) em ( 4.5 ) tem-se:

$$
V_z = \{ 2g [P(H_c) - \Delta P(H_c) - P(z) + \Delta P(z)] / (\rho g) + 2g(H_c - z) \}^{1/2}
$$
(4.6)

Utilizando a relação 4.1 em 4.6 , obtém-se a velocidade a uma altura genérica z como função da diferença das quedas de pressões ocorridas a uma altura z e a uma altura H<sub>c</sub>. Chamando de ∆P esta diferença , obtém-se a equação 4.8:

$$
Vz = [2(\Delta P(z) - \Delta P(H_c))/\rho]^{1/2}
$$
\n(4.7)

$$
Vz = [2 \Delta P/\rho]^{1/2} \tag{4.8}
$$

Admitindo que a nível do solo a diferença de pressão seja ∆P<sub>0</sub> e que ∆P varia linearmente entre o solo e a altura H<sub>c</sub>, tem-se;

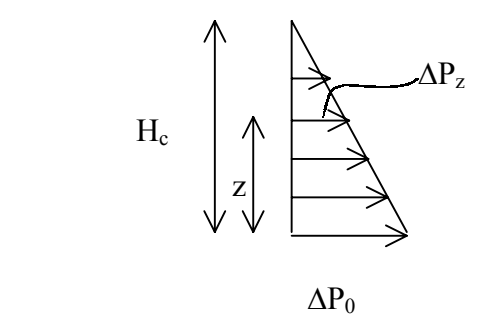

Figura 4.3- Variação linear da diferença de pressão

Por semelhança de triângulos a pressão ΔP<sub>z</sub> em relação a ΔP<sub>0</sub> é dada por :

$$
\Delta P_z = [ (H_c - z) \Delta P_0 ] / H_c
$$
\n(4.9)

Substituindo (4.9) em (4.8) obtém-se a expressão para a velocidade tangencial em uma linha de corrente para uma altura z .

$$
V_{t} = \{ 2 [ (H_{c} - z) \Delta P_{0} ] / (H_{c} \rho) \}^{1/2}
$$
 (4.10)

Atribuindo valores para diferenças de pressão ao nível do solo de  $\Delta P_0 = 1$  milibar a 5,0 milibares é possível determinar as velocidades tangenciais em função da altura. As velocidades tangenciais ao longo da linha de corrente podem ser vistas na figura (4.4).

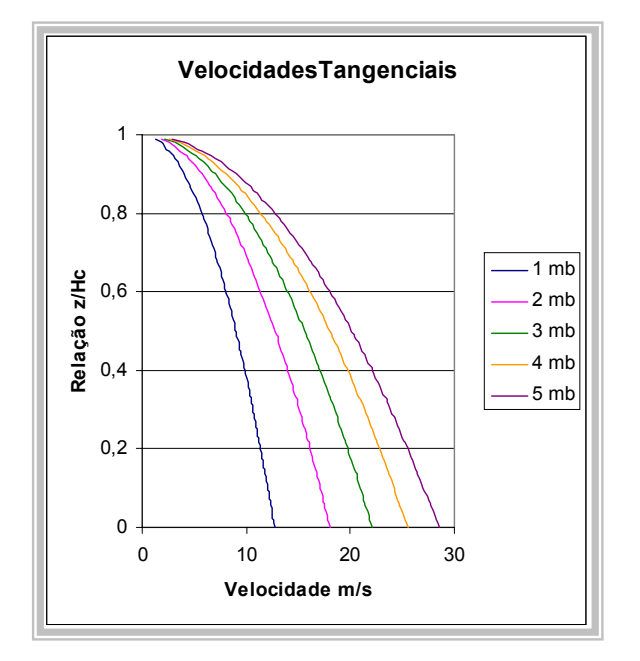

Figura 4.4- Velocidades tangenciais ao longo da linha de corrente

#### 4.3 VELOCIDADES AXIAIS E RADIAIS AO LONGO DA LINHA DE CORRENTE

Sejam linhas de corrente da forma

$$
z(r) = k/r \tag{4.11}
$$

*k* é uma constante e r é a distância do eixo central da tormenta a um ponto de referência. Admite-se que as linhas de corrente se desenvolvem de forma axial simétrica em relação ao eixo central da nuvem. Para uma linha de corrente qualquer , a derivada de z em relação a r, isto é , z' ( r ), fornece a tangente do ângulo em relação ao eixo r . No ponto ( $r_h$ ,  $z_h$ ) as velocidades radial e axial para uma altura zh de interesse são dadas por:

$$
V_r = V_t \{ 1/[1+z^2(r_h)] \}^{1/2}
$$
 (4.12)

$$
V_a = V_t \{ z'^2(r_h) / [1 + z'^2(r_h)] \}^{1/2}
$$
 (4.13)

$$
r = [x^2 + y^2]^{1/2}
$$
 (4.14)

$$
\text{sen } \theta = \{ \ 1/[\ 1 + z^{2/2} (r_{\text{h}})] \}^{1/2} \tag{4.15}
$$

$$
\cos \theta = \{ z'^2(\mathbf{r}_h) / [1 + z'^2(\mathbf{r}_h)] \}^{1/2}
$$
\n(4.16)

# θ é o ângulo que a linha de corrente faz com o eixo vertical z.

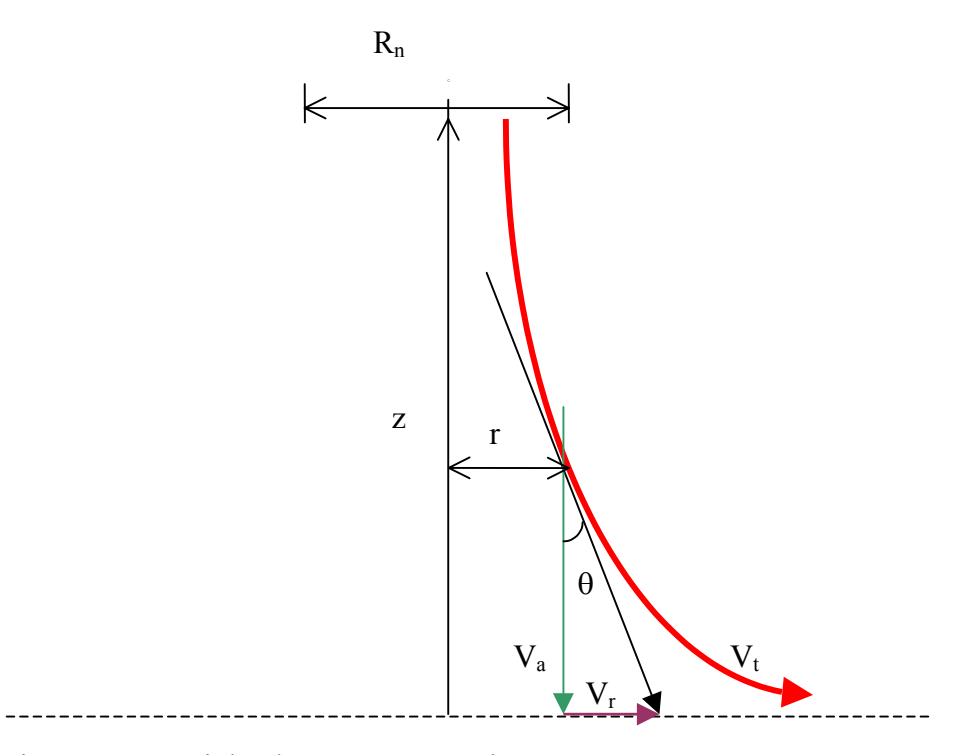

Figura 4.5- Linha de corrente genérica

Rn é o raio do jato de ar na base da nuvem

A figura 4.6 , mostra as linhas de corrente .

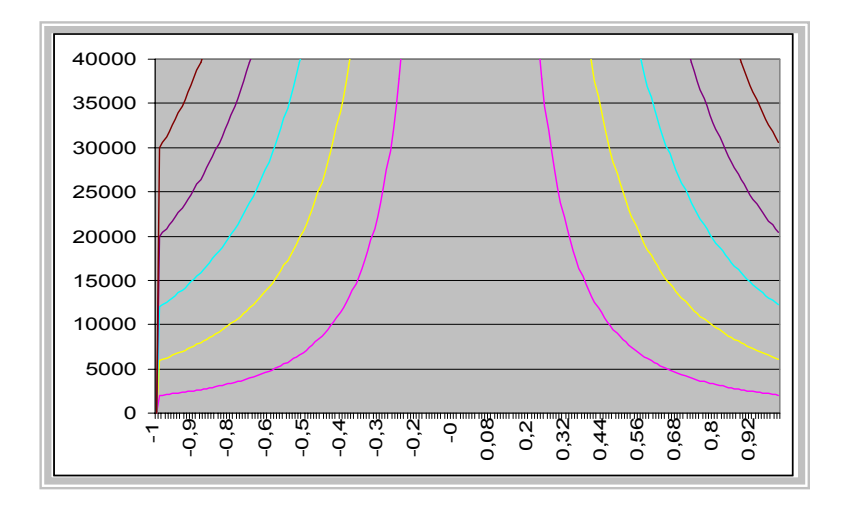

Figura 4.6 - Linhas de corrente de um fluxo descendente de ar

Tomando como referência o raio do jato na altura H<sub>c</sub>, para uma linha de corrente que passa a uma distância R nesta base de referência, a expressão da linha de corrente é:

$$
z(r) = R H_c / r \tag{4.17}
$$

$$
z'(r) = -R H_c / r^2
$$
 (4.18)

A velocidade axial e o cosseno do ângulo da tangente são:

$$
V_a = V_t \cos\theta \tag{4.19}
$$

$$
\cos \theta = \left[ \frac{R^2 H_c^2}{(R^2 H_c^2 + r^4)} \right]^{1/2} \tag{4.20}
$$

e a velocidade radial é dada por

$$
V_r = V_t \operatorname{sen} \theta \tag{4.21}
$$

$$
\text{sen } \theta = \left[ \left[ \frac{4}{(R^2 + r^4)} \right]^{1/2} \right] \tag{4.22}
$$

Para o caso específico em que  $\Delta P_0 = 2.0$  mb a velocidade axial e radial são obtidas para diversas linhas de corrente. As figuras 4.7 e 4.8 mostram as velocidades axiais e radiais em função da realção  $z/H_c$ 

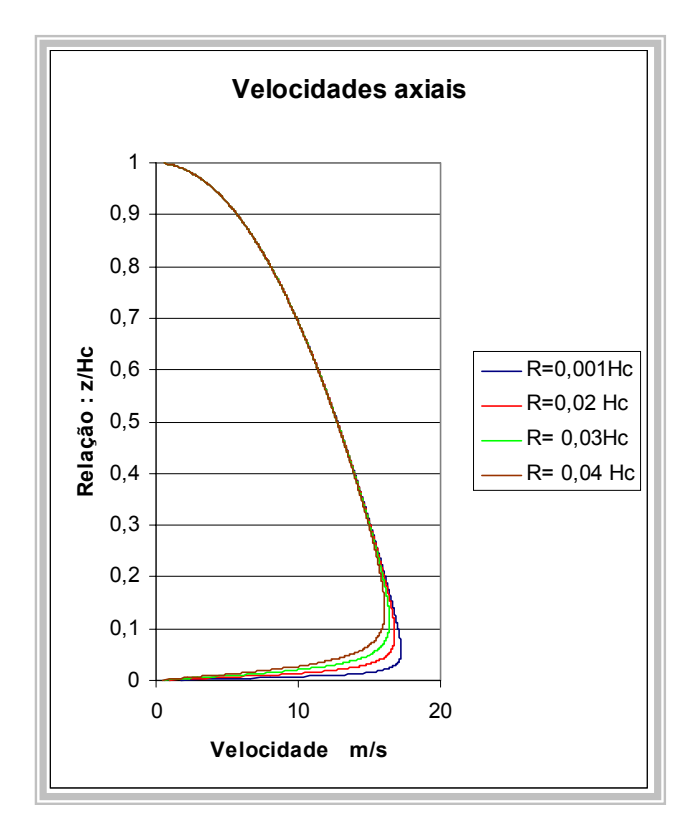

Figura 4.7 - Velocidades axiais em função da relação z/H<sub>c</sub>

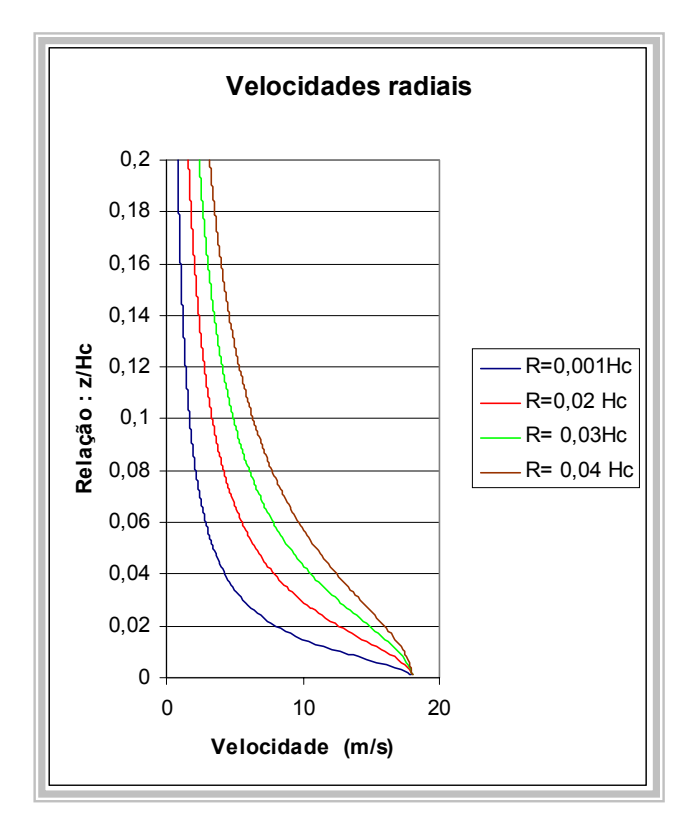

Figura 4.8 - Velocidades radiais

#### 4.4 – CAMPO DE VELOCIDADES

Com a utilização da equação de Bernoulli foram determinadas as velocidades radiais , axiais e tangenciais às linhas de corrente de um fluxo descendente de ar. Interessa determinar as componentes Vx,Vy e Vz , isto é, velocidades nas direções dos eixos cartesianos de referência, indicados na figura 4.9 .

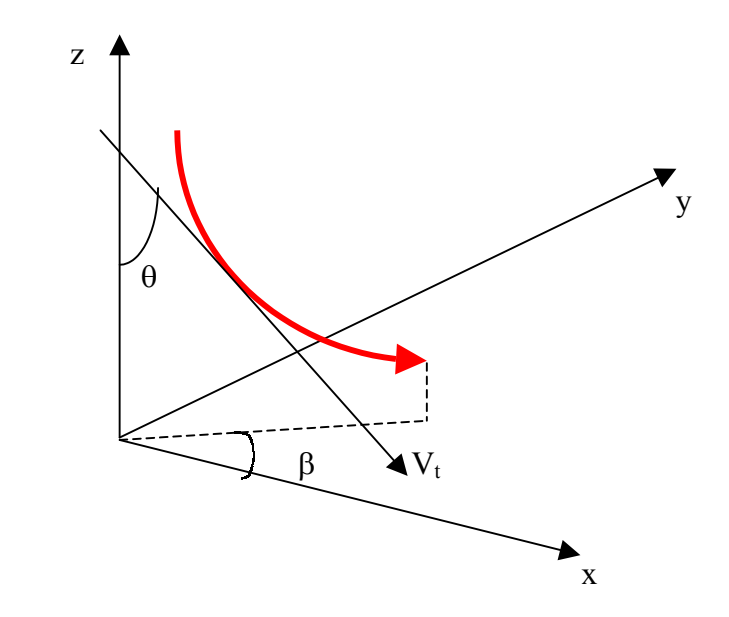

Figura 4.9 - Eixos coordenados e ângulos

Ao longo da linha de corrente as velocidades nas direções x,y e z são dadas por:

 $V_x = V_t \operatorname{sen} \theta \operatorname{cos} \beta = V_r \operatorname{cos} \beta$  (4.23)

$$
V_y = V_t \operatorname{sen} \theta \operatorname{sen} \beta = V_r \operatorname{sen} \beta \tag{4.24}
$$

$$
V_z = V_t \cos \theta = V_a \tag{4.25}
$$

β : ângulo que o plano que contem a linha de corrente faz com o eixo x
Considerando um vento de fundo agindo horizontalmente, isto é, paralelo ao plano xy e supondo que este vento tem módulo da velocidade  $V_0$ , a direção é determinada pelo ângulo  $\gamma$  que Vo faz com o eixo x. As componentes do vento de fundo são :

$$
V_{ox} = V_o \cos \gamma \tag{4.26}
$$

$$
V_{oy} = V_o \text{ sen } \gamma \tag{4.27}
$$

Adicionando o vento de fundo às componentes da velocidade do escoamento descendente, tem-se as componentes resultantes das velocidades:

$$
V_{Rx} = V_r \cos \beta + V_o \cos \gamma \tag{4.28}
$$

$$
V_{Ry} = V_r \operatorname{sen} \beta + V_o \operatorname{sen} \gamma \tag{4.29}
$$

$$
V_{Rz} = V_z \tag{4.30}
$$

A velocidade horizontal resultante para uma dada altura é:

$$
V_{\text{H}}^2 = V_{\text{Rx}}^2 + V_{\text{Ry}}^2 \tag{4.31}
$$

$$
V_{\ H}^{2} = (V_{r} \cos \beta + V_{o} \cos \gamma)^{2} + (V_{r} \sin \beta + V_{o} \sin \gamma)^{2}
$$
 (4.32)

$$
V_H = [(V_r \cos \beta + V_o \cos \gamma)^2 + (V_r \sin \beta + V_o \sin \gamma)^2]^{1/2}
$$
(4.33)

Na figura (4.10) observa-se a projeção horizontal do fluxo de ar, quando na há vento de fundo na região. A projeção é circular devido à simetria do fluxo. Já na figura (4.11) o efeito do vento de fundo deforma a projeção anterior. Essa última projeção mostra que a velocidade do vento de fundo se adiciona com a velocidade do escoamento quando a tormenta vai ao encontro da estação meteorológica, ao passar da estação, a velocidade do vento de fundo é subtraída da velocidade do escoamento , gerando uma *tesoura de vento*. Para estas figuras foi utilizado um valor unitário para  $V_r$  e para  $V_o$  um valor de 0,4  $V_r$ , para a direção foi adotado  $\gamma = 90^\circ$ . em relação ao eixo x.

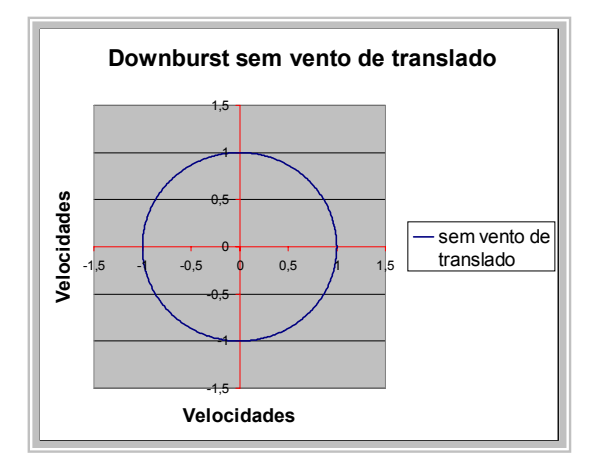

Figura 4.10- Velocidades radiais de um Figura 4.11- velocidades radiais de um escoamento sem vento de translado escoamento com vento de translado

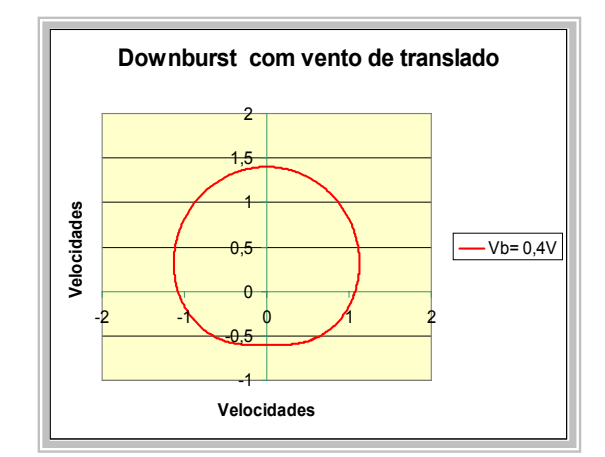

# 4.5 EVOLUÇÃO DAVELOCIDADE EM FUNÇÃO DO TEMPO.

Foi determinado anteriormente o campo de velocidades do vento utilizando a equação de Bernoulli. Este campo é uma solução estacionária para as velocidades do vento provenientes de tormentas elétricas. Para estabelecer um modelo capaz de representar o campo de velocidades de uma forma mais condizente com a realidade é necessário estabelecer a evolução temporal do modelo. Seguindo o mesmo raciocínio de Oliver e Holmes [ 2000], em que um modelo exponencial foi adotado para estabelecer a evolução temporal da velocidade , admitiu-se que a velocidade em função do tempo se ajusta às fórmulas a seguir.

$$
V(t) = 1,58 Vt [1-exp(-t/T)] , para t \le T
$$
\n(4.34)

$$
V(t) = V_t \exp\left[-(t-T)/T\right] \quad , \text{ para } t > T \tag{4.35}
$$

Nas quais T é a duração característica da tormenta , um parâmetro que define a duração média da tormenta. O parâmetro T tem unidade de tempo e representa o tempo em que uma partícula percorre a distância  $D_n + H_c$ , onde  $D_n$  é o diâmetro da bigorna e  $H_c$  é a altura do solo ao centro da bigorna base da nuvem. O parâmetro 1,58 corrige o modelo para que este obedeça uma condição de contorno, ou seja, para t = T tem-se  $V(t) = V_t$ , onde  $V_t$ : Velocidade tangencial a uma altura h, velocidade obtida usando a equação de Bernoulli sob a hipótese de escoamento permanente. A figura 4.12 mostra a evolução no tempo da velocidade em uma tormenta elétrica exibida no livro de

Simiu & Scanlan[1978]. Na figura 4.13 mostra o registro de uma tormenta elétrica na cidade de Passo Fundo –RS ,[ Paluch et all, 2003].

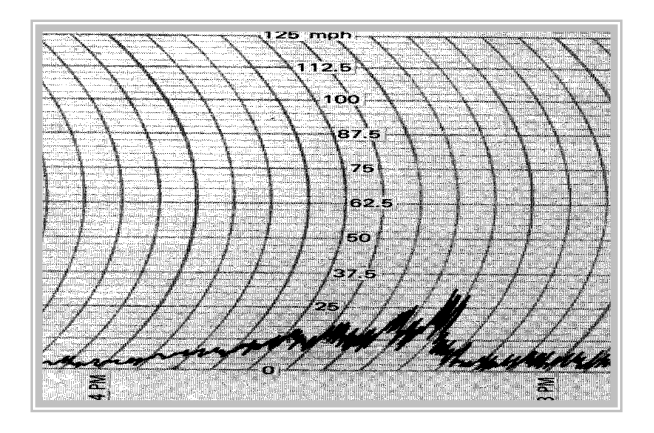

Figura 4.12- Registro real de uma tormenta elétrica

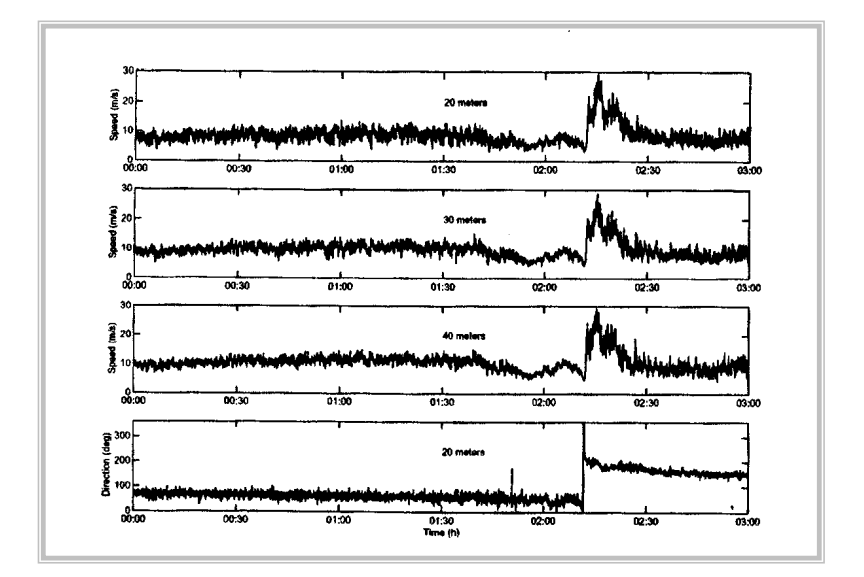

Figura 4.13 – Tormenta elétrica em Passo Fundo-RS

#### 4.5.1 DETERMINAÇÃO DE T

Considere uma partícula de massa m, massa específica  $\rho_0$  e volume *V***.** A força atuante na partícula será:

$$
\rho V_{g}
$$
\n
$$
\phi_{mg} = \rho_0 V_{g}
$$

Figura 4.14- Forças atuantes sobre uma partícula.

$$
F = (\rho_0 - \rho) V g \tag{4.36}
$$

A aceleração resultante é dada por:

$$
a = (1 - \rho/\rho_0) g \tag{4.37}
$$

Para uma distância percorrida  $D_n + H_c$  o tempo característico pode ser determinado pela equação:

$$
T = [2(D_n + H_c)/a]^{1/2}
$$
 (4.38)

Fazendo c =  $(1 - \rho/\rho_0)$  a equação (4.38) fica sob a forma

$$
T = [2(D_n + H_c)/cg]^{1/2}
$$
 (4.39)

Uma opção para determinação do valor esperado de T é a partir dos registros de velocidades do vento em uma determinada região. Considerando diversas tormentas elétricas o tempo correspondente ao ponto onde a velocidade atinge o valor máximo da velocidade corresponde ao tempo Ti, onde  $i = 1,2,3,...,n_s$ , onde  $n_s$  é o número de tormentas. O valor T pode ser estimado por:

$$
T = \left[ \sum T i \right] / n_s \tag{4.40}
$$

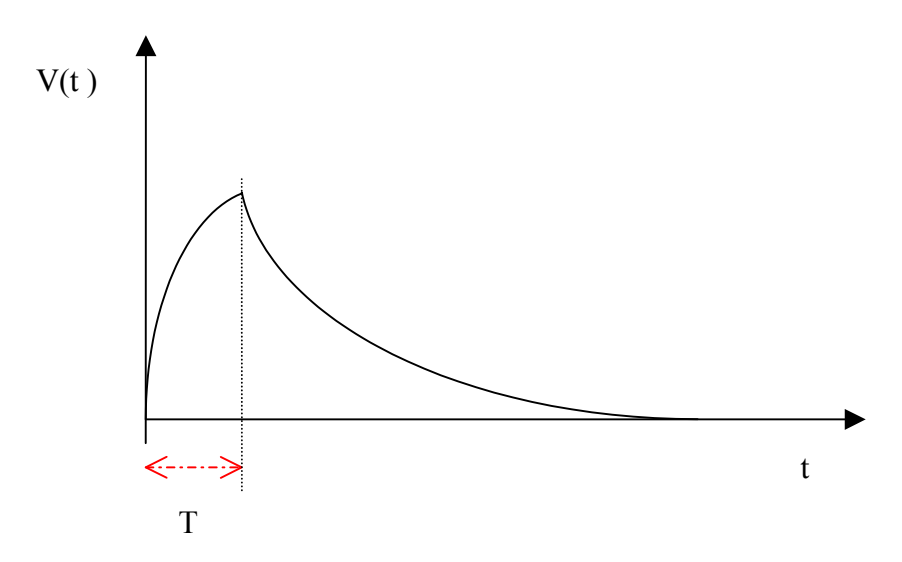

Figura 4-15 – duração característica

A seguir é apresentado o gráfico das velocidades tangenciais em função do tempo para diversos valores de altura h . Na legenda do gráfico  $h_{10}$ , por exemplo, corresponde a altura em que a velocidade tangencial possui valor de 10m/s. Foi adotado para T valor 120s.

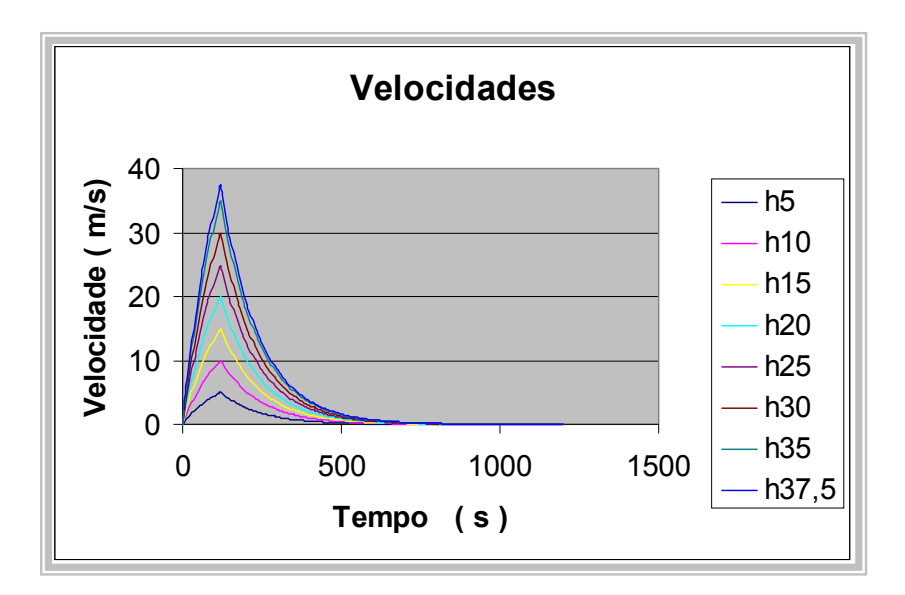

Figura 4.16 – Velocidades em função do tempo para diversas alturas

Foram feitas curvas de velocidades para uma altura que corresponde a uma velocidade tangencial de 37,5 m/s ( h 37,5), onde se varia o parâmetro T em segundos.

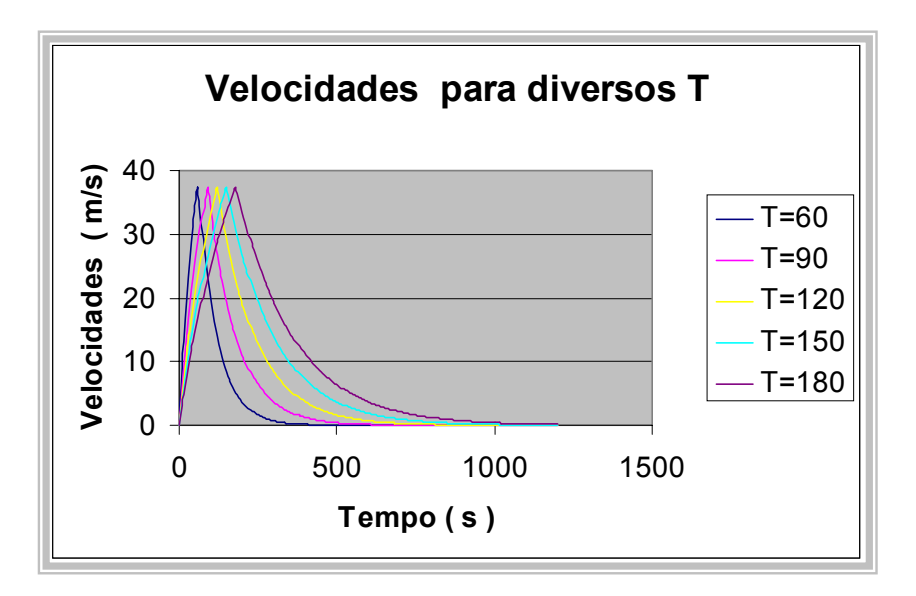

Figura 4.17 – Velocidades tangenciais em função do tempo para diversos valores de T

#### **5. PERFIL VERTICAL DE VELOCIDADES**

#### 5.1 VELOCIDADE EM FUNÇÃO DA ALTURA

O conhecimento do perfil vertical de velocidades é de interesse para a engenharia estrutural. O perfil vertical de velocidades é, para um modelo estacionário, semelhante ao gráfico das velocidades radiais apresentado na figura 4.8, pois a velocidade horizontal é a mesma velocidade radial. Desse modo, o perfil depende da posição do eixo vertical de referência. Algumas linhas de corrente podem ou não cortar este eixo.

Seja  $R_0$  a distância do eixo de simetria da nuvem até a última linha de corrente na altura  $H_c$ . Se *rp* é a distância do eixo de simetria da nuvem ao eixo de referência para o qual se deseja determinar o perfil vertical de velocidades, a máxima altura atingida pela linha de corrente, isto é , a altura máxima em que a linha de corrente cruza o eixo de referência , é dada por:

$$
z_{\text{max}} = R_0 H_c / r_p \tag{5.1}
$$

A expressão para o perfil vertical é dada pela fórmula:

$$
V(z) = V_t \operatorname{sen}\theta = V_r \tag{5.2}
$$

Sendo :

$$
\text{sen } \theta = \left[ \frac{r_p^2}{(z^2 + r_p^2)} \right]^{1/2} \tag{5.3}
$$

Resulta:

$$
V(z) = V_t [r_p^2/(z^2 + r_p^2)]^{1/2}
$$
\n(5.4)

Como

$$
V_{t} = \{ 2 [ (H_{c} - z) \Delta P_{0} ] / H_{c} \rho \}^{1/2}
$$
 (5.5)

A expressão para o perfil vertical fica:

$$
V(z) = \{ 2 [ (H_c - z) \Delta P_0 ] / H_c \rho \}^{1/2} [r_p^2 / (z^2 + r_p^2)]^{1/2}
$$
 (5.6)

A figura 5.1 mostra o perfil vertical e o eixo vertical de referência. Acima de z<sub>max</sub> as velocidades horizontais do vento da tormenta TS, não existem.

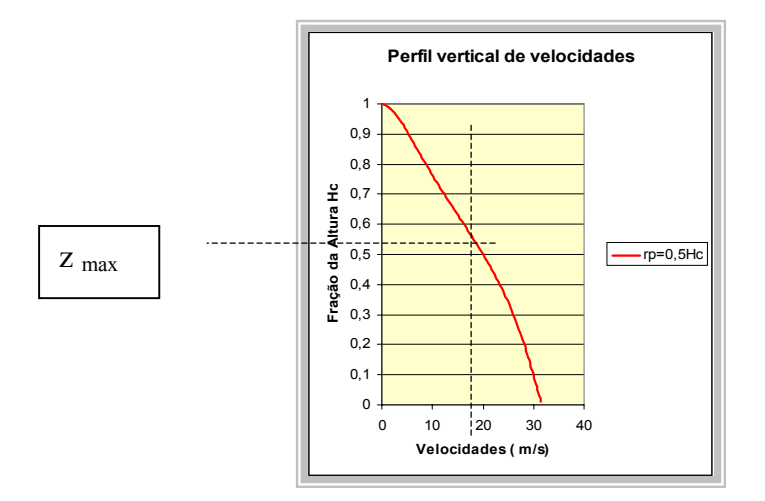

Figura 5.1- Perfil vertical de velocidades radiais em ( m/s)

As figuras 5.2 e 5.3 mostram o perfil vertical de velocidades para um eixo de referência distante *rp* = 0,1 h e *rp* = 0,5h e para uma diferença de pressão de 5,0 mb.

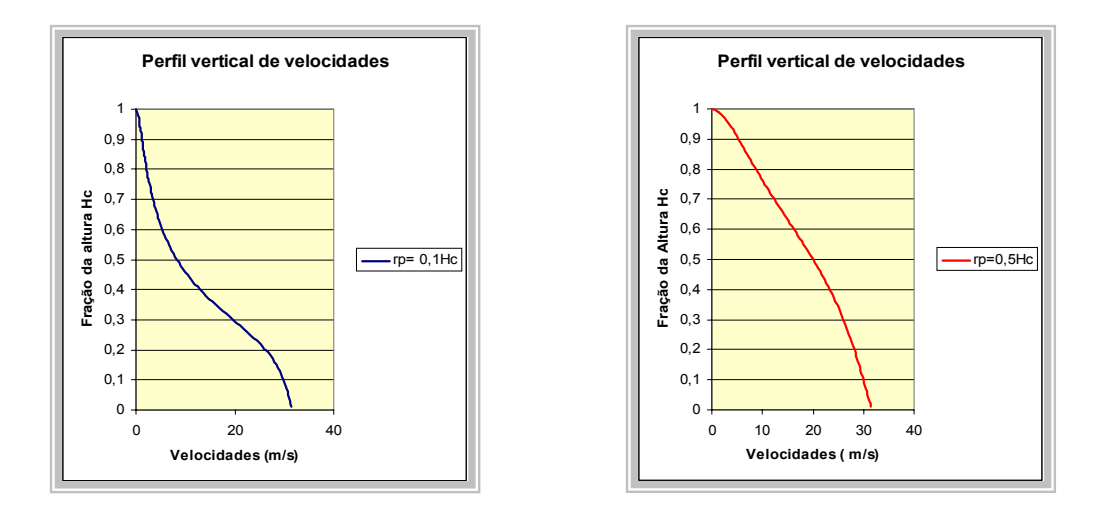

Figura 5.2- Perfil das velocidades para  $r_p = 0,1h$  Figura 5.3 - Perfil das velocidades para  $r_p = 0,5h$ 

Nos perfis mostrados não foram considerados dois efeitos, primeiro o efeito redutor da velocidade na proximidade do solo devido a rugosidade superficial e o segundo a influencia do vento de fundo quando a tormenta não é estacionária . Em ambos os casos, os perfis apresentados nas figuras 5.2 e

5.3 sofrerão alterações que serão consideradas em 5.2 . A figura 5.4 mostra as formas dos perfis para diferentes valores de *rp* .

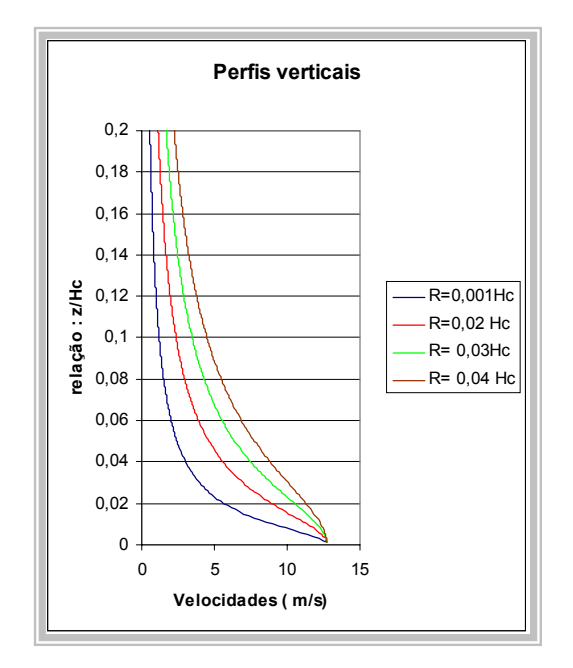

Figura 5.4 – Formas dos perfis verticais -  $\Delta P_0 = 1$  mb

# 5.2 INFLUÊNCIA DO VENTO DE FUNDO E DA RUGOSIDADE NO PERFIL

O vento de fundo modifica a forma dos perfis verticais mostrados na figura 5.4. Para considerar a influência do vento de fundo na forma do perfil é utilizada a hipótese da soma das velocidades do vento de fundo com a velocidade horizontal do vento da tormenta TS. Considerando que o vento de fundo tem o perfil dado pela fórmula (5.7),a forma do perfil vertical do vento de fundo pode ser vista na figura 5.5.

$$
V(z) = V_o (z/10)^p
$$
 (5.7)

V ( z ): velocidade média sobre três segundos a z metros de altura o solo Vo : velocidade média sobre três segundos a 10 metros de altura sobre o solo p: expoente da lei potencial que depende da rugosidade do terreno

Para a construção do gráfico foi considerado o valor de p igual a 0,35 , com base na referência [ Blessmann 1995] e relativo a grandes cidades.

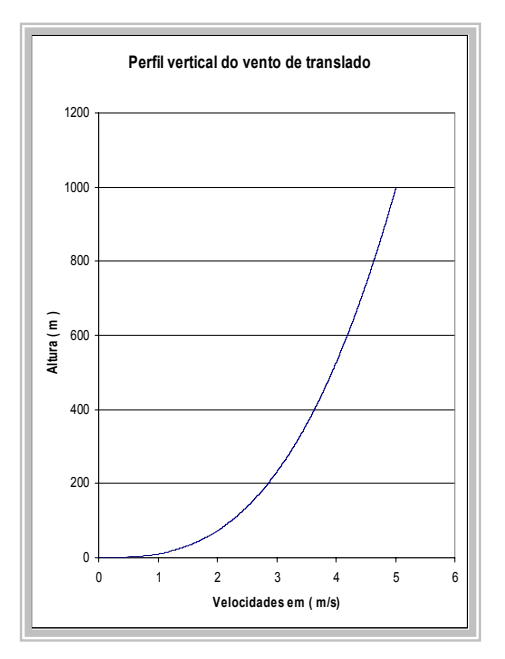

Figura 5.5 – Perfil vertical para o vento de fundo

O perfil resultante pode ser calculado pela fórmula:

$$
V(z) = \{ 2 [ (H_c - z) \Delta P_0 ] / H_c \rho \}^{1/2} [r_p^2 / (z^2 + r_p^2)]^{1/2} + V_o (z/10)^p
$$
 (5.8)

Supondo que o vento de fundo a dez metros é K vezes o valor da velocidade tangencial a dez metros de altura, a expressão (5.8) resulta na equação ( 5.9) a seguir:

$$
V(z) = \{ 2 [(H_c - z) \Delta P_0] / H_c \rho \}^{1/2} [r_p^2 / (z^2 + r_p^2)]^{1/2} + K \{ 2 [(H_c - 10) \Delta P_0] / H_c \rho \}^{1/2} (z/10)^p
$$
\n(5.9)

Utilizando os valores da tabela 5.1 são obtidos os perfis para diversos valores de K apresentados na figura  $(5.6)$ 

| <b>Parâmetros</b> | <b><i>Valores</i></b> |
|-------------------|-----------------------|
| $\rm H_c$         | 10000 m               |
| $r_p$             | 100 <sub>m</sub>      |
| $\Delta P_0$      | $100 \text{ N/m}^2$   |
|                   | 0,35                  |

Tabela 5.1 –Valores dos parâmetros

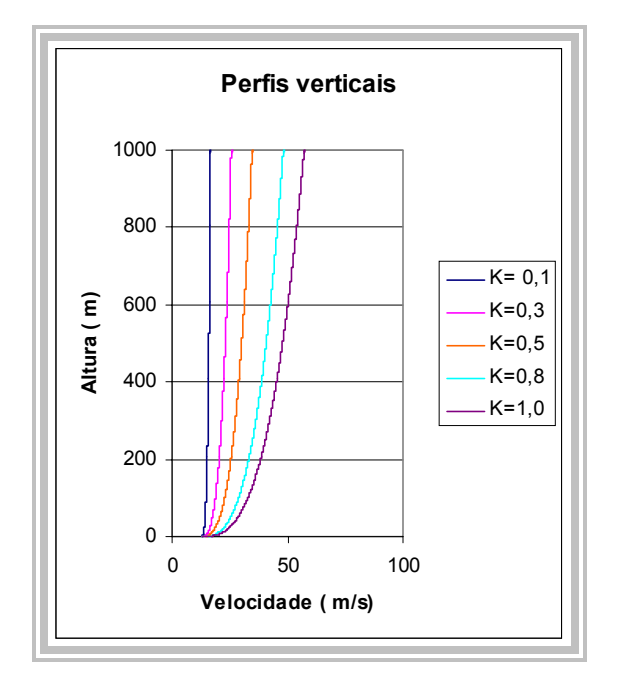

Figura 5.6 – Perfis verticais em evento TS com vento de fundo

### 5.3 COMPARAÇÃO DOS PERFIS COM OUTROS MODELOS

Chen & Letchford [ 2004] avaliam criticamente os perfis verticais propostos na literatura. Oseguera & Bowles [1988] propõem um modelo empírico da velocidade média de um escoamento descendente no qual a velocidade em função da altura é dada pela equação :

$$
V(z) = (\lambda R^2 / 2r) \{1 - \exp[-(r/R)^2\} [\exp(-z/z_c) - \exp(-(z/z_d))]
$$
(5.10)

- λ: fator escala com dimensão  $[T]$ <sup>-1</sup>
- $z_d$  : altura característica dentro da camada limite
- $z_c$ : altura característica fora da camada limite
- r : coordenada radial do centro do escoamento descendente
- R: raio característico do escoamento descendente
- Já Vicroy [1992] fornece a seguinte equação para a velocidade :

$$
V(z) = 1,22 V_{max} [ exp(-0,15 z / z_m) - exp(-3,2175 z / z_m)]
$$
 (5.11)

Vmax: é a máxima velocidade no perfil

zm : é a altura correspondente a máxima velocidade

A equação proposta por Wood& Kwok [1998] é:

$$
V(z) = 1,55 V_{max} (z/z_0)^{1/6} \{ 1 - fe [0,7(z/z_0)] \}
$$
 (5.13)

z0: altura onde a velocidade é a metade do valor máximo

fe: é uma função de erro

Chen e Lechtford [2004] utilizaram os parâmetros indicados na tabela 5.2 para construir os perfis dos três modelos mencionados acima.

| <b>Parâmetros</b>         | $\frac{1}{2}$ and $\frac{1}{2}$ and $\frac{1}{2}$ and $\frac{1}{2}$ and $\frac{1}{2}$ and $\frac{1}{2}$ and $\frac{1}{2}$ and $\frac{1}{2}$ and $\frac{1}{2}$ and $\frac{1}{2}$ and $\frac{1}{2}$ and $\frac{1}{2}$ and $\frac{1}{2}$ and $\frac{1}{2}$ and $\frac{1}{2}$ and $\frac{1}{2}$ a<br><b>Oseguera &amp; Bowles</b> | <b>Vicroy</b> | Wood & Kwok |
|---------------------------|----------------------------------------------------------------------------------------------------|---------------|-------------|
| (m)                       | 1121                                                                                                    |               |             |
| R<br>(m)                  | 1000                                                                                                    |               |             |
| (m)<br>$Z_d$              | 200                                                                                                    |               |             |
| (m)<br>$Z_{\rm C}$        | 30                                                                                                    |               |             |
| (1/s)                     | 0,414                                                                                                    |               |             |
| $V_{\text{max}}$<br>(m/s) | 80                                                                                                    | 80            | 80          |
| (m)<br>$Z_{\text{max}}$   | 65                                                                                                    | 67            | 73          |
| m)<br>$Z_0$               |                                                                                                    |               | 400         |

Tabela 5.2 – Valores utilizados por Chen e Lechtford [2004]

Nas figuras 5.7 a 5.10 são mostrados os perfis verticais para os diferentes modelos, conjuntamente com o perfil do modelo proposto na tese. Os gráficos foram construídos tendo como ponto comum a velocidade a 67m de altura igual a 80 m/s . Verifica-se que os modelos de perfis são bastante diferentes . Esta diferença deve-se a distância do centro da tormenta ao eixo de referência do perfil. O modelo da tese se aproxima do modelo de Oseguera & Bowles quando a distância é em torno de

100 m. Quando a distância é 200m o modelo proposto se apresenta similar ao de Vicroy. Já o modelo estudado não apresentou uma boa aproximação com o modelo de Wood & Kwok[1998] , que é atribuído ao fato de deste modelo ter sido desenvolvido em túnel de vento, tendo portanto, suas aplicações restritas às condições experimentais segundo Chen & Lecthford [2004].

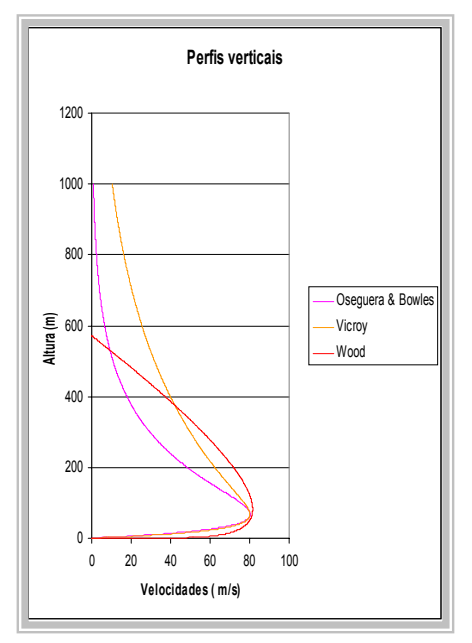

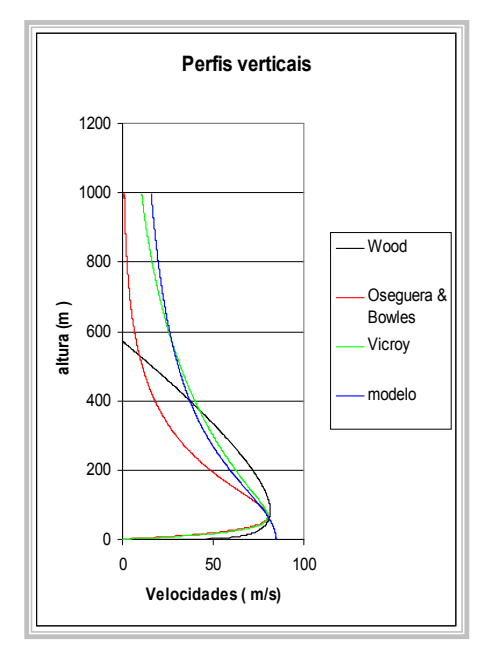

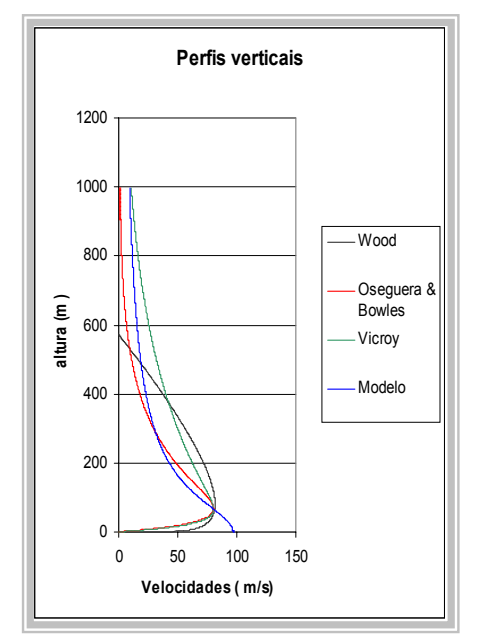

Figura 5.7- Modelos Figura 5.8 – Comparação para r = 100m

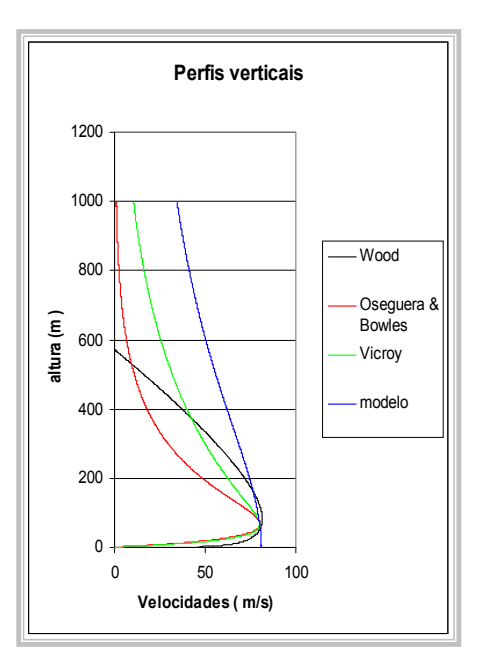

Figura 5.9 – Comparação para r = 200m Figura 5.10 – Comparação para r = 1121m

#### **6. COMPONENTE FLUTUANTE DO CAMPO DE VELOCIDADES**

### 6.1 TURBULÊNCIA

A agitação mecânica do ar, denominada turbulência, é responsável pelas flutuações da velocidade do vento em torno de um valor médio. Estas flutuações ocorrem de forma aleatória em freqüência e intensidade. Theodore von Karman [1956] foi um dos precursores do estudo matemático da turbulência. Karman definiu turbulência como "flutuações irregulares da velocidade, governadas pelo equilíbrio estático". De acordo com a definição de Karman, admite-se a seguir que à velocidade média é adicionada a uma componente flutuante.

 $V(t) = V_m(t) + u(t)$  ( 6.1) V(t) : Velocidade no tempo t. Vm (t): Velocidade média num intervalo de tempo u(t): Componente flutuante.

Para um caso estacionário, a velocidade média não depende do tempo e equação 6.1 pode ser escrita alternativamente pela forma proposta por Davenport [1961].

$$
V(t) = V_o [1 + I \varphi(t)] \tag{6.2}
$$

Vo : Velocidade básica estacionária

I : Intensidade de turbulência

φ(t) : Processo estacionário com média zero e desvio padrão unitário.

A Intensidade de turbulência é definida como o quociente entre o desvio padrão das flutuações e uma velocidade de referência, usualmente a velocidade média, [Belessmann,1995]. Para φ(t) foram propostos vários espectros que filtram as freqüências de interesse para a velocidade do vento, com o objetivo de representar as flutuações conforme a realidade. Dentre os espectros é citase os de Davenport, Von Karman, Kaimal e Harris. No entanto, esses espectros são aplicáveis a ventos EPS, onde admite-se uma estabilidade vertical da atmosfera e que a turbulência é devida à rugosidade superficial. Alem disso, é necessário que o vento, estacionário, incida ao longo de uma larga faixa do terreno, faixa esta considerada uniforme e classificada segundo as categorias de rugosidade.

Para o caso das tormentas TS o processo não é estacionário, não há a ampla faixa de atuação e o fluxo de ar é descendente, não tendo a rugosidade superficial como responsável pela turbulência. Com as considerações expostas decidiu-se preterir os espectros propostos para tormentas EPS e utilizar o espectro de um ruído branco em faixa cujo sinal é dado pela equação (6.6), [ Lathi 1968].

$$
\varphi(t) = A_1(t) \operatorname{sen}(\omega_m t) + A_2(t) \cos(\omega_m t) \tag{6.3}
$$

onde A<sub>1</sub>( t ) e A<sub>2</sub> ( t ) são funções do tempo para a frequência inferior da banda  $\omega_L$ , e  $\omega_m$  é a frequência mediana entre a frequência superior  $\omega_u$  e a inferior da banda  $\omega_L$ , e as potências, isto é, valores rms de  $\varphi(t)$ , A<sub>1</sub>(t) e A<sub>2</sub>(t) são idênticos [ Lathi 1968].

$$
A_1(t) = \text{sen} \left( \omega_L \, t \right) \tag{6.4}
$$

$$
A_1(t) = \cos(\omega_L t) \tag{6.5}
$$

Aplicando as equações 6.7 e 6.8 em 6.6, resulta:

$$
\varphi(t) = A\cos((\omega_m - \omega_L)t + \theta) \tag{6.6}
$$

θ é um ângulo de fase com distribuição uniforme no intervalo [0,2π] . A figura 6.2 mostra a densidade espectral para o ruído branco em faixa. No entanto, esta é uma proposta inicial, e estudos adicionais precisam ser intensificados neste tema.

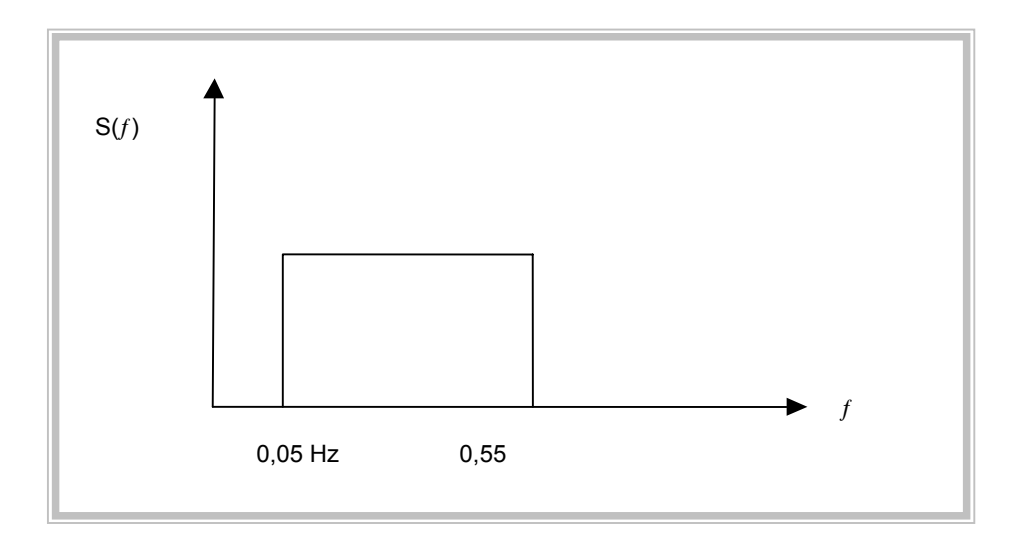

Figura 6.1– Ruído branco em faixa ( freqüência em Hz)

A análise de alguns registros de tormentas elétricas observadas nas cidades de Passo fundo e São Luiz Gonzaga mostraram a presença de flutuações na faixa de frequências entre  $\omega_L = 0.05$  e  $\omega_u$  = 0,55 Hz. Em tormentas elétricas o processo não é estacionário, assim, a componente flutuante será calculada por uma modulação que é o produto entre  $V_0(t)$ , I, e  $\varphi(t)$ , onde Vo(t) é a velocidade tangencial ao longo da linha de corrente. A figura 6.3 mostra uma forma da componente aleatória ao longo do tempo para uma tormenta com duração característica de  $T = 300s$  e  $I = 0,30$ .

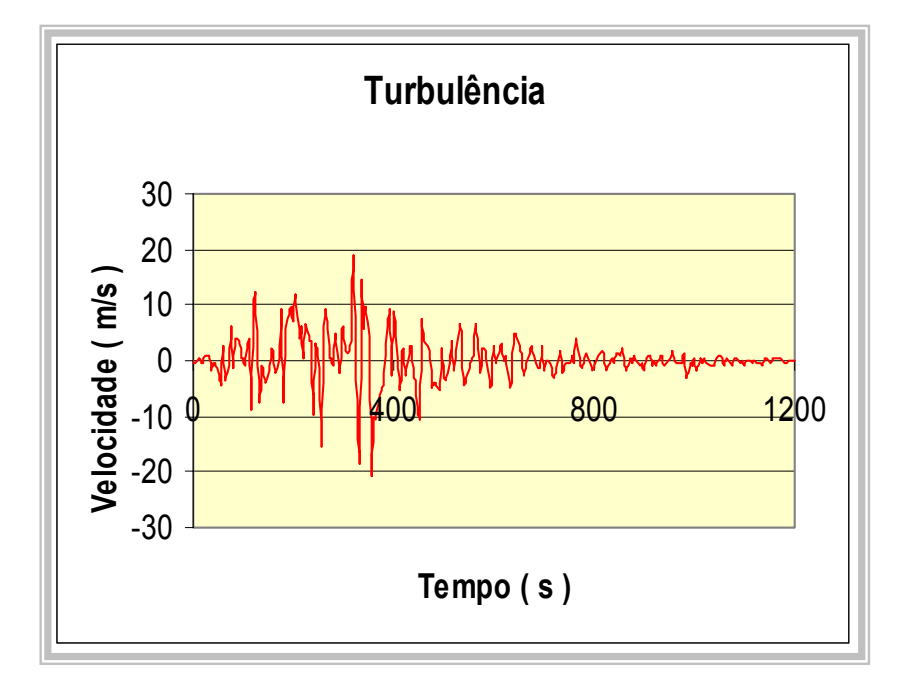

Figura 6.2 - Componente flutuante

Fazendo  $V_0(t)$  igual a velocidade tangencial  $V_t$ , obtém-se os gráficos das velocidades tangenciais do vento e sua evolução no tempo com a componente flutuante para valores de intensidade de I = 0,20; 0,35; 0,50 . Foram utilizados os valores de duração característica 60s e a velocidade tangencial máxima unitária. A geração das flutuações foram feitas usando o programa matlab .

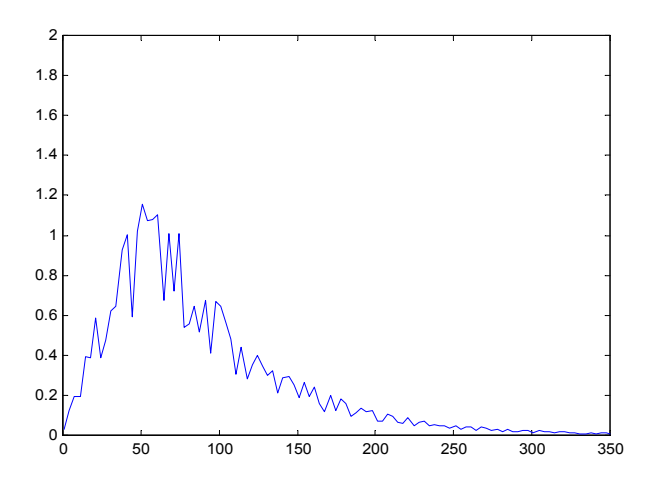

Figura 6.3 – Flutuações para T= 60 s e V unitário com I= 0,20

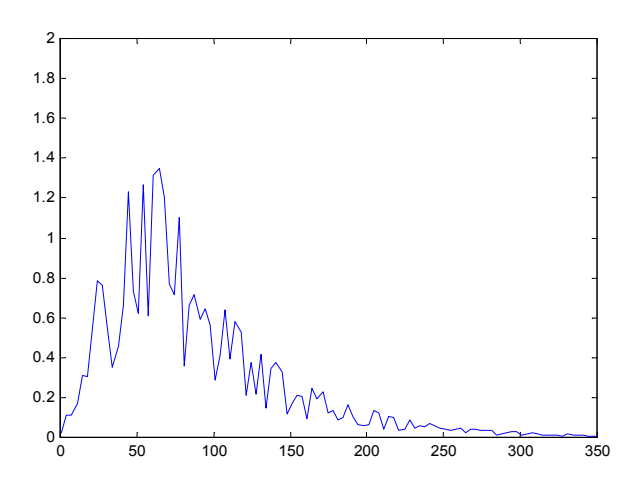

Figura 6.4 – Flutuações para T= 60 s e V unitário com I = 0,35

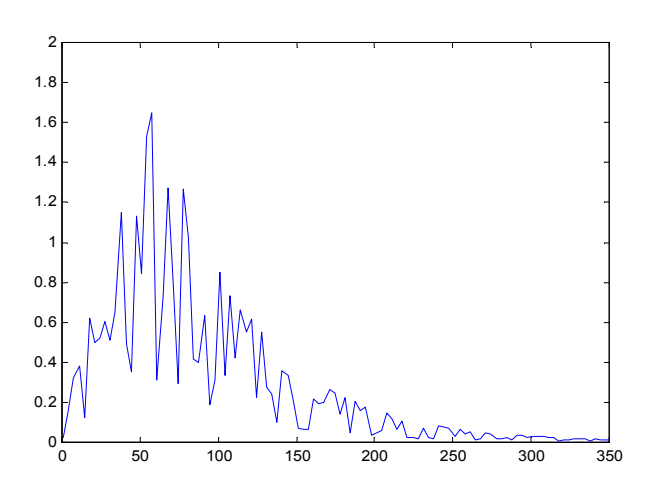

Figura 6.5 – Flutuações para T= 60 s e V unitário com I = 0,50

# **7. SIMULAÇÃO**

#### 7.1 SIMULAÇÃO DE EVENTOS TS

Com o modelo proposto para o campo de velocidades do vento, oriundo de tormentas elétricas, é possível fazer predições sobre as velocidades extremas para uma região de interesse. Esta predição é feita por simulação computacional, levando em consideração as características estatísticas das variáveis envolvidas. Os resultados da simulação são comparados com os valores registrados de estações meteorológicas.

As variáveis necessárias no processo de simulação precisam ser caracterizadas estatisticamente. A distribuição de probabilidades, bem como os parâmetros da distribuição são fatores importantes no processo de simulação. Inicialmente é feita a simulação de tormenta que surge nos pontos indicados pelos números 0 a 8 da região figura 7.1. Para esta simulação as variáveis foram arbitradas e como resultado é mostrada a evolução da velocidade do vento no centro da região, isto é no ponto 0 .

Para este fim foram admitidas as seguintes hipóteses:

- $\checkmark$  diferença de pressão :200 N/m<sup>2</sup>
- $\checkmark$  velocidade do vento de fundo: 10m/s
- $\checkmark$  região quadrada de lado 20000 m
- $\checkmark$  ponto da observação da velocidade no centro da região
- $\checkmark$  duração característica da tormenta da tormenta T=300 s
- $\checkmark$  direção do vento de fundo 90° em relação ao eixo x
- $\checkmark$  origem da tormenta TS nos pontos 0 a 8 mostrados na figura 7.1

 Com os dados acima utilizou-se a planilha eletrônica excel na simulação e os resultados encontram-se nas figuras 7.2 a 7.10.

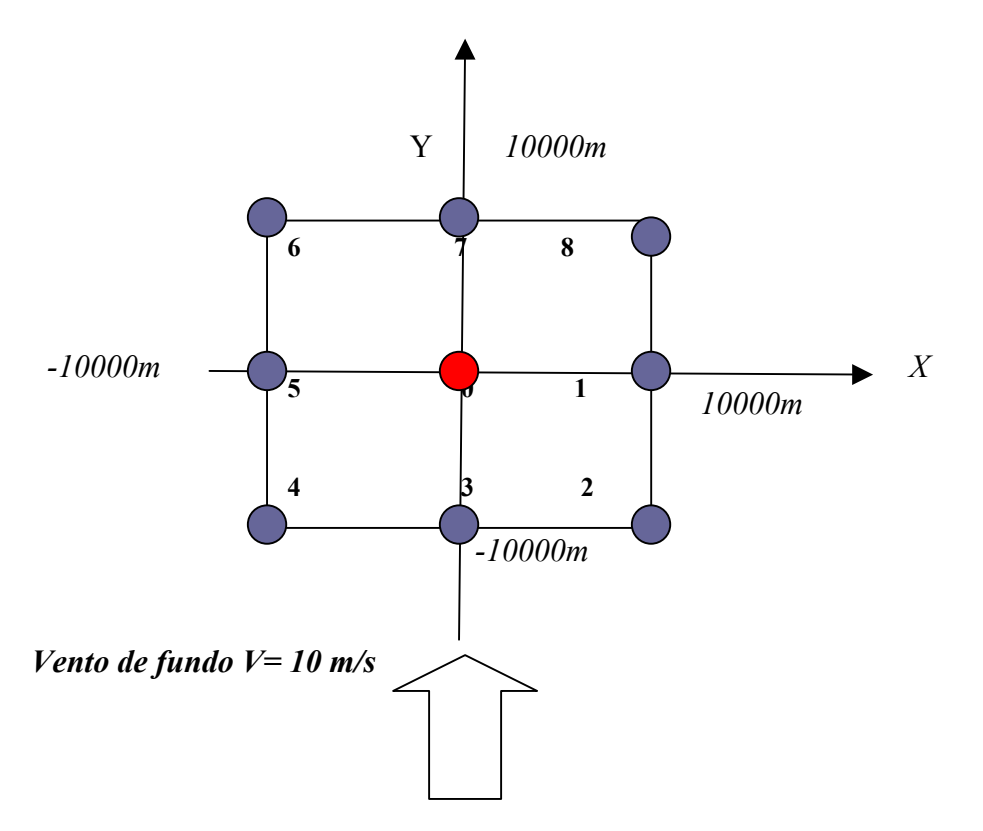

Figura 7.1 Localização da origem das tormentas

Os gráficos dos módulos das velocidades horizontais, no centro da região, para as tormentas surgidas nos pontos 0 a 8 encontram-se nas figuras a seguir.

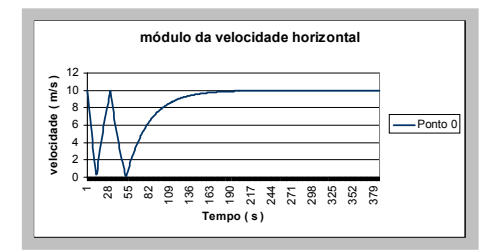

 Figuras 7.2 – Módulos das velocidades Figuras 7.3 – Módulos das velocidades Ponto 0 Ponto 1

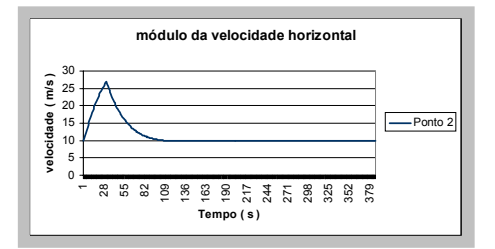

 Figuras 7.4 – Módulos das velocidades Figuras 7.5 – Módulos das velocidades Ponto 2 Ponto 3

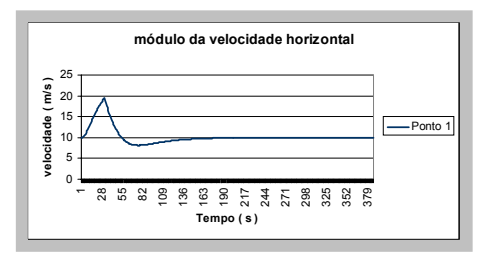

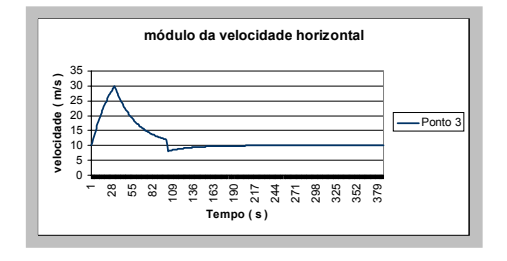

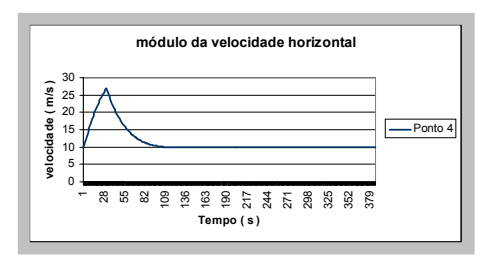

 Figuras 7.6– Módulos das velocidades Figuras 7.7 – Módulos das velocidades Ponto 4 Ponto 5

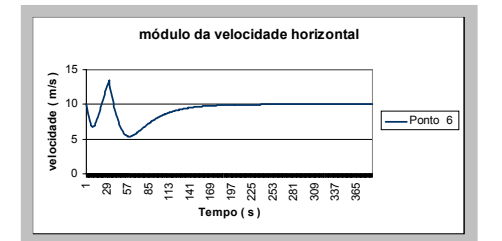

 Figuras 7.8– Módulos das velocidades Figuras 7.9 – Módulos das velocidades Ponto 6 Ponto 7

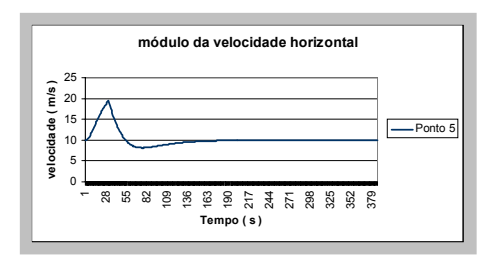

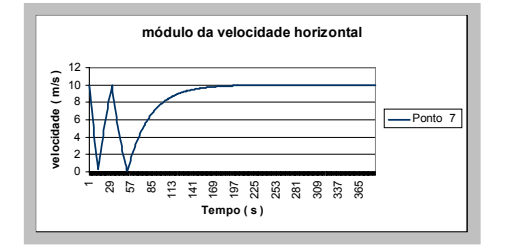

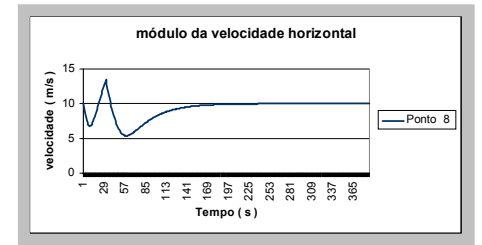

 Figuras 7.10 – Módulos das velocidades Ponto 8

Utilizando o ponto de coordenadas ( -3000, -2500) como origem de uma tormenta TS , duração característica T = 600s, velocidade de fundo 5m/s e orientação do vento de fundo 45<sup>°</sup>, pode-se visualizar nos gráficos a evolução das componentes das velocidades  $V_x, V_y, V_z$  e o módulo da velocidade horizontal . O módulo da velocidade horizontal com componente da turbulência encontra-se na figura 7.12.

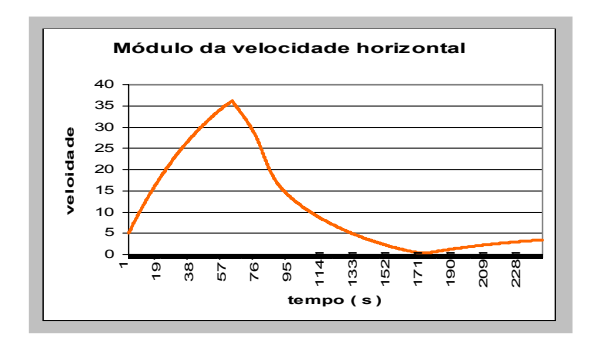

Figura 7.11 – Módulo da velocidade Figura 7.12 – Módulo da velocidade

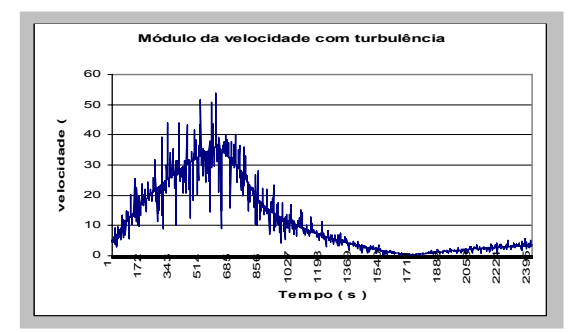

horizontal horizontal com turbulência

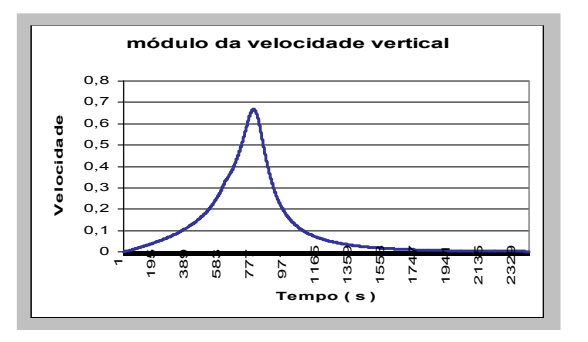

Figura 7.13 – Módulo da velocidade Figura 7.14 –velocidade horizontal

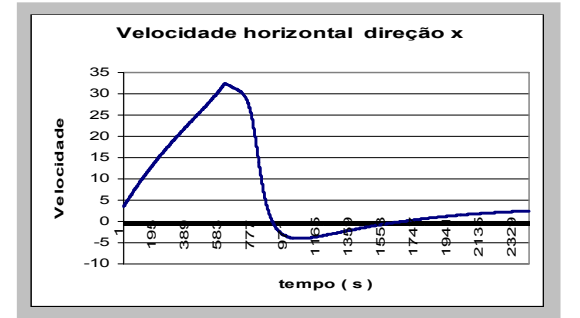

vertical direção X

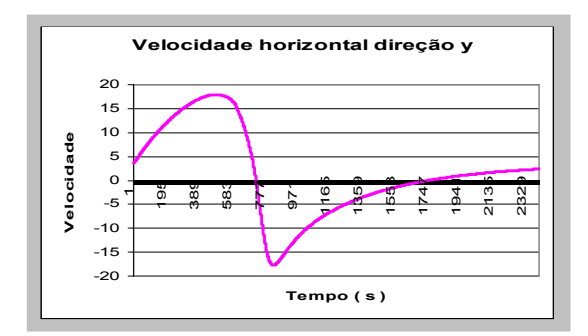

Figura 7.15 – velocidade horizontal direção y

Um efeito importante observado nesta simulação é que a componente vertical torna-se significativa quando o centro da tormenta coincide com o ponto de referência onde é medida a velocidade. Esta velocidade será máxima quando a superposição entre o centro da tormenta e o ponto de medição ocorre no momento da velocidade tangencial máxima.

## 7.2 SIMULAÇÃO DE SÉRIE DE VELOCIDADES ANUAIS MÁXIMAS

Para simular séries de velocidades máximas anuais em uma estação é necessário definir as etapas da simulação e as características das variáveis aleatórias envolvidas no modelo. As seguintes características precisam ser estabelecidas:

- $\checkmark$  Região geográfica de interesse.
- $\checkmark$  Dimensões da área de atuação da tormenta
- $\checkmark$  Frequência de tormentas elétricas que ocorrem na região
- $\checkmark$  Frequências de ocorrência dos eventos causadores de vento de translado das TS
- $\checkmark$  Modelo probabilístico das diferenças de pressão e seus parâmetros
- $\checkmark$  Modelo probabilístico das durações características das tormentas TS e seus parâmetros
- $\checkmark$  Modelo probabilístico das velocidades do vento de fundo e seus parâmetros
- $\checkmark$  Modelo probabilístico das orientações do vento EPS e seus parâmetros
- $\checkmark$  Modelo probabilístico das alturas do solo ao ponto central da bigorna seus parâmetros

# 7.2.1 REGIÃO DE INTERESSE

A definição da região de interesse é importante porque cada região possui características meteorológicas diferentes, assim sendo, os valores das premissas assumidas possui características diferentes de região para região e consequentemente diferentes campos de velocidades. Adotou-se as regiões de Porto Alegre, Bagé e Uruguaiana.

# 7.2.2 DIMENSÕES DA ÁREA

A área a ser estudada foi uma área quadrada de lado igual a 20000m. Esta dimensão foi escolhida com base numa capacidade auditiva de uma pessoa situada no centro da área, pois os registros disponíveis sobre o número de tormentas, usualmente é coletado pela audição do som do trovão após a descarga elétrica.

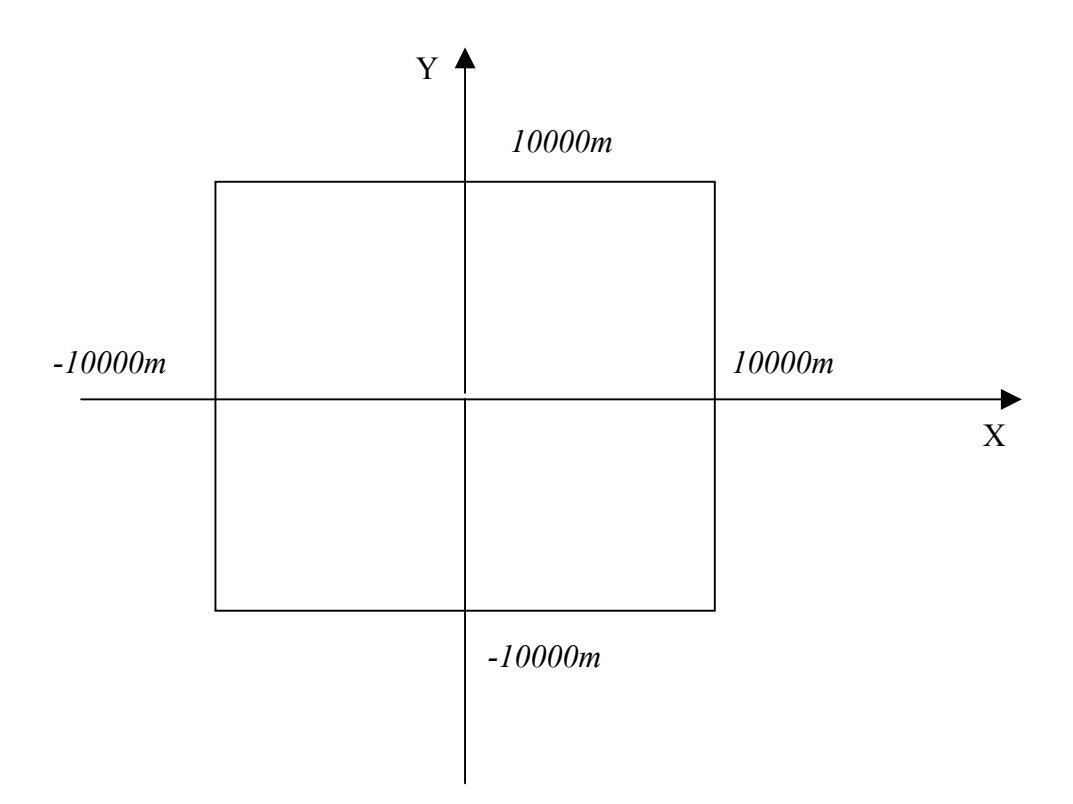

Figura 7.16- Região de interesse

# 7.2.3. FREQÜÊNCIA DE TORMENTAS ELÉTRICAS

A base para esta freqüência de tormentas elétricas ocorrida na região é o mapa ceráunico brasileiro que consta na norma NBR 5419. O quadro a seguir fornece o número médio de descargas elétricas anuais nas regiões de Porto Alegre, Bagé e Uruguaiana.

Tabela 7.1- Número de tormentas

| <b>Cidade</b> | Número de tormentas |
|---------------|---------------------|
| Porto Alegre  | 20                  |
| Bagé          | 30                  |
| Uruguaiana    | 30                  |

# 7.2.4 FREQÜÊNCIA DOS VENTOS DE FUNDO

Será admitido inicialmente que o vento de fundo atua permanentemente, sendo eventualmente substituído por ventos de uma EPS. Por hipótese é utilizada que a cada 50 tormentas elétricas uma é levada por uma tormenta EPS.

# 7.2.5 DIFERENÇA DE PRESSÃO NAS TORMENTAS TS

Em porto Alegre há registros de queda brusca de pressão, menos que 1,5 horas , da ordem de 10 milibares, mas isso não é usual. Não foram encontrados nas literaturas estudadas registros caracterizando estatisticamente a queda de pressão nas tormentas TS. No entanto, Caracena [2000] cita valores para diferenças de pressão em microburst variando em média 2,4 mb , podendo chegar a 5 mb. A mesma referência não faz comentários sobre o modelo probabilístico que descreve a queda de pressão. Ainda Caracena[2000], as velocidades dos ventos pode ultrapassar a 100 milhas / hora.

Riera e Rocha [1998] citaram que pressão dinâmica para tormentas TS pode ser uma distribuição de extremos tipo I ou II . Na tese será considerada que a diferença de pressão segue o modelo de *Gumbel* – Distribuição tipo I, com parâmetro de forma α = 50 N/m<sup>2</sup> e parâmetro escala γ  $= 100$  N/m<sup>2</sup>. A função densidade de probabilidade é representada na figura 7.17.

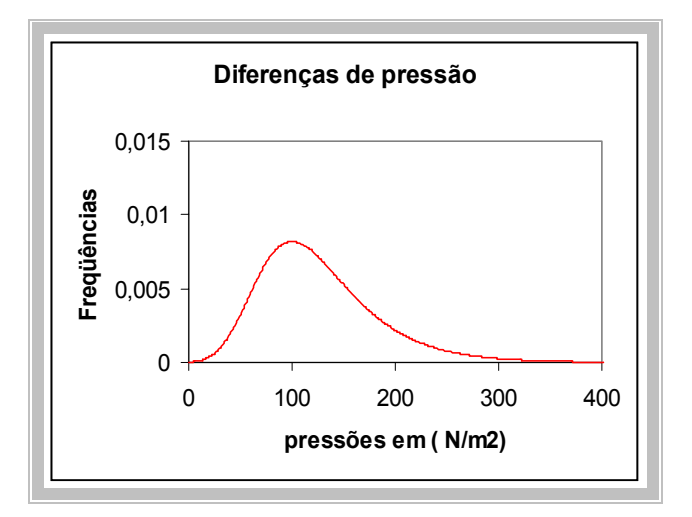

Figura 7.17 – Função densidade das diferenças de pressão

# 7.2.6 DURAÇÃO CARACTERÍSTICA

A duração característica é outro fator preponderante na descrição da parte temporal do modelo. Duração característica foi definida como sendo a duração compreendida entre o início da tormenta e o tempo em que a velocidade atinge o valor máximo.

Para caracterizar a duração característica, foram utilizados os dados de seis registros oriundos das estações meteorológicas de Passo Fundo e São Luiz Gonzaga. Tabela 7.2. Os dados dos tempos de duração foram analisados no programa MINITAB para verificar aderência do modelo probabilístico. O teste do papel de probabilidade e o teste de Anderson e Darlig foram utilizados. O resultado encontra-se na figura 7.18.

| Estação         | Data     | Duração | Velocidade máxima  |
|-----------------|----------|---------|--------------------|
| Passo Fundo     | 17/10/90 | 330 s   | $15,6 \text{ m/s}$ |
| Passo Fundo     | 10/2/89  | 480 s   | 15,6m/s            |
| Passo Fundo     | 20/12/87 | 510s    | 18,1m/s            |
| S. Luiz Gonzaga | 1/7/93   | 180s    | 25m/s              |
| S. Luiz Gonzaga | 11/11/88 | 570 s   | $25.8 \text{ m/s}$ |
| S. Luiz Gonzaga | 5/1/85   | 210 s   | $20,8 \text{ m/s}$ |

Tabela 7.2- Dados de tormentas TS

Os valores forneceram uma média de 380 s e um desvio padrão de 164 s.

De acordo com o teste de aderência o modelo que melhor se ajustaria seria a distribuição de extremos tipo I. Os parâmetros da distribuição de extremos tipo I foram obtidos pelas expressões:

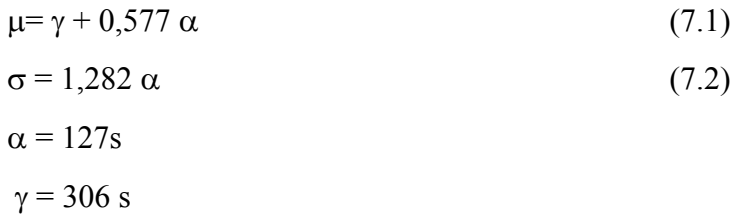

Os valores dos parâmetros foram obtidos a partir de regiões diferentes das que serão estudadas mas fornecem uma idéia da magnitude dos parâmetros a serem utilizados. Assim foi adotada uma distribuição de extremo tipo I para a duração, com parâmetros  $\alpha = 100$ s e  $\gamma = 300$  s.

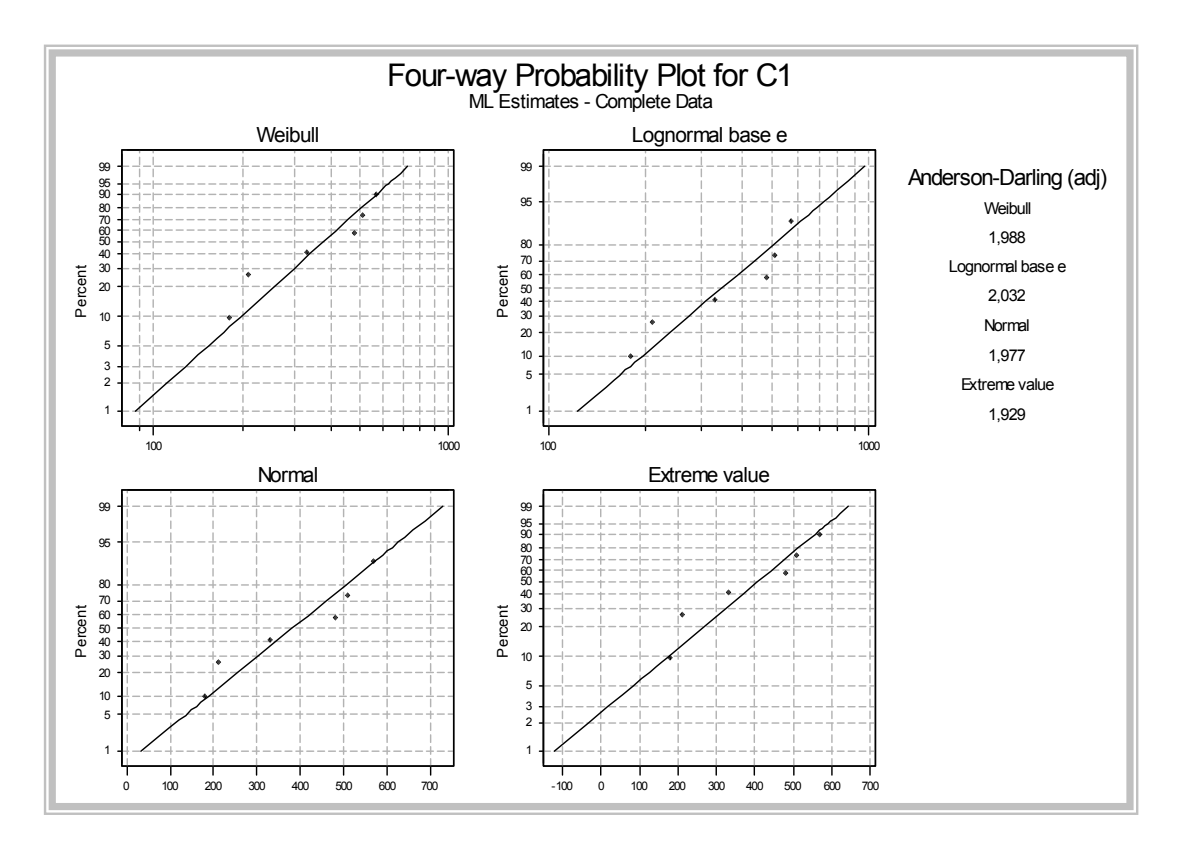

Figura 7.18– Teste de Aderência dos tempos de duração característica

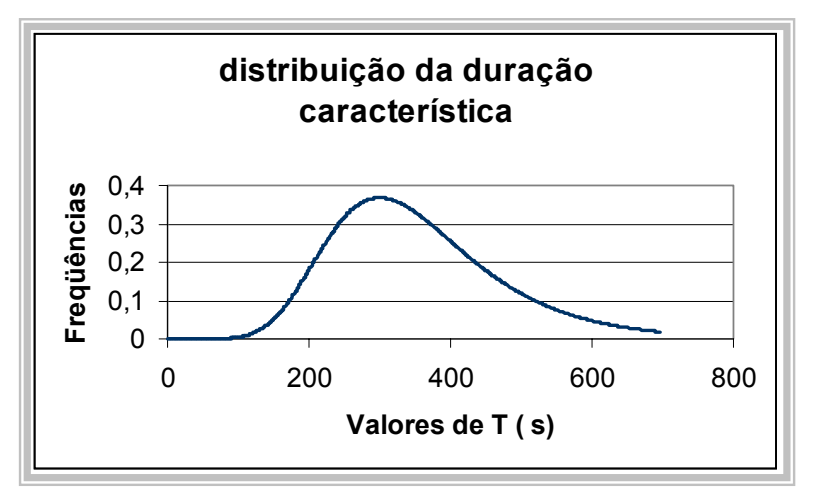

Figura 7.19- Função densidade da duração característica

#### 7.2.7 VELOCIDADE DO VENTO NA TORMENTA EPS.

Na simulação o vento de fundo que transporta a tormenta elétrica em alguns casos será substituído por um vento oriundo de uma tormenta EPS formando as linhas de tormentas. Nestes casos é necessário conhecer as características deste tipo de vento para que seja aplicado no processo de simulação. A velocidade da tormenta EPS a ser considerada foi obtida de dados coletados por Santos e Viegas [1988]. Foi admitida a hipótese de distribuição de extremo tipo I com parâmetros dados na tabela 7.3. O teste de aderência de Kolmogorov e Smirnov ao modelo Extremo Tipo I comprovou que esta premissa não pode ser rejeitada. Os histogramas das velocidades máximas anuais das tormentas EPS estão nas figuras 7.20 a 7.22. Os dados encontram-se no apêndice 5.

| <b>Parâmetros</b> | Bagé               | <b>Porto Alegre</b> | <b>Uruguaiana</b>   |
|-------------------|--------------------|---------------------|---------------------|
|                   | $19.2 \text{ m/s}$ | $19,57 \text{ m/s}$ | $19,36 \text{ m/s}$ |
| α                 | $2,94 \text{ m/s}$ | 2.98<br>m/s         | $4,40 \text{ m/s}$  |

Tabela 7..3- parâmetros para os ventos EPS

Para a região de Bagé, Porto Alegre e Uruguaiana as estatísticas do teste de Kolmogorov e Smirnov foram respectivamente  $0.19$ ;  $0.13$  e  $0.14$  o que significa que a hipótese de distribuição tipo I não pode ser descartada ao nível de significância de 0,05 pois o valor crítico da estatística D é 1,88.

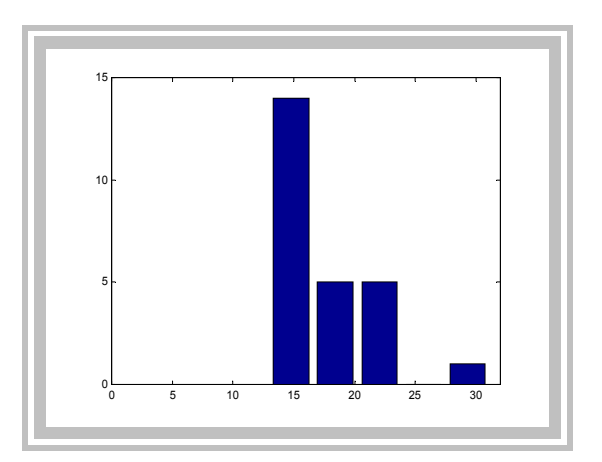

Figura 7.20 – histograma dos valores de ventos EPS para Bagé

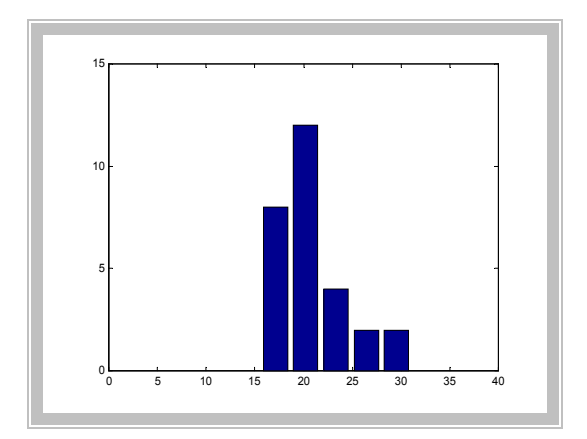

Figura 7.21 – histograma dos valores de ventos EPS para Porto Alegre

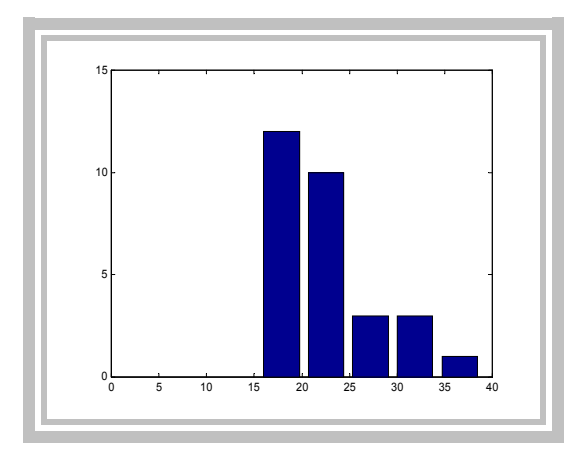

Figura 7.22– histograma dos valores de ventos EPS para Uruguaiana

### 7.2.8 VENTO DE FUNDO

Para o vento de fundo considerou-se que este segue o modelo de Weibull com fator de forma  $β = 2,5$  e parâmetro de posição  $θ = 3,0$  m/s a 10 m de altura. A base para esta hipótese foi o altlas eólico do Rio Grande do Sul [ 2000] .

# 7.2.9 DIREÇÃO DO VENTO DE FUNDO

A direção do vento de fundo é a fornecida pelo atlas eólico do Rio Grande do Sul [Camargo et al., 2002]. Assumiu-se que a direção média é  $\mu = 330$  ° e  $\sigma = 60^{\circ}$ , como referencia o círculo trigonométrico, e foi assumida a hipótese de normalmente distribuída. A Figura (7.23) mostra as direções do vento.

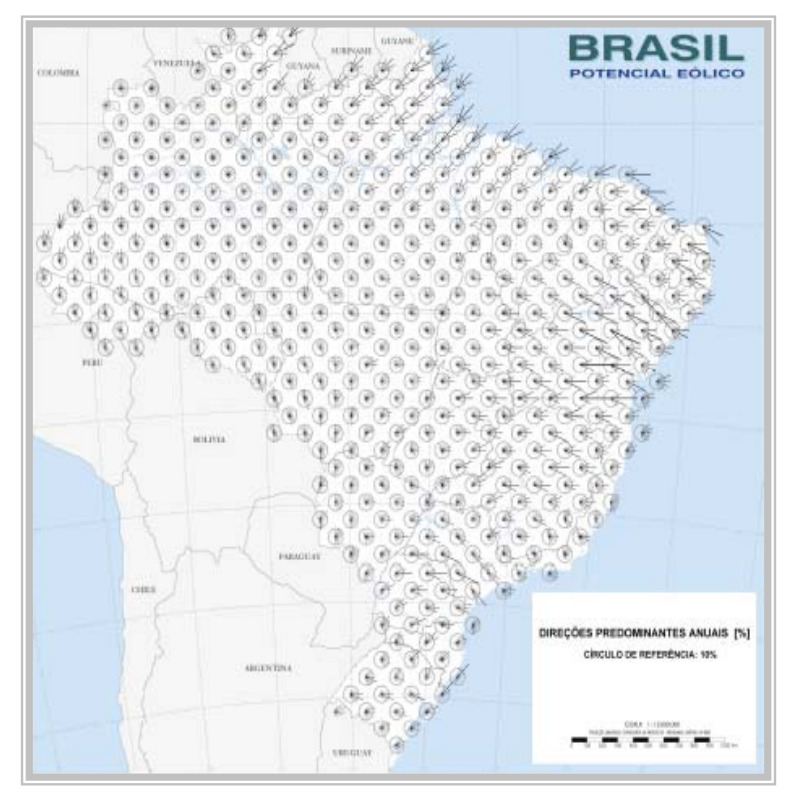

Figura- 7.23- Direções do vento.

#### 7.2.10 ALTURA DA BIGORNA

A altura foi considerada como sendo uma variável aleatória, uniformemente distribuída entre 9000m e 11000m.

#### 7.3. ROTEIRO DE SIMULAÇÃO

:

A simulação será desenvolvida seguindo as etapas

- $\checkmark$  Gerar n<sub>s</sub> valores  $X_0$  e Y<sub>0</sub> correspondente ao ponto de origem da tormenta TS, onde n<sub>s</sub> é o número de tormentas elétricas que ocorrem em um ano
- Gerar n<sub>s</sub> tipos de ventos de translado V<sub>0</sub> que podem ser vento de fundo V<sub>f</sub> ou ventos EPS VEPS.
- $\checkmark$  Gerar n<sub>s</sub> direções dos ventos de translado(  $\alpha$  )
- $\checkmark$  Gerar n<sub>s</sub> velocidades dos ventos de translado
- $\checkmark$  Gerar n<sub>s</sub> durações de tormentas TS
- $\checkmark$  Gerar n<sub>s</sub> diferenças de pressão para as tormentas TS
- $\checkmark$  Gerar n<sub>s</sub> alturas do solo até o centro da bigorna

A geração dos valores foi feita computacionalmente utilizando o programa matlab e após os valores gerados deve-se calcular:

- 1. X( t ) : coordenada X do centro da tormenta após o tempo t
- 2. Y(t) : coordenada Y do centro da tormenta após o tempo t
- 3. r (t) : distância do centro da tormenta à estação após o tempo t
- 4.  $X_r(t)$ : distância do centro da tormenta ao eixo Y
- 5.  $Y_r(t)$ : distância do centro da tormenta ao eixo X
- 6. V( t ) : velocidade no tempo t
- 7.  $V_a(t)$ : velocidade vertical no tempo t
- 8.  $V_r(t)$ : velocidade horizontal no tempo t
- 9. Vy ( t ) : velocidade na direção y no tempo t
- 10.  $V_x(t)$ : velocidade na direção y no tempo t
- 11.  $V_z(t)$ : velocidade na direção z no tempo t
- 12.  $W_y(t)$ : Velocidade do vento TS mais vento de translado na direção y
- 13.  $W_x$  (t): Velocidade do vento TS mais vento de translado na direção x
- 14.  $W_r(t)$ : módulo da velocidade horizontal
- 15. Wz ( t ) : módulo da velocidade vertical

16. W<sub>total</sub> (t) : modulo da velocidade

17 Calcular o valor Máximo de  $W_r(t)$ 

18 Repetir por 50 vezes para obter o vetor das máximas velocidades de Wr ( t )

19. Fazer caracterização estatística das velocidades máximas.

As fórmulas para os cálculos são:

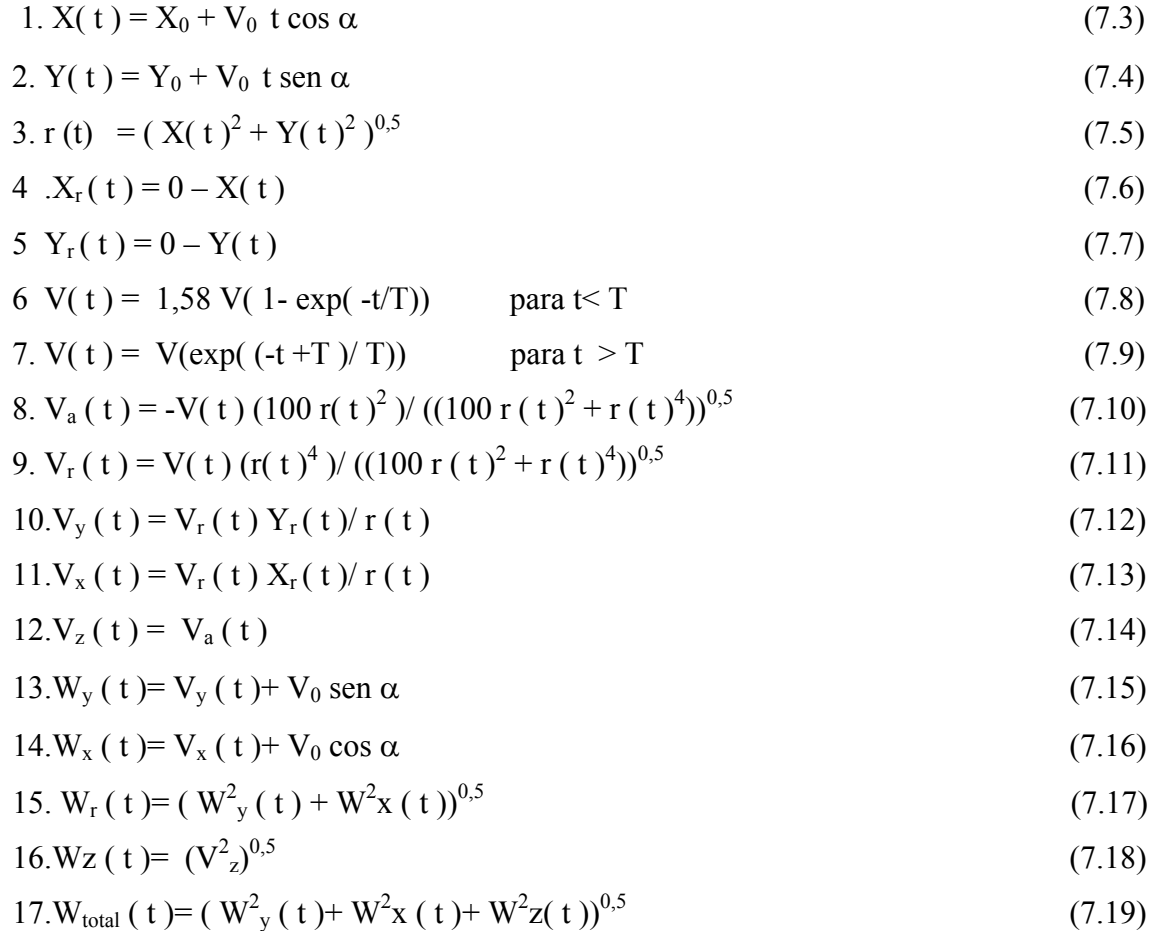

### **8. RESULTADOS DA SIMULAÇÃO DE TORMENTAS ELÉTRICAS**

Com as hipóteses estabelecidas anteriormente foi elaborado um programa computacional usando o programa MATLAB, apêndice 4, para gerar as máximas velocidades anuais. A simulação foi feita primeiramente para 20 tormentas elétricas, referente a cidade de Porto Alegre e em seguida para  $n_s = 30$  que equivaleria a Bagé e Uruguaiana já que inicialmente não foram admitidas outras diferenças nos demais parâmetros da simulação. A simulação foi feita utilizando a parte flutuante e foram considerados valores de velocidades obtidos de uma média móvel sobre três segundos. Os resultados das simulações estão a seguir:

| Cidade             | No. TS    | Média   | <b>Desvio</b> | Fator   | de Fator de forma | Distribuição   | <b>Teste</b><br>de |
|--------------------|-----------|---------|---------------|---------|-------------------|----------------|--------------------|
|                    | $n_{s}$ ) | $m/s$ ) | $m/s$ )       | posição | $\alpha$          |                | $KS($ Dc $)$       |
| P. Alegre          | 20        | 27,00   | 4,18          | 25,12   | 3,26              | Extremo tipo I | 0,07               |
| Uruguaiana<br>Bagé | 30        | 27,64   | 3,49          | 26,08   | 2,72              | Extremo tipo I | 0,05               |

Tabela 8.1 - Resultados da simulação

Os valores das velocidades máximas horizontais e verticais para as simulações encontram-se no apêndice 5. Os histogramas foram feitos para as máximas velocidades horizontais e encontramse nas figuras 8.1 e 8.2.

 Um teste de aderência de Kolmogorov & Smirnov ao modelo probabilístico de Gumbel consta no programa e nas duas simulações a distribuição de extremo tipo I não pode ser rejeitada, já que o valor de Dc, que é a distância máxima da freqüência acumulada observada e a teórica é inferior ao valor de D tabelado para um nível de significância  $\alpha = 0.05$ . O valor de D tabelado é 1,88, comprovando desta forma que é possível trabalhar com esta distribuição.

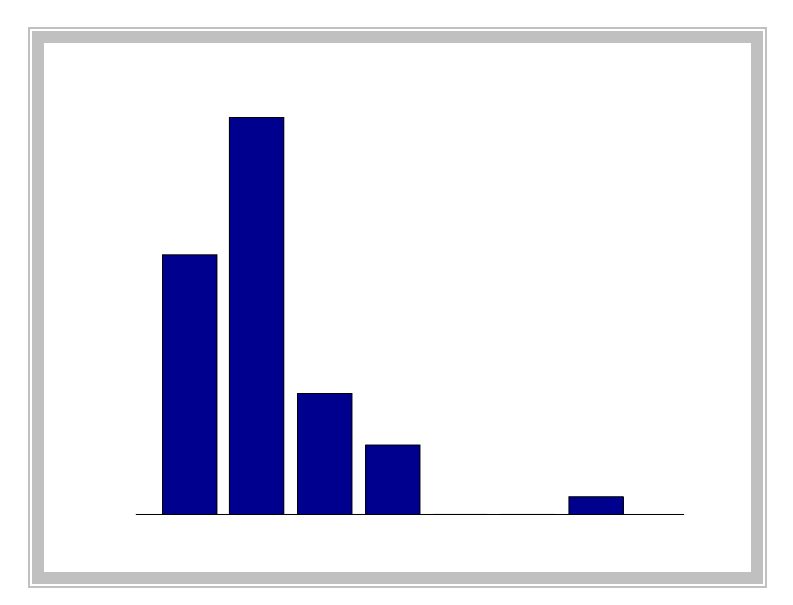

Figura-8.1 - Histograma das máximas velocidades P.Alegre

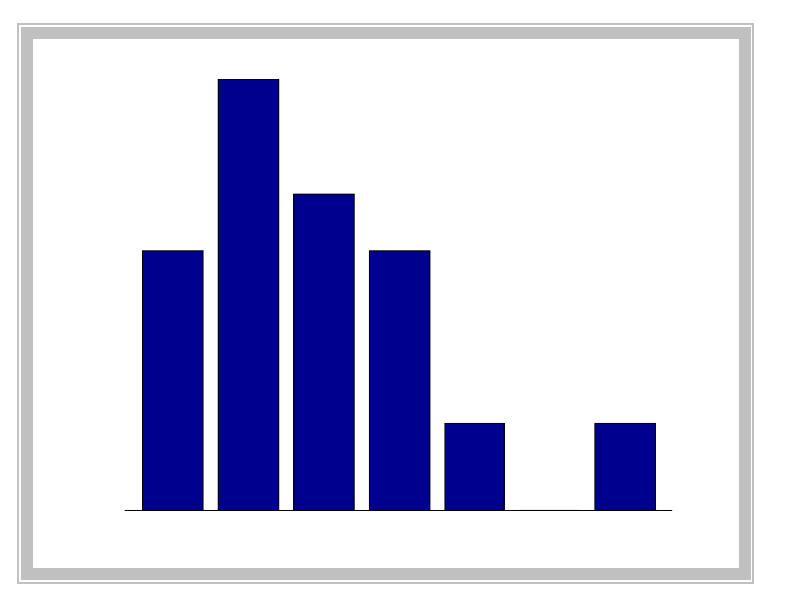

Figura-8.2 - Histograma das máximas velocidades Bagé e Uruguaiana

Para analisar a validade do modelo foi feita uma comparação dos resultados analisados por Santos [1989] com os resultados da simulação. Os valores originados a partir do trabalho de Santos [1989] são valores das máximas velocidades do vento para cada direção cujo ângulo da direção é correspondente ao ângulo que a bissetriz que cada octante faz com um eixo de referência. As tabelas 8.2 a 8.4 mostram os valores coletados e os parâmetros da distribuição de Gumbel.

| Bagé | Octante | Média | <b>Desvio</b> | Gama $(y)$ | Alfa ( $\alpha$ ) |
|------|---------|-------|---------------|------------|-------------------|
|      |         | 13,5  |               | 11,70      | 3,12              |
|      |         | 14    |               | 12,20      | 3,12              |
|      |         | 10,5  |               | 9,15       | 2,34              |
|      |         |       | 3,5           | 11,42      | 2,73              |
|      |         | 15,5  |               | 12,80      | 4,68              |
|      |         |       | 6,5           | 14,07      | 5,07              |
|      |         |       | 5,5           | 12,52      | 4,29              |
|      |         |       | 3,8           | 12,29      | 2,96              |

Tabela 8.2 - Região de Bagé- Velocidades em ( m/s)

Tabela 8.3 - Região de Porto Alegre- Velocidades em ( m/s)

| P. Alegre Octante |   | Média | <b>Desvio</b> | Gama $(y)$ | Alfa $(a)$ |
|-------------------|---|-------|---------------|------------|------------|
|                   |   | 14    | 3,5           | 12,42      | 2,73       |
|                   | 2 | 13    | 4,0           | 11,20      | 3,12       |
|                   | 3 | 16    | 4,2           | 14,11      | 3,28       |
|                   | 4 | 20    | 6             | 17,30      | 4,68       |
|                   |   | 20    | 5,8           | 17,39      | 4,52       |
|                   | 6 | 21    | 5,0           | 18,75      | 3,90       |
|                   |   | 19    | 6,0           | 16,30      | 4,68       |
|                   | 8 | 17,5  | 6,3           | 14,66      | 4,91       |

Tabela 8.4- Região de Uruguaiana - Velocidades em ( m/s)

| <b>Uruguaiana</b> | <b>Octante</b> | Média | <b>Desvio</b> | Gama $(y)$ | Alfa $(a)$ |
|-------------------|----------------|-------|---------------|------------|------------|
|                   |                | 13    |               | 10,75      | 3,90       |
|                   |                | 14    |               | 12,20      | 3,12       |
|                   |                | 16    | 4,8           | 13,84      |            |
|                   |                |       |               | 17,85      | 5,46       |
|                   |                | 20    |               | 17,30      | 4,68       |
|                   |                | 18    | 6,5           | 15,07      | 5,07       |
|                   |                | 17    | 5,8           | 14,39      | 4,52       |
|                   | 8              | 15,5  |               | 13,25      | 3,90       |

Com as velocidades máximas em cada octante é possível determinar a máxima velocidade na região. Admitindo que função densidade das máximas em cada octante tem modelo probabilístico

Gumbel com parâmetros  $\gamma_i$ ,  $\alpha_i$ , onde i é o número correspondente ao octante, isto é, i = 1,2,3,.....8 . A máxima anual será *Gumbel* com parâmetros dados pelas relações:  $\gamma = \alpha \ln \Sigma \exp(\gamma_i / \alpha)$  (8.1)  $\alpha = \sum \alpha_i / 8$  (8.2)

Aplicando as fórmulas (8.1) e (8.2) obtém-se os parâmetros das máximas nas regiões analisadas.

| Região       | $\gamma$ | α    |
|--------------|----------|------|
| Porto Alegre | 24,40    | 3,97 |
| Bagé         | 20,37    | 3,54 |
| Uruguaiana   | 23,67    | 4,30 |

Tabela 8.5- Fatores de posição e forma para as regiões- Valores observados

Com estes parâmetros foram feitos gráficos para as funções densidades para as três regiões

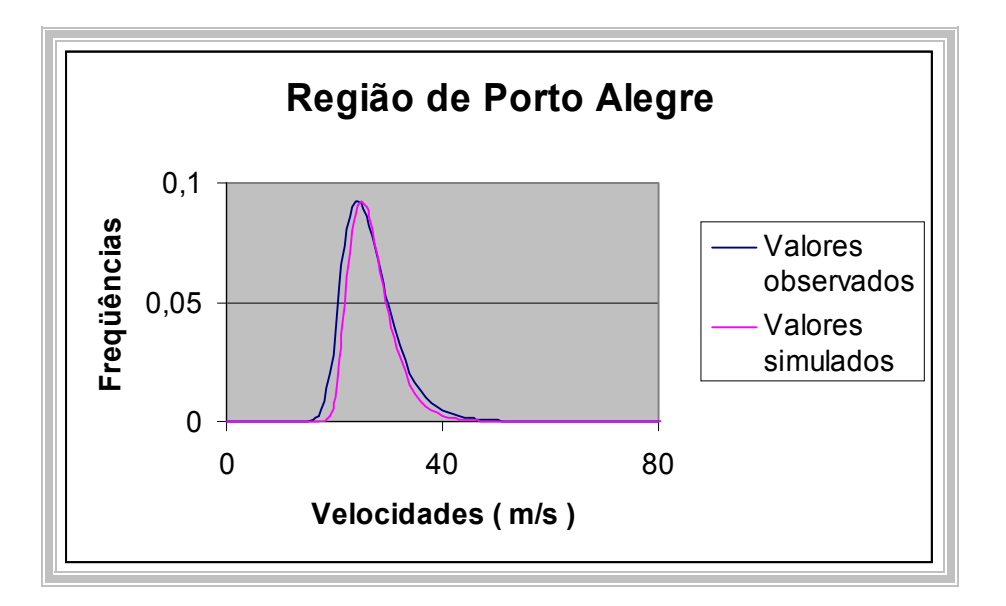

Figura 8.3 - Funções densidades das velocidades para regiões

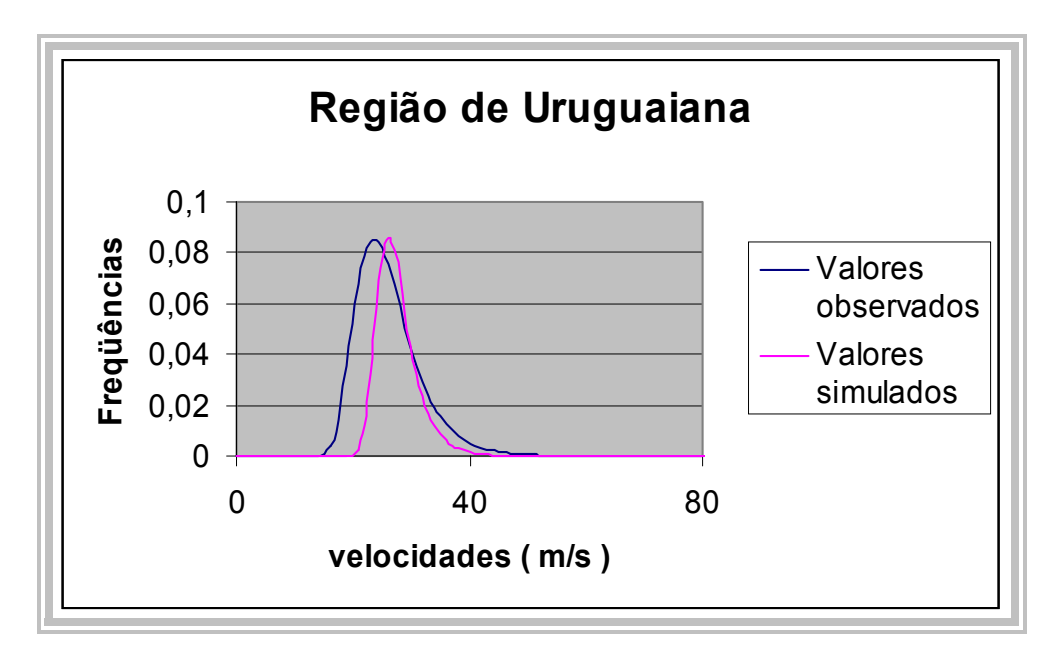

Figura -8.4- Funções densidades das velocidades para regiões

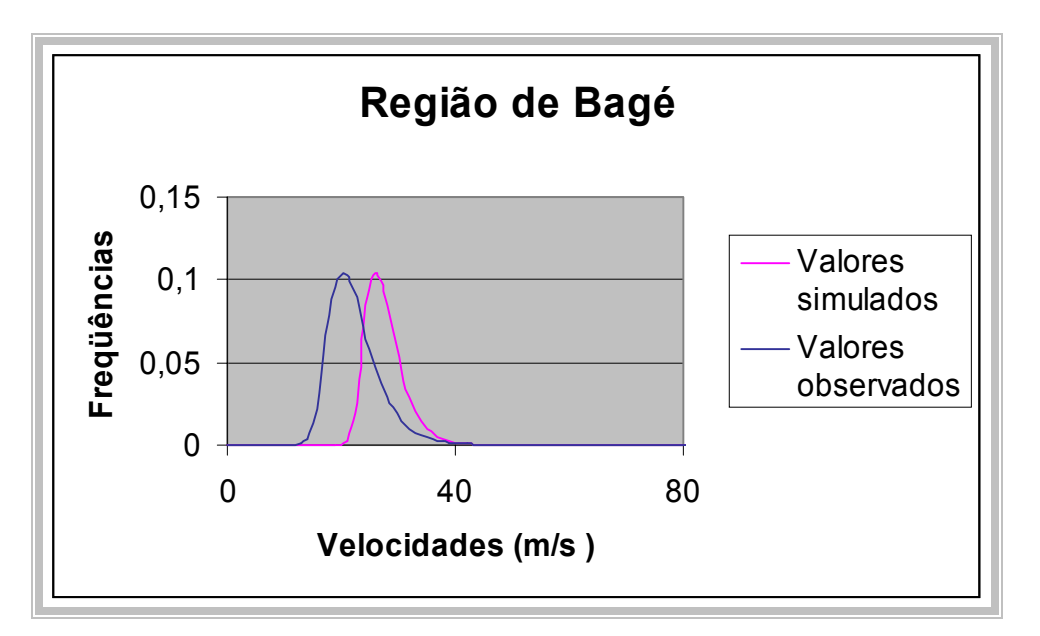

Figura – 8.5- Funções densidades das velocidades para regiões

Analisando as funções densidades verifica-se uma boa aproximação para a região de Porto Alegre, já para as regiões de Bagé e Uruguaiana há diferença nos fatores de posição e forma. Uma explicação possível é que o único parâmetro que mudou na simulação foi o número de tormentas anuais. Na verdade existem outros fatores como: a diferença de pressão, a freqüência de ventos EPS, a duração característica que alteram o valor das velocidades. Outro fator importante é o número de
tormentas consideradas no trabalho de [Santos 1989], bem como o número de anos analisados. A simulação foi feita considerando um período de 50 anos, no trabalho de Santos[1989] os dados coletados são sobre 25 anos para Bagé, 29 para Porto Alegre e 29 para Uruguaiana. Outro fator importante foi o número de tormentas anuais considerados no trabalho de Santos[1989], Bagé teve em média  $n_s = 20$ , Uruguaiana teve em média  $n_s = 24$  e Porto Alegre teve em média  $n_s = 21$ 

Neste momento surgem dois questionamentos; o primeiro se o modelo está reproduzindo o campo de velocidades com coerência e o segundo é que fatores são mais significativo no resultado . Para responder estas perguntas analisou-se o efeito do número de tormentas anuais sobre os parâmetros da distribuição de extremos. O fator de posição e o fator de forma foram ajustados como uma função do número de tormentas anuais. Para isto foi utilizado o programa o MINITAB.

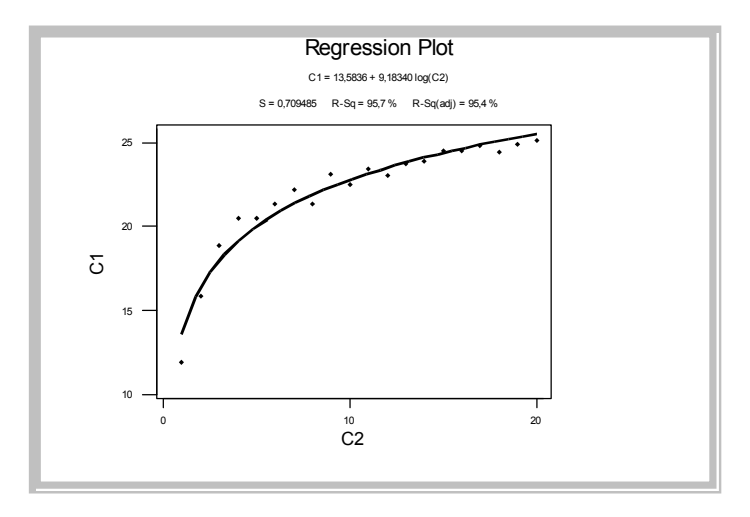

Figuras 8.6 - Funções de ajustes de γ

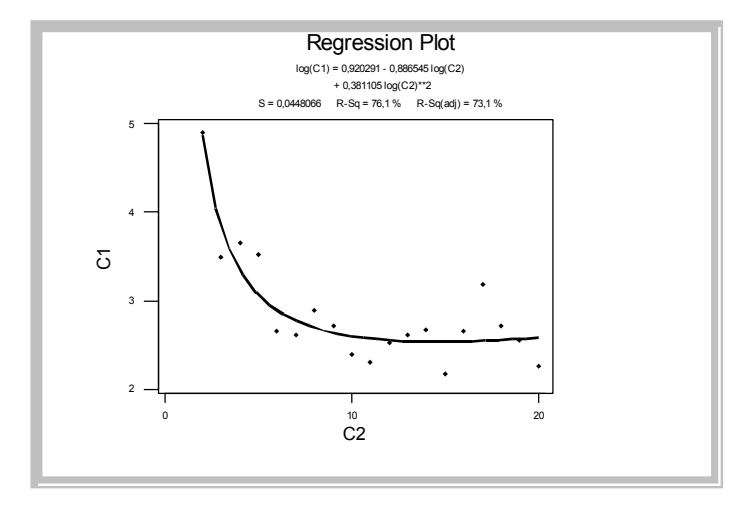

Figura 8.7- Funções de ajustes de  $\alpha$ 

Os gráficos acima foram construídos a partir dos dados simulados, tabela 8.6.

| $\mathbf{n}_{\mathbf{s}}$ | Gama $\gamma$ | Alfa $\alpha$ |  |
|---------------------------|---------------|---------------|--|
| $\mathbf{1}$              | 11,96         | 4,79          |  |
| $\overline{c}$            | 15,88         | 4,90          |  |
| 3                         | 18,90         | 3,49          |  |
| 4                         | 20,50         | 3,66          |  |
| 5                         | 20,50         | 3,52          |  |
| 6                         | 21,35         | 2,66          |  |
| 7                         | 22,18         | 2,62          |  |
| 8                         | 21,37         | 2,89          |  |
| 9                         | 23,08         | 2,72          |  |
| 10                        | 22,48         | 2,40          |  |
| 11                        | 23,43         | 2,30          |  |
| 12                        | 23,03         | 2,52          |  |
| 13                        | 23,69         | 2,61          |  |
| 14                        | 23,89         | 2,67          |  |
| 15                        | 24,51         | 2,17          |  |
| 16                        | 24,50         | 2,66          |  |
| 17                        | 24,81         | 3,18          |  |
| 18                        | 24,45         | 2,72          |  |
| 19                        | 24,87         | 2,55          |  |
| 20                        | 25,14         | 2,27          |  |

Tabela 8.6- Fatores γ e α

As funções ajustadas podem ser comparadas com a expressão fornecida por Riera et al'[1977]. Neste trabalho o fator de posição foi ajustado como uma função do número de tormentas TS, com base nos dados de Gomes e Vickery [1976] que estudaram os registros de 33 estações meteorológicas na Austrália. A expressão fornecida por Riera et al'[ 1977 ] é :

$$
\gamma = 12,66 + 3.76 \, \text{n}_s \tag{8.3}
$$

Com os valores gerados pela simulação foi estabelecida a seguinte relação para o fator de posição:

$$
\gamma = 13{,}58 + 9{,}18 \log n_s \tag{8.4}
$$

Para o parâmetro de forma foi estabelecida a relação a seguir:

$$
\log \alpha = 0.920291 - 0.886545 \log n_s + 0.3811 [\log n_s]^2 \tag{8.5}
$$

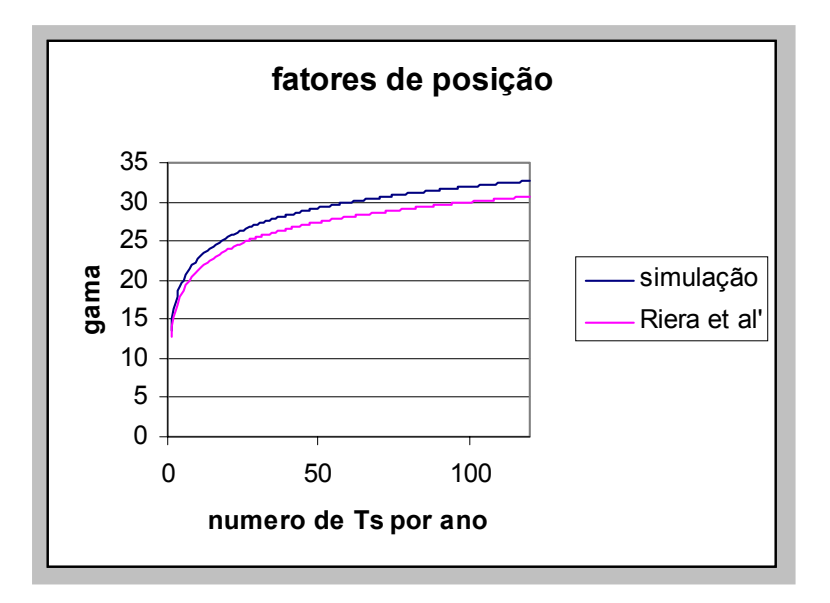

Figura 8.8 - Fatores de posição γ

Verifica-se que os valores simulados e os valores ajustados por Riera[1977] , possuem tendências similares e a diferença está obviamente nas características regionais. Os valores admitidos na simulação devem possuir características diferentes da região australiana. De qualquer forma, este resultado é um indício forte de que o modelo é compatível com a prática. Falta, então, identificar que fatores regionais são capazes de alterar significativamente os resultados do modelo proposto. Há necessidade de verificar a influência dos parâmetros de posição e forma na distribuição das máximas velocidades anuais. Para este fim utilizou-se um delineamento de experimento fatorial fracionado, utilizando como fatores o fator de posição da diferença de pressão , que será chamado, para o experimento somente, de teta ( θ ) , a duração característica T, a velocidade média do vento de fundo  $\mu$  e o número de tormentas anuais  $n_s$ . Para cada fator foram escolhidos dois níveis e a variável resposta é o parâmetro γ resultante da simulação. Os dados do experimento estão na tabela 8.7.

| <b>Fatores</b> |     |     | $\theta$ (pressão) T(duração) Vento de fundo $\mu$ (m/s) $\theta$ n <sub>s</sub> - No. tormentas |    |
|----------------|-----|-----|--------------------------------------------------------------------------------------------------|----|
| Nível 1        | 100 | 300 |                                                                                                  |    |
| Nível 2        | 150 | 400 | 4,0                                                                                              | 60 |

Tabela 8.7 - Fatores e níveis no experimento

A matriz de experimentos com os valores das variáveis respostas estão na tabela 8.8. Os experimentos foram replicados e as variáveis resposta foram  $\gamma_1$  e  $\gamma_2$ 

| <b>Experimentos</b> | <b>Teta</b> | gama | média | In | $\gamma_I$ | $\gamma_2$ |
|---------------------|-------------|------|-------|----|------------|------------|
|                     | 100         | 300  |       | 20 | 20,74      | 20,73      |
|                     | 100         | 300  |       | 60 | 23,63      | 23,65      |
|                     | 150         | 400  |       | 20 | 25,89      | 25,9       |
|                     | 150         | 400  |       | 60 | 28,2       | 28,22      |
|                     | 100         | 400  |       | 60 | 23,29      | 23,3       |
|                     | 100         | 400  |       | 20 | 20,7       | 20,69      |
|                     | 150         | 300  |       | 60 | 26,99      | 26,98      |
|                     | 150         | 300  |       | 20 | 26,23      | 26,2       |

Tabela- 8.8- Experimento fatorial

O resultado do projeto de experimento pode ser visualizado nos gráficos dos efeitos relacionados com os fatores e níveis.

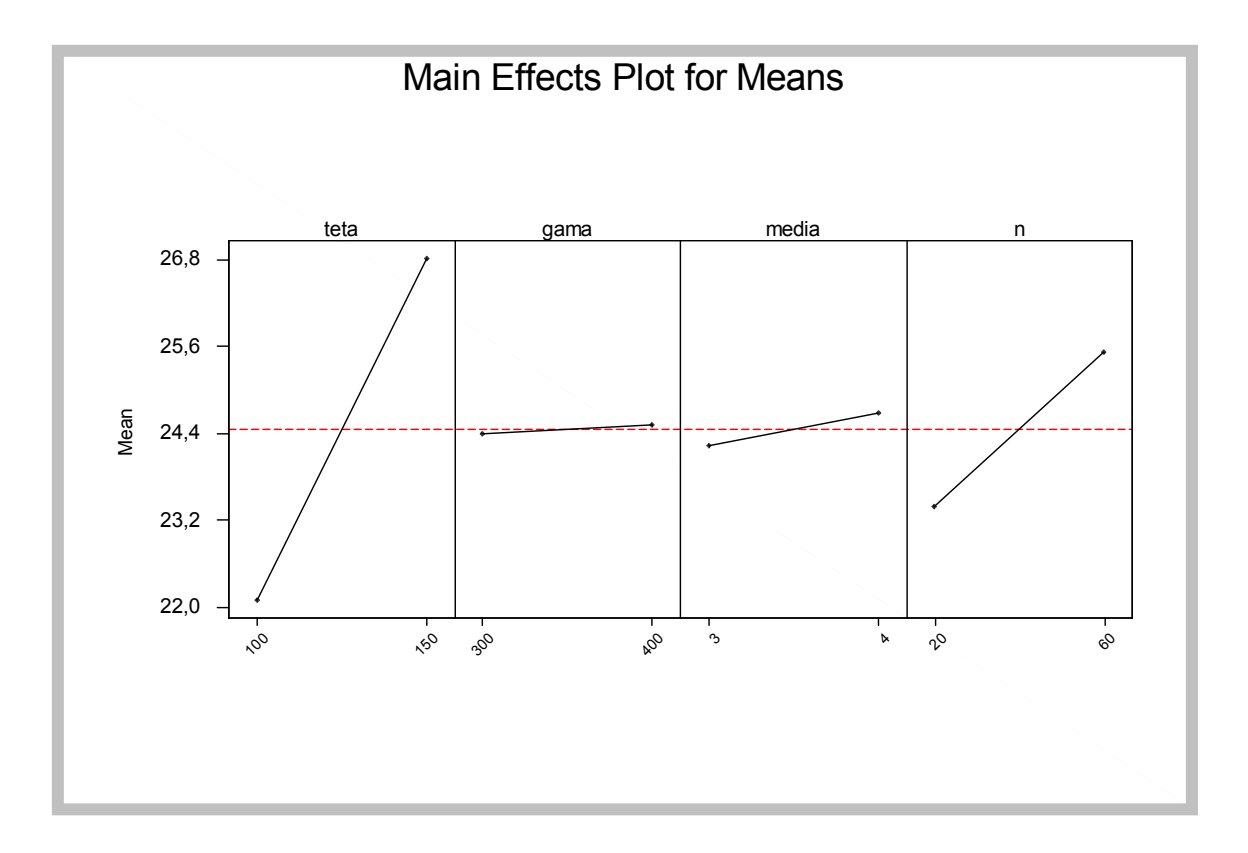

Figura- 8.9- Efeito dos fatores principais sobre o parâmetro γ

O resultado experimental veio comprovar a intuição que já se tinha, que o fator mais importante no resultado é o parâmetro de posição da diferença de pressão, em seguida o número de tormentas é o mais significativo. Isto pode ser observado pelas inclinações das variáveis respostas figura 8.9. Na mesma figura, observa-se que o efeito da média da velocidade do vento de fundo e a duração característica têm pouca influência no resultado. Esta afirmação pode ser alterada quando a velocidade de translado passa a ser significativa comparada com a velocidade da TS, como por exemplo, quando o vento de translado é oriundo de uma tormenta EPS. A média do vento de translado e o fator de posição da duração característica não afetam nas mesmas magnitudes a variável resposta.

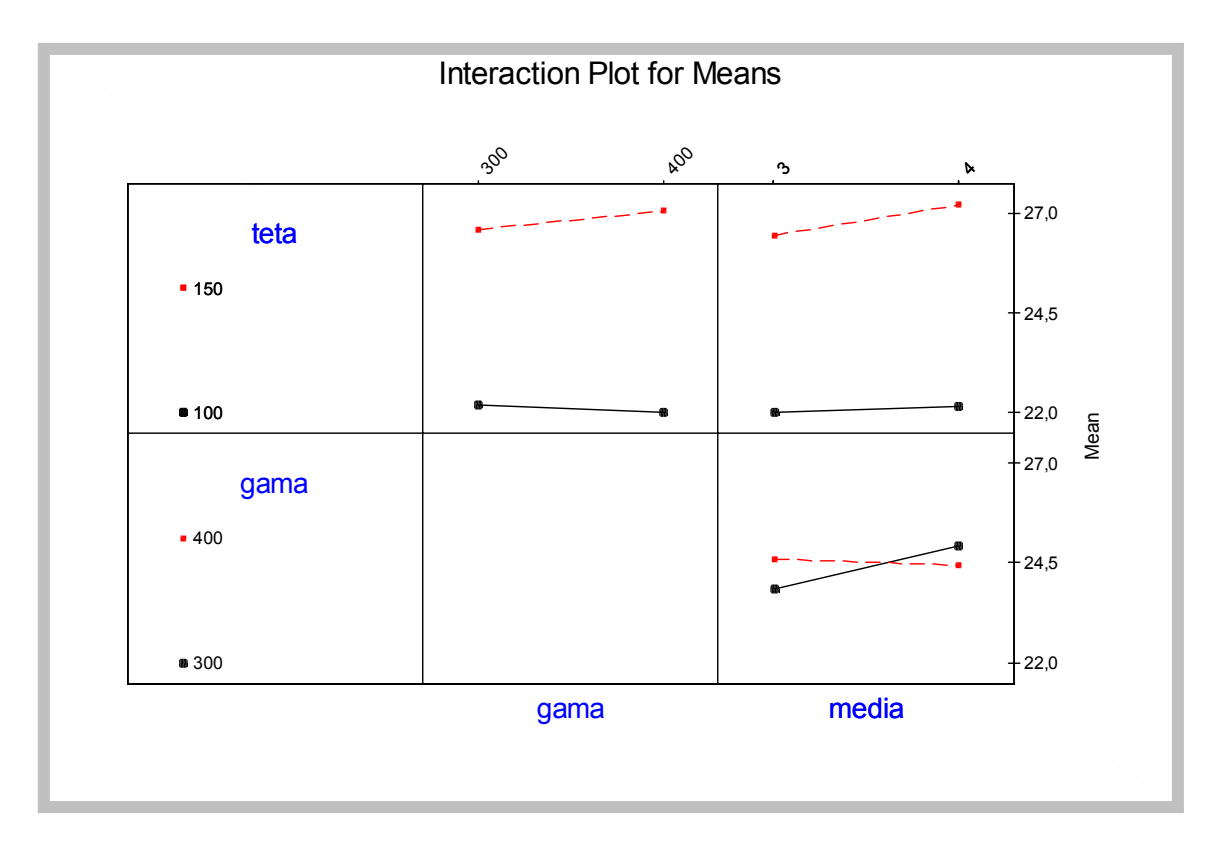

Figura- 8.10- Efeito das interações sobre o parâmetro γ

Analisando as interações figura 8.10. verifica-se pelo cruzamento das linhas que a média da velocidade de translado tem interação forte com a duração característica, isto significa que dependendo do valor da média da velocidade de translado o efeito sobre o parâmetro γ depende do valor de T. Os demais fatores não apresentaram interação dentro dos níveis estudados.

### **9. CONCLUSÕES E SUGESTÕES**

O objetivo desta tese era a determinação do campo de velocidades do vento para tormentas elétricas. Como objetivo específico deveria se elaborar um modelo para permitir uma predição espacial e temporal das velocidades das tormentas elétricas numa região. O campo de velocidades deveria considerar também o caso não estacionário. Com base na equação de Bernoulli, numa forma empírica da linha de corrente e para descrever a velocidade no tempo foi desenvolvido o modelo. Foi considerado no modelo, por hipótese, que as linhas de corrente eram axial simétricas em relação ao eixo vertical z que passa pelo cento da nuvem.

O modelo é regido pela forma da linha de corrente, pelas diferenças de pressão, por uma duração característica da tormenta, por um vento de translado e pela altura do centro da bigorna da nuvem ao solo. Com o modelo é possível determinar o campo de velocidades do vento em tormentas elétricas e como conclusões sobre o modelo obteve-se:

Pelos resultados das simulações e pela análise do experimento fatorial fracionado, foi identificada uma influência significativa da diferença de pressão no campo de velocidades. O segundo fator em importância nos resultados da simulação foi o número de tormentas elétricas na região. A duração característica apresentou pouca influência sobre o campo de velocidades, mas isso só é valido para os níveis estudados. A duração característica isoladamente não foi considerada um fator de importância, mas quando combinada com o vento de fundo passa a ser significativa para o campo de velocidades. Este fato foi concluído com base na interação. Esse fato mostra a importância do vento de fundo quando este passa a ser oriundo de uma EPS gerando linhas de tormentas*.*

O modelo mostrou-se compatível quando comparado com os dados observados na região de Porto Alegre. Esse fato mostra que as premissas assumidas para a simulação estão coerentes com a realidade. A diferença no parâmetro de forma da distribuição foi de 2,95% em relação ao parâmetro relativo aos dados das estações.

Outro fato que reforça a eficácia do modelo é a semelhança dos fatores de posição observada a partir da comparação das curvas exibidas na figura 8.8. Estas curvas comparam o resultado do modelo com dados reais ajustados por Riera et al [1977].

As diferenças encontradas nos parâmetros de posição para as regiões de Uruguaiana e Bagé, que foram 10% e 28% respectivamente , em relação aos parâmetros de posição dos registros coletados, indicam que as características das diversas variáveis utilizadas para estas regiões não foram precisas. Isto reforça dois pontos: o primeiro que o estudo do campo de velocidades deve ser conduzido reproduzindo as características meteorológicas da região de interesse; e em segundo lugar a importância de se estudar e caracterizar de forma mais precisa as variáveis meteorológicas que fazem parte do modelo. Outro fator que pode estar influenciando esta diferença no parâmetro de posição é o número de dados observados nas estações meteorológicas da região, que são diferentes dos números de tormentas consideradas na simulação. Para Bagé o número médio anual de tormentas registradas foi de 20,4, para Uruguaiana foram 23,5 e para Porto Alegre 21,4 , a simulação considerou para Uruguaiana e Bagé n<sub>s</sub> = 30 e para Porto Alegre n<sub>s</sub> = 20.

As componentes do campo de velocidades foram determinadas. A componente vertical da velocidade mostrou pouca influência nos resultados da simulação, no entanto ela é significativa nos casos em que o centro da tormenta passa sobre o ponto de interesse. A velocidade vertical atinge seu valor máximo num ponto de interesse quando a superposição entre o centro da tormenta e o ponto de interesse, coincidem no momento da máxima velocidade tangencial. Este fato é relevante quando se analisa grandes vãos porque a probabilidade de superposição aumenta.

 O estudo do perfil vertical mostrou que este depende da posição em que se deseja obter o perfil, isto é, da distância do centro da tormenta ao eixo de referência. Esta constatação dificulta a inclusão de um perfil único em normas ou códigos, como pensa Holmes et al [2005].

Os perfis têm formas diferentes e quando comparados com os perfis apresentados por Oseguera  $\&$ Bowles [1988] e Vicroy [1992] mostrou boa aproximação. Próximo ao solo os perfis foram diferentes porque não foi levado em conta o efeito da rugosidade superficial.

A rugosidade superficial foi considerada numa análise do perfil vertical da velocidade do vento com o vento de fundo. Estes perfis também apresentaram mudança de forma dependendo da posição do eixo de referência.

O modelo temporal apresentou forma semelhante com os registros reais. Em relação ao modelo de Holmes & Oliver, a utilização da duração característica em lugar de um raio característico é mais exeqüível porque depende apenas de um histórico da região para determinação de T como valor esperado e não de um raio característico cujo valor é mais difícil de predizer. A evolução temporal se assemelha bastante aos registros reais apresentados por Paluch et al. [2003] e Simiú & Scanlan [ 1978] quando se inclui a componente flutuante.

A inclusão da parte flutuante no modelo a partir da proposição de um ruído branco em faixa para a densidade espectral deve-se a ressalvas da utilização de modelos de densidade espectral de tormentas EPS adaptadas às tormentas TS. Estas ressalvas estão baseadas nas seguintes premissas: a duração do evento TS é pequena , em geral menor do que uma hora, o escoamento surge de cima para baixo entendendo-se que a turbulência não tem origem na rugosidade superficial e finalmente a velocidade vento não é estacionária. Aprofundamentos nesta área ainda precisam ser intensificados.

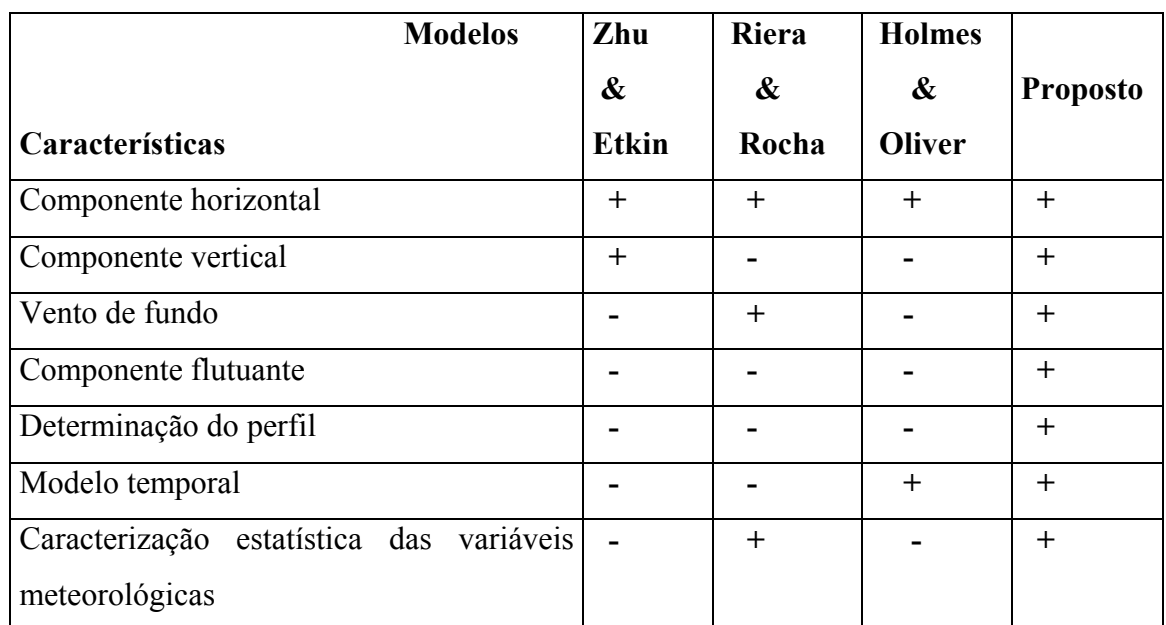

 A comparação entre os principais modelos existentes na literatura e o modelo proposto nesta tese pode ser visualizada no quadro a seguir:

Quadro 9.1- Comparação entre os modelos

O modelo apresenta facilidades de aplicação e se apresenta robusto em relação a outros fatores como temperatura, densidade do ar e umidade.

Como desenvolvimentos adicionais, recomenda-se a caracterização das variáveis meteorológicas de regiões, aprofundar o estudo das flutuações, incluir no modelo um movimento de translação não retilíneo.

Entende-se que esta tese cumpriu os objetivos propostos, que o modelo tem contribuição cientifica e prática, e a partir dele novas pesquisas poderão surgir tanto na área meteorológica como na engenharia estrutural. A preocupação de Holmes 'at al' [ 2005], que nenhuma norma contempla a influência dos ventos oriundos de tormentas elétricas, tem fundamento e acredita-se que um dos passos para auxiliar os estudos para a inclusão deste tipo de vento em normas está nesta tese.

### **REFERÊNCIAS BIBLIOGRÁFICAS**

Abbey,R.F., Fujita,T.T., "**Use of tornado path lengths and gradations of damage to assess tornado intensity probabilities**", preprints  $9<sup>th</sup>$  Conf.on Severe Local Storms, october 1975, American Meteorological Society( 1975)

Anopol'skaia,L.E and Gandin,L.S.: "**Méthods for the determination of wind velocity for the protection of structures against wind action**"( in Russian) , Meteorologija, Hidrologija, V.10,pp.9-17,1958.

 Associação Brasileira de Normas Técnicas( ABNT): "**Ação do Vento nas Edificações**", norma NBR- 6123, Rio de Janeiro, 1987.

Associação Brasileira de Normas Técnicas( ABNT): "**Proteção de estruturas contra descargas atmosféricas**", norma NBR- 5419, Rio de Janeiro, 1993.

Blessmann, J.- "**O Vento na Engenharia Estrutural**". Porto Alegre, Editora da Universidade, 1ª edição , 1995.

Blessmann, J.- "**A escala de Beaufort**" – XXIX Jornadas Sudamericanas de Ingenieria Estrutural-Punta del Este – Uruguay.

Boyd D.W. and Kendell G.P.: "**Statistics of extrem values**", Meteorological Division Dept. of Transport of Canada, CIR 2825,TEC.238.9,1956.

Camargo, O.A,.: **Atlas eólico : Rio Grande do Sul**.; editado pela Secretaria de Energia de Minas e Comunicações. Porto Alegre:SEMC,2002

Caracena,F.,Holle.R.L.and Dosswe llIII, C.A.,**Microbursts-A handbook for visual identification**. NOAA, National Severe Storm Lab.,December-2000.

(http://www.cimm.ou.edu/~doswell/microbursts/)

Caracena,F., **The microburst A historyof reaserchand a discussion of its phisical properties**,NOAA,Forecast Systems Laboratory,Bouder,Colorado.March-2002. (http://www-frd.fsl.noaa.gov/~caracena/micro/FujDefs.htm)

Chen, C., **Numerical Simulations of gravity Currents in Uniform Shear Flows.Monthly Weather Review**, Vol.123, Nov-1995,3240-3253.

Chen,C, L.,Lectchford,C.W., **A Determination-Sttochastic Hybrid Model of Downburst and its impact on a Cantilivered Structure**, Eng. Structure, 2004.

Cook N.J.: " **Towards better estimations of extreme winds**",J. of Wind Engin.& Ind. Aerodyn., Elsevier, Amsterdam, V.9,pp.295-323,1982.

Cook N.J. and Prior, M.J.: " **Extreme wind climate of the UK**", J. of Wind Engin.& Ind. Aerodyn., Elsevier, Amsterdam, V.28,pp.11-20,1988.

D'Ámaro, P.: "**Homem x natureza**" ; revista terra , março 2005-ano13-No.155- pp46-61.2005

Davenport, A .G.: "**The spectrum of horizontal gustiness near the ground in high winds**",Quarterly Journal of the Royal Meteorological Society, London,v87,n.372,p.194-211,april 1961.

Fovell, R. G. And Ogura, Y., " **Numerical Simulation of a Modlatitude Squall Line in Two Dimensions.Journal of Atmospheric Sciences**", Vol. 45, N. 24, Dec-1998, 3846-3879.

Fujita,T.T., " **Tornadoes around the world**" , weatherwise 26 2 ( 1973) 56.

Fujita,T.T., **Proposed characterization of Tornadoes and Hurricanes by area and intensity , satellite and Mesometeorological Research project**" , Research Paper No. 91, University of Chicago, Chicago, illinois( 1971).

 Fujita,T.T., and Pearson ,A . D., "**Reesults of Fpp Classification of 1971 and 1972 tornadoes**", Preprints ,8<sup>th</sup> Conference on Severe Local Storms, Oct.15-17,1973, Boston, Massachussetts( 1973).

.Fujita, T.T., **Manual of Downburst Identification for Project NIMROD**, SMRP-156, University of Chicago, May-1978.

Fujita, T.T., THE DOWNBURST – **Microburst and Macroburst.University of Chicago**, Feb-1985.

Fujita, T.T., **Tornadoes and Downburstsin the Context of Generalized Planetary Scales.** Journal of Atmospheric Sciences, Vol. 38, N.8, Aug-1981,1511-1531.

Gomes.L & Vicroy,B.J. **Extreme wind speeds in mixed climates**. Journal of Industrial aerodynamics. Amsterdam,Elsevier,2:331-44.1976

Gumbel,E.J.: "**statistics of Extremes**", columbia university Press, new York, 1958.

Haertel, P.T., and Johnson, R.H., " **The Linear Dynamics of Squall Line Mesohighs and Wake Lows**" . Journal of Atmospheric Sciences. Vol. 57, Jan-2000,93-107.

Hart.,G.C. and J.H.Wiggins Company. "**Estimation of structural damage due to tornadoes**" .Un.Of Califonia, Los Angeles.645-664.

Holmes , J.D. and Oliver,S.e.: "**An empirical model of downburst**", Engineering Structures V.22.pp1167-72.2000.

Holmes., J.D, Baker.,C.J., English., E.C., Choi.,E.C.C.: "**Wind structures and codification**", Wind and structures, vol.8no.4 pp.235-250; 2005.

IAEA, International Atomic Energy Agency, "**Extreme meteorological events in nuclear power plant siting, excluding tropical cyclones**", Safety series, N.50-SG-S11A,Vienna,1981.

IAEA, International Atomic Energy Agency, "**Design basis tropical cyclone for nuclear power plants**", Safety series, N.50-SG-S11B,Vienna,1984.

Jensen,M .and Frank,N.: "**Maximum wind velocities in Denmark**", Inst.Res.seminar on Wnd effects on Buildings and Structures, Otawa,Canada,1967,Univ .of Toronto Press,1968,V.I, pp. 279-9

Johnson, A .I.: "**Strength, safety and economical dimensions of structures**", Inst.Byggnadsstatyk Kungl.,Tekniska hogskolan,N.12,Stockholm,1953.

Karman,T.von : "**Aerodynamic**¨, Genebra, Interavia,1956

.Karperski,M.: "**Specification and Codification of Design Wind loads**." Ruhr Universiät Bochum, Fakultät für bauingenieurwesen. August 2000.

Lathi, B.P. : "**Sistemas de comunicação**"; editora Guanabara -1968

Liu, C. And Moncrieff, M.W. "**A Numerical Study of the Effectsc of Ambient Flow and Shear on Density Currents**". Monthly Weather Review, Vol.124, Oct-1996, 2282-2303.

Mc Donald , J.R., Metha,K.C., Minor,J.E., "**Developmentof a Windspeed Risk Mode for a Argonne National Laboratory Site**", Institute of Disaster Research Techincal Report , Texas Tech University, Lubbock,Texas(1975)

 Metheorological services of Antilles and Aruba: "**Hurricanes and tropical storms in the Netherlands"** - 2003 -( www.meteo.na/meteo2/eng/reports/hurtrop2.htm)

Oseguera, R.M.And Bowles,R.L., "**A Simple Analytic 3-Dimensional Downburst Model Based on Boundary Layer Stagnation Flow**". NASA Techinical Memorandum 100632, July 1988.

Paluch,M.J.,Toazza,A, Rocha,M.M. Marroquim,A.I.:**O laboratório anemométrico da Universidade de Passo Fundo**.; III Workshop Brasileiro de Micrometeorologia.; Universidade de Santa Maria. Pp201-205. 2003

Poreh,M;Cermak,J.E.:"**Flow characteristics of a circular submerged jet impining normally on a smooth boundary**." In: sixth Annual Conference on Fluid Mechanics, Austin, Texas, september,1959.

Poreh, M.,Tsuei,Y.G.,Cermak,J.E., "**Investigation of a Turbulent Radial Wall Jet**", Journal off App. Mechanics, June 1967.

Riera ,J.d.and Nanni,L.F.: "**Pilot study of extreme wind velocities in a mixed climate considering wind orientation**",Int.Conf.on Wind Eng.,Aachenn,germany,1987.

Riera,J.D.,and Reimundin,J.C.: "**Sobre la distribuición de velocidades máximas de viento en la República Argentina**",simpósio sobre acciones en structuras, Univ.de Tucumán,Argentina,1970.

Riera ,J.D. and Rocha,M.M.: "**load definition for wind design and reliability assessments; Extreme wind climate**",Proceedings of jubileum conference on wind effects na structures .Porto Alegre-Brasil1998.

Riera , J.D., Viollaz,A . J.and reimundin,J.C: "**Some recent results on probabilístic models of extreme wind speeds**", journal of Industrial Aerodynamics,V.2,amsterdam,1977,pp.271-87.

Riera,J.D.,Viegas,F.B.and dos Santos,M.W.: " **Probabilistic assessent of loading for structural analysis**",in Proc.ICOSSAR'89,V1.New York,1989,pp.55-62.

Sachs,P.: "**wind Forces in Engineering**", Pergamon press, Oxford, 1972.

Santos,M.dos: "**Regionalização das velocidades extremas e temperaturas do vento no Centrosul do Brasil**'', Msc Tese , UFRGS,1989.

.Santos, M.dos and Viegas,F.: "**arquivos de dados de ventos extremos e temperaturas no Centro –Sul do Brasil**", caderno Técnico CT –93,CPGEC,UFRGS,Porto Alegre,1988.

Savory, E., Gerard, A.R., et al., "**Modeling of Tornado and Microburst Induced Wind Loading and Failure of a Lattice Transmission Tower**". Engineering Structure 2001,22,365-75.

Shapiro, A., "**A Hydrodynamical Model of Shear Flow Over Semi- Infinite Barriers with Application to Density Currents"**.Journal of Atmospheric Sciences, Vol.49, N. 23, Dec-1992, 2293-2305.

Shellard,H.C.: "**The estimation of design wind speeds**", Conf.on Wind Effects on Buildings and Structures, in National Physical Laboratory,1963.

 Simíu.,E., Scanlan,R.H.**Wind effects on structures: na introduction to wind engineering**. ; John Wiley & Sons. 1978

Thorn,H.C.S.: "**New distributions of extreme winds in United States**" , Proc. Am.Soc.Civ.Eng.,ASCE,v.94,N.ST7,pp.1787-801,1968.

Thorn,H.C.S.: " **Toward a universal climatological extreme wind distribution**", Int.Res.seminar on Wind effects on Buildings and Structures, Ottawa, Canada,1967,Univ.ofToronto Press,V.I,pp669-84,1968.

Vicroy, D.D., **Assessment of Microburst Models for Downdraft Estimation**. Journal of Air craft, 1992, 29, 1043-8.

Wood, G.S., and Kwok, C.S., **An empirically derived estimate for the mean velocity profile of a thunderstorm downburst**.7 th AWES Workshop, Auckland,1998.

Viollaz,A .;Riera,J.D.and reimundin,J.C.: "**Estudio de la distribución de velocidade máximas de viento en la Republica Argentina**" , informe I-75-1, Lab.de Estructuras,Univ.nac.de tucumán,argentina,1975.

Whittingham,H.E.: "**Extreme wind Gust in Australia**", Commonwealth of Australia bureau of meteorology,bulletin 46,1964.

Zhu,S.and Etkin,B.: "**Model of the wind field in a downburst**", in journal of Aircraft,V.22,n.7,pp.595-601,July 1985.

### **APÊNDICE 1**

#### *Relatório sobre uma tormenta elétrica em Viamão –RS Porto Alegre , outubro de 2000*

#### **1.Introdução** .

Este trabalho tem por objetivo descrever e analisar os efeitos de um tipo de evento que está sendo notado com cada vez mais freqüência na região sul do Brasil. Esses eventos são os ventos oriundos de tormentas elétricas , *thunderstorms* ou "TS" .

Tormentas elétricas são tormentas que geram ventos localizados e de grande velocidades. As tormentas TS são caracterizadas por uma atmosfera verticalmente instável, com considerável gradiente térmico vertical. Violentos movimentos verticais de ar podem surgir, com formação de nuvens a grandes alturas. A força ascendente que movimenta o ar pode ter origem no aquecimento da superfície terrestre, numa frente fria, na diferença de temperatura entre terra e mar ou num movimento do ar subindo a encosta de montanhas. Os estágios característicos de uma tormenta TS são:

 a) formação de uma nuvem cumulus devido a elevação do ar quente e úmido até uma altura de aproximadamente 8 km. A temperatura do ar circundante é menor que a do ar ascendente.

b) A nuvem se transforma em uma cumulonimbus com altura de12 km ou mais. As baixas temperaturas originam gotas de água e partículas de gelo. Existe um momento em que as gotas de água e as partículas não se mantém em equilíbrio com as correntes ascendentes de ar dando início à precipitação.

A chuva ao cair resfria o ar e a precipitação se intensifica. A fricção desses elementos com o ar dá origem a correntes descendentes de ar, ao mesmo tempo que que continuam as correntes ascendentes de ar quente. As correntes descendentes de ar chegam ao solo de forma brusca , caracterizadas por rajadas violentas e chuvas torrenciais. Esse estágio dura entre 5 a 30 minutos.

 c) As correntes descendentes aumentam em área transversal até tomarem conta de toda a nuvem. Não havendo mais ar quente e úmido ascendente, a precipitação cessa.

A Universidade de Illinois [4] apresentou um diagrama relacionando a freqüência de ocorrência com a intensidade do efeito para diversos tipos de thunderstorms.

106

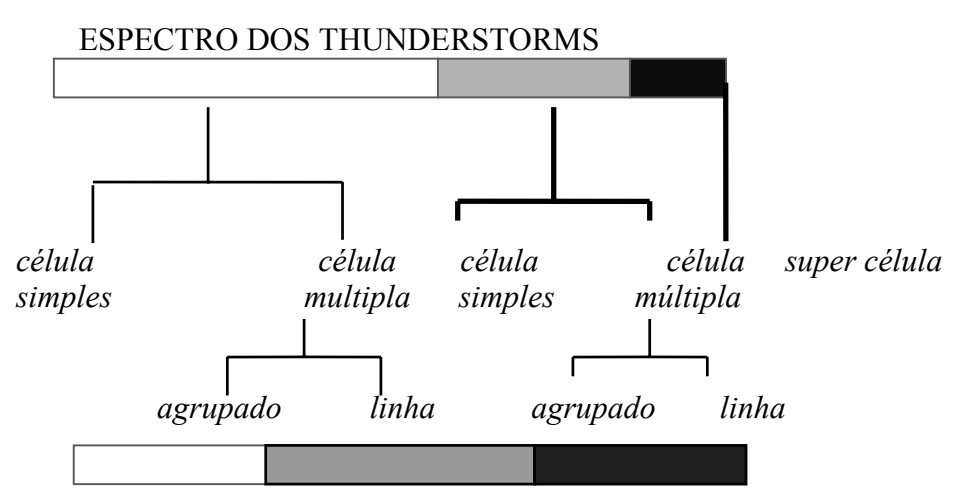

Classificação da freqüência relativa do efeito.

Foi apresentada também uma classificação para as tormentas TS , a saber:

Tormentas de **células simples** : Duração típica de 20 a 30 minutos. Pode produzir fortes chuvas de granizo, chuvas fortes e ocasionalmente fracos tornados.

Tormentas de **células múltiplas agrupadas**: Um grupo de células que se movem como uma unidade simples. Cada célula tem estágios diferentes em seus ciclos de vida.

Tormentas de **células múltiplas em linha**: consiste de uma linha de tormentas com uma linha de rajadas contínuas e bem desenvolvidas. Essas tormentas podem produzir chuvas de granizo de tamanho moderado e fracos tornados.

**Super células :** É uma tormenta TS com rotação ascendente e pode produzir violentos tornados.

### **2 Justificativa e desenvolvimento do trabalho**.

Os fortes efeitos desses ventos tem aumentado significativamente o interesse de pesquisadores, que buscam entender e modelar este tipo de rajada. Os recentes trabalhos de J.D. Holmes e S.E.Oliver na criação de um modelo empírico para downburst [2] e um modelo de risco para linhas de transmissão de energia [3], os trabalhos de J.D.Riera e M. M. Rocha na definição de cargas de ventos em projetos estruturais[1], justificam a preocupação com o tema citado.

#### **3.Desenvolvimento do Trabalho**

O trabalho aqui é apresentado foi desenvolvido nas seguintes etapas: na descrição do fenômeno foi feita uma descrição detalhada de uma tormenta TS, ocorrida no Rio Grande do Sul – Brasil, data e localização. Em seguida foi desenvolvida a etapa análise dos efeitos com uma descrição com base

em fatos e dados sobre os danos causados pela rajada, e suas principais características. Esses efeitos foram significativamente fortes e preocupantes, justificando um trabalho futuro que será a modelagem para determinação de riscos e cargas de projetos para ventos TS. Outra etapa importante foi a análise das causas , etapa em que foi feito um paralelo entre as características dos ventos TS citadas na introdução, com as características do evento ocorrido. Ao final foi feita uma conclusão .

#### **4. Descrição do fenômeno**

No dia 11 de outubro de 2000 o estado do Rio Grande do Sul , mais especificamente numa região da grande Porto Alegre , compreendida numa faixa que vai de Belém Novo à Viamão, foi afetada por uma forte rajada de vento. Essa rajada provocou danos de grandes proporções a pessoas e estruturas. Os fatos e dados foram rastreados a partir de onde se tem conhecimento do início dos danos, Belém Novo , passando por Viamão e chegando ao ápice na região de Águas Claras, ponto final e a região mais afetada pela tormenta.

#### **5. Análise dos efeitos do fenômeno**

A tormenta ocorrida em 11/10/2000 , um dia quente de primavera ,iniciou com uma formação de nuvens escuras ,que foram observadas numa grande extensão e que se formava em uma região a sudeste de Porto Alegre , essa região era avistada de vários pontos da cidade. Do bairro Petrópolis, por exemplo, se observava estas nuvens com relativa facilidade devido à sua altitude comparada às demais localizações da cidade. Dando continuidade , chuvas fortes e rajadas ocorreram . Cessadas as precipitações, começaram os noticiários sobre os sérios danos causados pela tormenta. Após os noticiários de jornais e emissoras de rádio, iniciou-se um levantamento para conhecer e avaliar a extensão e o impacto dos danos causados pela tormenta. O levantamento de dados e fatos iniciou com um depoimento de alto executivo do aeroclube de Belém Novo , o sr. Luis Fernando Coelho. Em seu depoimento o executivo conta que um forte vento na direção da cidade de Viamão arrancou o portão de um dos três hangares do aeroclube. O portão foi arrastado para dentro do hangar e atingiu três aviões ali estacionados. Segundo o executivo o portão era bastante pesado e resistente, e seu projeto previa ventos de até 180 km/h.

Dando continuidade ao levantamento de dados foi-se na direção da cidade de Viamão e suas redondezas, seguindo pela RS 40, locais onde os efeitos eram considerados significativos segundo emissoras de rádio e TV. Durante o percurso rodoviário foi possível notar a partir do quilômetro 18 da RS 40, a forma acentuada com que os efeitos dos danos causados evoluiam. Os danos tiveram efeitos moderados no km 18 e atingiram efeito máximo no km 37. As fotos ao final do apêndice mostra alguns danos provocados pela tormenta..

Obteve-se também alguns depoimentos importantes como o do Sr. Hamilton e da Sra. Simone, moradores da região Águas Claras. O Sr. Hamilton morador da casa foto 13, que disse "alí foi o local do término da rajada, e que num sentido veio um vento com pedras e no outro sentido veio um outro e os efeitos se anularam". A Sra. Simone , proprietária de um comércio, comentou que sua parente faleceu ao ser levada pelo vento junto com sua casa de madeira. Este fato também foi noticiado pelos jornais.

Observou-se também, através de visitas locais, que os danos ocorreram em faixas de aproximadamente entre 250 m a 300m de largura. Esse fato foi facilmente observado porque estruturas extremamente frágeis quando comparadas com estruturas danificadas ,estavam intactas a poucos metros das mesmas.

A figura 1 mostra um mapa com a rodovia e nela a indicação da área afetada. A velocidade do vento ao longo da rodovia RS-40 foi estimada usando-se a escala de Beaufort [6]. No quilômetro 18 inicia-se pelo número 7 na escala que corresponde a velocidades de 50 a 62 Km/h e atingindo no quilometro 37 o número 11 na escala correspondendo a uma faixa de velocidade de vento entre 102 a 120 Km/h.

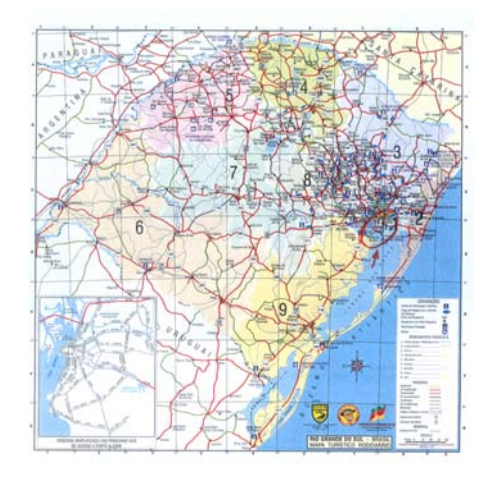

Figura 1- Mapa do estado indicando a região afetada

#### **6.Análise das causas do fenômeno.**

Em função dos danos e depoimentos observados e registrados concluímos ser um vento de direção indicada na figura 2.

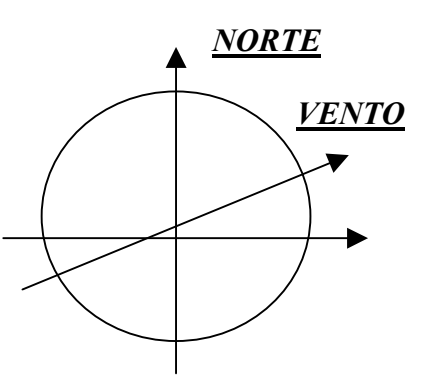

Figura 2.- direção do vento

Seguindo as descrições e observações feitas as características das condições atmosféricas eram:

- atmosfera verticalmente instável
- considerável gradiente térmico vertical
- violentos movimentos verticais de ar, com formação de nuvens a grandes alturas
- elevação do ar quente e úmido
- chuvas, precipitação intensa
- correntes descendentes de ar
- rajadas violentas e de curta duração.

Essas características são próprias de ventos TS.

### **7.Conclusões**

As condições climáticas descritas antes do evento , as características do fenômeno, rajadas fortes e com curta duração, os efeitos gerados e os depoimentos, indicam que a região foi afetada por uma tormenta TS do tipo célula múltipla.

A tormenta atingiu ventos com velocidade estimada pelos critérios da escala de Beaufort de até 120km/h . Danos fortes, com prejuizos econômicos e financeiros, e grandes riscos à segurança das pessoas, indicam a necessidade de modelar e estabelecer velocidades de projeto para esse tipo de vento.

### **8.Bibliografia**

1.Riera,J.D. e Rocha,M.M- "Load definition for wind design and reliability assessments: Extreme wind climate".Proceedings of jubileum conference on wind effects on buildings ans structures/Porto Alegre/Brazil/25-29 may 1998.

2.Holmes, J.D. e Oliver,S.E. "Na empirical model of a downbrst"- engineering Structures 22 ( 2000) 1167-1172.

3.Oliver,S.E. e Holmes,J.D. "A risk model for design of transmission line systems against thunderstorm downburst winds"- engineering Structures 22 ( 2000) 1173-1179.

4.University of Illinois. http:www2010.atmos.uiuc.edu/(Gh)/guides/mtr/svr/type/home.rxml.

5. Blessmann, J.- "O Vento na Engenharia Estrutural". Porto Alegre, Editora da Universidade, 1ª edição , 1995

6. Blessmann, J.- "A escala de Beaufort" – XXIX Jornadas Sudamericanas de Ingenieria Estrutural-Punta del Este - Uruguay

**Data : 22/11/2000**

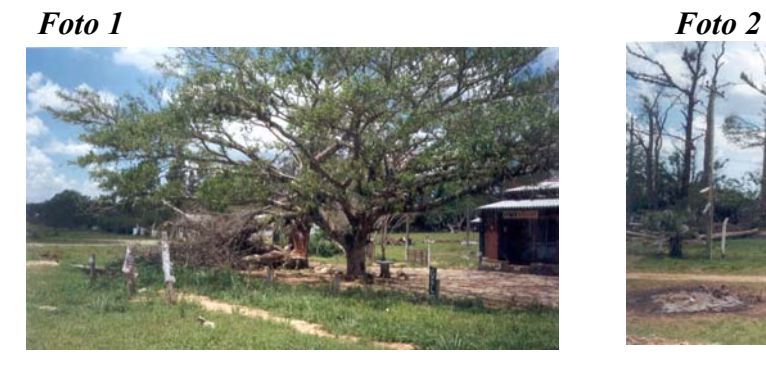

**Foto 3** *Foto 4*

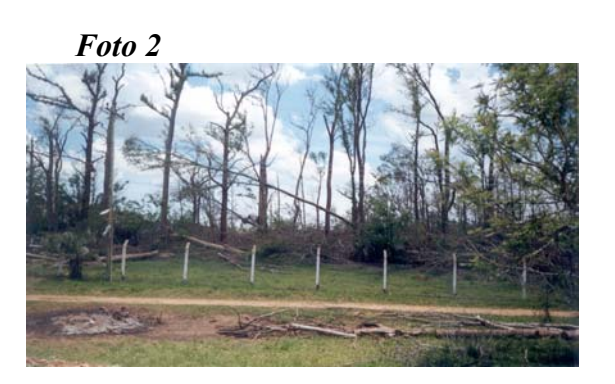

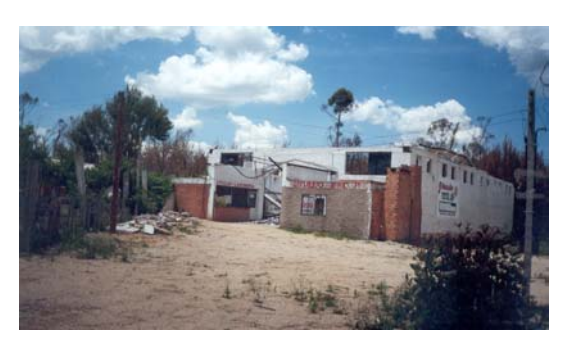

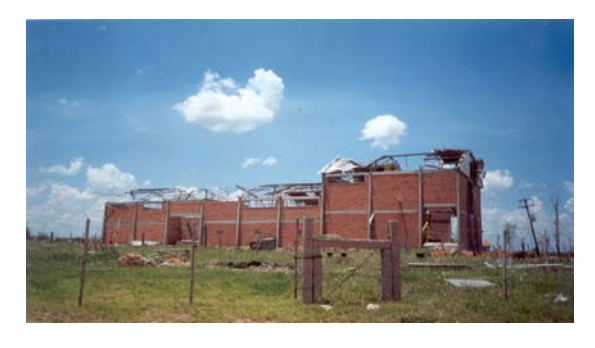

 *Foto 5 Foto 6*

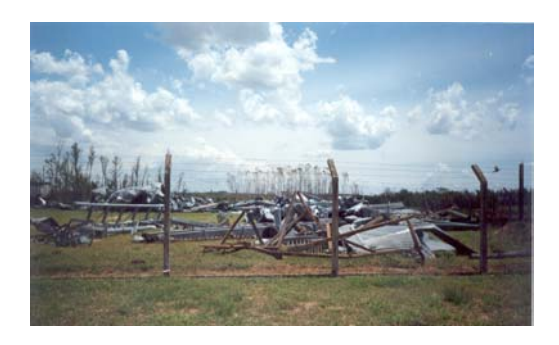

 *Foto 7 Foto 8*

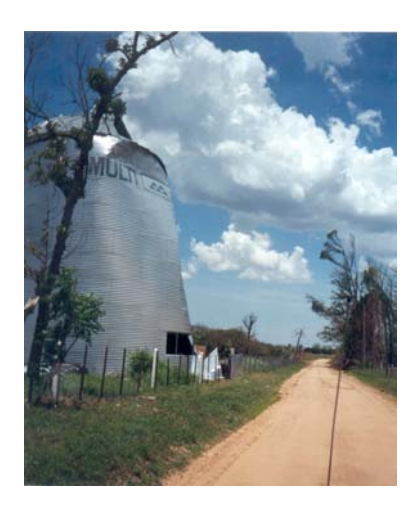

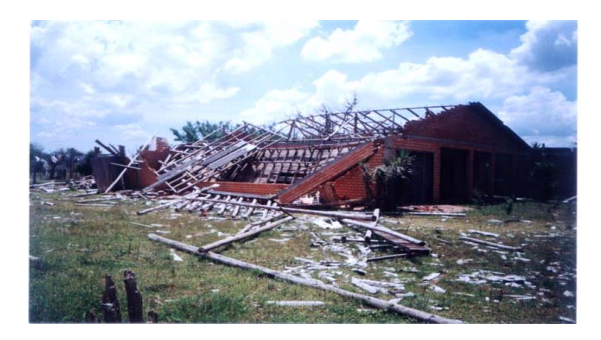

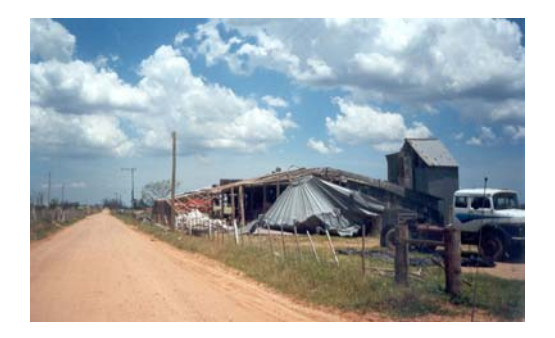

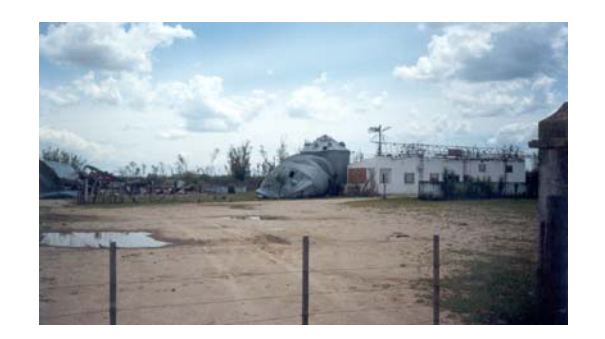

*Foto 11 Foto 12*

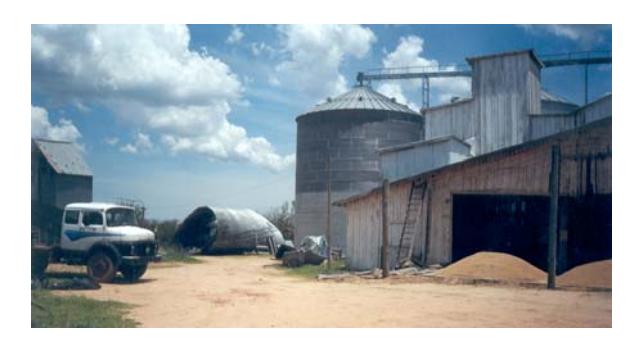

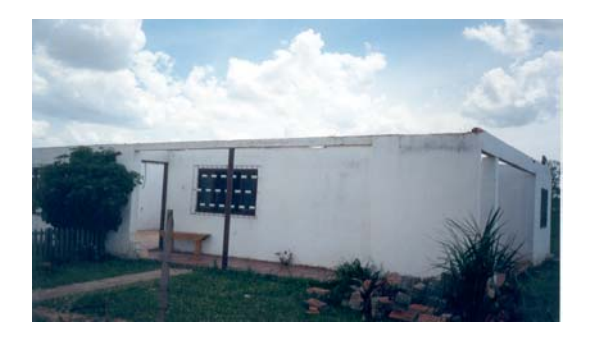

*Foto 13*

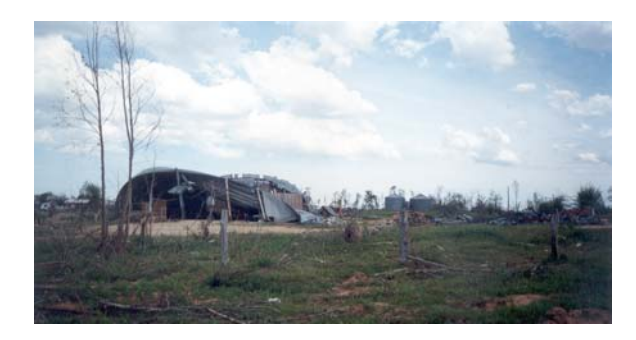

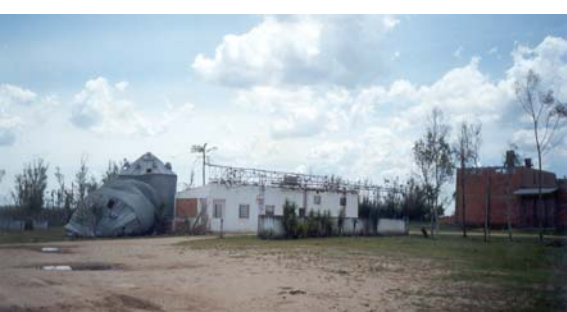

# **APÊNDICE 2 TEORIA DE VALORES EXTREMOS E APLICAÇÕES**

Em muitas áreas de pesquisas, em particular nos estudos de confiabilidade estrutural é necessário o conhecimento de modelos probabilísticos para descrever as variáveis aleatórias de interesse. Como neste trabalho serão utilizados alguns modelos probabilísticos é pertinente fazer uma menção para um caso de especial interesse que são as distribuições de valores extremos . A teoria de valores extremos começou a ser estudada e descrita por Frechet (1927), Fischer e Tippet (1928), e mais tarde foi formalizada por Gnedenko(1943) e Gumbel (1956). São resumidos a seguir os resultados necessários para desenvolvimentos subsequentes.

Seja  $X_i$ , j = 1,2,3,.....n um conjunto de n variáveis aleatórias contínuas. Essas variáveis são caracterizadas por suas funções de distribuição  $F_{x}$  (x). O interesse é determinar, a partir do conhecimento dos modelos e parâmetros de  $F_{x}$  (x), quais seriam as distribuições das estatísticas de ordem  $X_{(1)}$ ,  $X_{(n)}$ , bem como seus parâmetros, onde

$$
X_{(1)} = \min (X_1, X_2, X_3, \dots, X_n)
$$
 (1)

$$
X_{(n)} = \max (X_1, X_2, X_3, \dots, X_n)
$$
 (2)

Nas equações ( 1 ) e ( 2 ) , min e max denotam respectivamente o mínimo e o máximo entre os n valores  $X_j$ . Se  $F_{(1)}$  e  $F_{(n)}$  são as funções de distribuição do mínimo e máximo respectivamente, e por hipótese, e os valores  $X_i$  são independentes, então

$$
F_{(1)}(x) = 1 - \prod_{j=1,n} [1 - F_{xj}(x)] \tag{3}
$$

$$
F_{(n)}(x) = \prod_{j=1,n} F_{xj}(x)
$$
 (4)

Quando  $Fx_j(x)$  é o mesmo para todo  $X_j$  tem-se,

$$
F_{(1)}(x) = 1 - [1 - F_{xj}(x)]^{n}
$$
 (5)

$$
F_{(n)}(x) = \left[ F_{xj}(x) \right]^n \tag{6}
$$

As funções de distribuição  $F_{(1)}(x)$  e  $F_{(n)}(x)$  dependem da distribuição de origem  $F_x(x)$ . Gnedenko (1943) demonstra que quando o número de variáveis n tende a infinito as distribuições  $F_{(1)}(x)$  e  $F_{(n)}(x)$ , convergem para um dos três tipos de distribuição a seguir.

# DISTRIBUIÇÕES DE MÁXIMO

$$
\text{Tipo I} - \text{Fisher-Tippet I ou Gumbel}
$$
\n
$$
F_n(x) = \exp \{-\exp[-(x-\gamma)/\alpha]\}, \quad -\infty < x < \infty \tag{7}
$$

γ é chamado parâmetro de localização ou posição α é chamado de parâmetros de forma

Tipo II - Fisher-TippetII ou Frechet

\n
$$
F_n(x) = \exp \{-[(x-\gamma)/\alpha]^{-\beta}\}, \quad x \geq \gamma \quad e \quad \beta > 0
$$
\n
$$
F_n(x) = 0, \quad x < \gamma \tag{8}
$$

Tipo III – Distribuição de *Weibull*  
\n
$$
F_n(x) = \exp \{-[-(x-\gamma)/\theta]^{\beta}] , \quad x < \gamma ; \quad \beta > 0
$$
\n
$$
F_n(x) = 1 \quad \text{se} \quad x \ge \gamma
$$
\n(9)

- θ é o parâmetro de posição ou localização
- β é parâmetro de forma
- γ parâmetro escala
- α, β, γ são os parâmetros das distribuições.

# DISTRIBUIÇÕES DE MÍNIMO

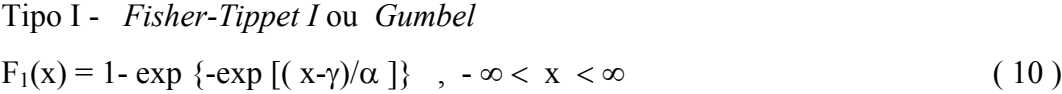

Tipo II - *Fisher- TippetII* ou *Frechet* F<sub>1</sub>(x) = 1 - exp {-[-(x-γ)/α]<sup>-β</sup>}, x < γ e β>0 (11)  $F_1(x) = 1$ ,  $x \geq \gamma$ Tipo III – Distribuição de *Weibull*

$$
F_1(x) = 1 - \exp \{-\left[(x-\gamma)/\theta\right]^{\beta}\}, \quad x \ge \gamma \quad ; \quad \beta > 0
$$
  

$$
F_1(x) = 0 \quad \text{se} \quad x < \gamma
$$
 (12)

α, β, γ são os parâmetros das distribuições.

Para as distribuições de extremos as relações entre o valor esperado e o desvio padrão com os parâmetros da distribuição estão indicados a seguir:

Distribuição Tipo I

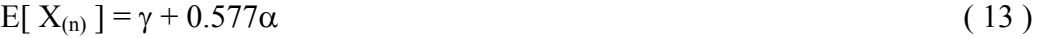

$$
E[X_{(1)}] = \gamma - 0.577\alpha \tag{14}
$$

 $σ[X<sub>(n)</sub>] = σ[X<sub>(1)</sub>] = 1,282α$  (15)

Distribuição Tipo II

$$
E[X_{(n)}] = \gamma + \alpha \Gamma (1 - 1/\beta) \tag{16}
$$

$$
E[X_{(1)}] = -\gamma + \alpha \Gamma (1 - 1/\beta) \qquad (17)
$$

$$
\sigma[X_{(n)}] = \sigma[X_{(1)}] = \alpha [\Gamma(1 - 2/\beta) \alpha \Gamma^{2}(1 - 1/\beta)]^{1/2}
$$
 (18)

Distribuição Tipo III

$$
E[X_{(n)}] = -\gamma + \theta \Gamma (1 + 1/\beta) \tag{19}
$$

E[  $X_{(1)}$ ] = -γ + θ Γ ( 1+ 1/β) (20)

$$
\sigma[X_{(n)}] = \sigma[X_{(1)}] = \theta [\Gamma(1 + 2/\beta) \alpha \Gamma^{2}(1 + 1/\beta)]^{1/2}
$$
 (21)

onde Γ denota a função gama.

# PARÂMETROS

Para o caso especial em que as distribuições são de extremos com parâmetros  $\alpha_i$ ,  $\gamma_i$ ,  $\theta_i$ ,  $\beta_i$ , , e onde i = 1,2,3....n é o número de variáveis descritas pelas distribuições, é possível relacionar estes parâmetros com os parâmetros correspondentes à distribuições de máximos ou mínimos de n observações ,  $\alpha_n$ , γ<sub>n</sub>, θ<sub>n</sub>, β<sub>n</sub>.

Para a distribuição de Extremos Tipo I –máximo- em especial quando

$$
\alpha_{n} = \alpha_{i} \tag{22}
$$

$$
\gamma_n = \alpha_n \ln \Sigma \exp \left( \gamma_i / \alpha_i \right) \tag{23}
$$

Quando os  $\gamma_i$  e  $\alpha_i$  são todos iguais, isto é,  $\gamma_i = \gamma_0$  e  $\alpha_i = \alpha_0$ , para todo i, as equações (22) e (23) ficam :

$$
\alpha_{n} = \alpha_{0} \tag{24}
$$

$$
\gamma_n = \alpha_n \ln(n) + \gamma_0 \tag{25}
$$

Para a distribuição de Extremos Tipo I – (mínimo)

$$
\alpha_n = \alpha_i \tag{26}
$$

$$
\gamma_{n} = -\alpha_{n} \ln \Sigma \exp \left( \gamma_{i} / \alpha_{i} \right) \tag{27}
$$

Quando os  $\gamma_i$  são iguais a expressão, isto é  $\gamma_i = \gamma_0$  e  $\alpha_i = \alpha_0$ , para todo i, as equações (22) e (23) ficam :

$$
\alpha_n = \alpha_0 \tag{28}
$$

$$
\gamma_n = \gamma_0 - \alpha_n \ln(n) \tag{29}
$$

Para a distribuição de Extremos Tipo II –máximo

Seja 
$$
\gamma = \gamma_i = 0
$$
  
\n $\alpha_n = (\Sigma \alpha_i)^{1/\beta}$  (30)

Para o caso em que  $\gamma = \gamma_i = 0$  e  $\beta = \beta_i$  $\alpha_n = n^{1/\beta} \alpha_0$  (31)

Para a distribuição de Extremos Tipo II – (mínimo)

Seja 
$$
\gamma = \gamma_i = 0
$$
  
\n $(-1/\alpha_n)^{-\beta} = \Sigma (-1/\alpha_i)^{-\beta}$  (32)

Para o caso em que  $\gamma = \gamma_i = 0$  e  $\beta = \beta_i$  $\alpha_n = n^{1/\beta} \alpha_0$  (33)

Para a distribuição de Extremos Tipo III – (máximo)

Seja 
$$
\gamma = \gamma_i = 0
$$
  $\beta_i = \beta$   
(1/θ ) $\beta = (\Sigma \ 1/\theta_i)^{\beta}$  (34)

Para o caso em que θ = θ<sub>0</sub>  

$$
θn = θ0 (1/n)1/β
$$
 (35)

Para a distribuição de Extremos Tipo III– (mínimo/ máimo)

Seja  $\gamma = \gamma_i = 0$  $(-1/\alpha_n)^{-\beta} = \sum (-1/\alpha_i)^{-\beta}$ (36)

# **APÊNDICE 3**

programa simulação

```
% programa de simulação
% Valores aleatórios
clear
T = 0D = 50ne = L/D+1nt=1for ll=1:50
for l=1:20
      H=rand (1,1)*2000+9000
a= rand(1,1)
b=rand(1,1)xo=a*20000-10000
yo=b*20000-10000
c=rand(1,1)dp=166,8*((-1 * log(1-c))^(1/1.5))
mm1(1)=dpv=(2*(H-10)*dp/H)^0.5mm2(1)=vd=rand(1,1)T=100*(-1*log(-1*log(d)))+300mm(1)=Te=rand(1,1)um=ones(1,20)
vo=3*((-1*log(1-e))^{\wedge}(1/2.5))gm=randn(1,1) *60+330
gama=gm*pi/180
f=randn(1,20)d1=f*60+330
teta=(d1*pi/180)% ******* Regiões e estações *********
% largura da região em metros ( L )
% Espaçamento entre estações em metros ( D )
% número de estações ( ne )
% ---------------------------------------------------------
% coordenadas das estações
\frac{1}{2} x(j) = - L/2 + ( j-1) *D
\frac{1}{6} y(j) = 0
% -----------------------------------------------------------
% ******** Tormentas ts ***********
% número de tormentas nt
% diferença de pressão dp
% vetor velocidade tangencial a dez metros v(i)
% coordenadas de origem das tormentas ts x0(i) y0(i)
% vetor duração da TS t(i)
% ******** Vento de translado *********
% vetor tipo de vento tp ( i )
% vetor direção vento de translado gama (i)
% vetor velocidade de vento de translado v0 (i)
% **** cálculo das coordenadas do centro das tormentas ts após o tempo t ****
for j=1:ne
x(j) = -L/2 + (j-1) *Dy(\dagger)=0
```

```
k = [1:1:fix(5*T)];
          xt=xo+vo*k*cos(gama);
          yt=yo+vo*k*sin(gama);
         x = x(j) - xt;yr=y(j)- yt;rr=(xr.^2+ yr.^2).^0.5;k1=[1:1:fix(T);
         k2=[fix(T)+1:1:fix(5*T)];vT=1.58*v*(1-2.7178.^(-k1./T));Vt= v*(2.7178.^((-k2+T)./T));vt=[vT,Vt];
va = - vt.*((100* rr.^2)./(( 100* rr.^2 + rr.^4))).^0.5;
vr = vt.* ((rr.^4)./ (100* rr.^2 + rr.^4)).^0.5;
vx = vr.* xr./ rr;vy = vr.* yr./ rr;vz = va;
wy = vy + vo*sin(gama);wx = vx + vo * cos(gama);wr=( wy.^2+ wx.^2).^0.5;wz=(vz.^2).^0.5;
wt = (wx.^2+ wy.^2+ wz.^2).^0.5;format bank
Q= max(wr);
S= max(wt);W= max(wz);
A(1)=QB(1)=SC(1)=Wk = 0;xt=0;yt=0;xr=0; yr=0;
          rr=0;
         k1=0; k2=0;
         vT=0;
         Vt= 0;vt=0;va = 0;vr = 0;vx = 0;
vy = 0;vz = 0;wy = 0;wx = 0;wr=0;wz=0;wt=0;end
AM(11,1)=A(1)end
VH(11) = max(A)VT(11)=max(B)VV(11) = max(C)
```
#### end reshape(VH,10,5)  $reshape(VT,10,5)$ reshape(VV,10,5) media=mean(VH) desvio=std(VH) alf0= desvio/1.282 gam0= media-0.577\*alf0

## **APÊNDICE 4**

Programa simulação com teste de aderência e histograma

```
% programa de simulação
% Valores aleatórios
clear
% definir comprimento total ( L )
L=0% definir distâncias entre estações ( D )
D= 50% calcular numero de estações ( ne )
ne = L/D+1% Definir número de tormentas elétricas ( nt )na região
nt=30% Definir número de anos ( AN ) a ser analisado
an=50% definir centro da banda passante em ( HZ)
FM = 0.25MF=1/FM
% Definir valor RMS ( CV )
CV=0.5% inclusão da eps na simulação( parte 1)
% nts total de tormentas
%cjt conjectura sobre eps
cjt=0.02nts=an*nt
ps = rand(1,nts)for ss=1:nts
                 if ps(ss) \leq=cjt
                 ps(ss)=1 else
                  ps(ss)=0 end
        end
% fim da parte 1 da inclusão
cont=0
for ll=1:an
 for l=1:nt
    cont=cont+1
    % gera altura do solo a base da nuvem ( H )
    H=rand(1,1)*2000+9000
    % gera bases para definição de coordenadas
a= rand(1,1)b=rand(1,1)% gera coordenada do ponto de origem da TS
xo=a*20000-10000
yo=b*20000-10000
% gera diferença de pressão (modelo Weibull)
c=rand(1,1)% parâmetro de forma BETA e TETA para diferença de pressão
TETA= 50
BETA = 100dp=(-1*log((-1*log(c))))*TETA+BETA
mm1(l)=dp% gera velocidade ( v )
v=(2*(H-10)*dp/H/1.23)^0.5mm2(l)=v
```
% gera Duração característica ( T )( Gumbel)  $d=rand(1,1)$ % parâmetros ALFA e GAMA GAMA= 300  $ALFA = 100$  $T=ALFA*(-1*log(-1*log(d)))+GAMA$  $mm(l)=T$  $e=rand(1,1)$  $um=ones(1,20)$ % Cálculo da velocidade do vento de translado % (Weibull) % parte 2 if  $ps(cont) == 0$  $vo=3*((-1*\log(1-e))^(1/2.5))$  else  $d5=rand(1,1)$  $vo=3.0 *(-1 * log(-1 * log(d5))) + 19.5$ end % fim da parte 2 % gera direção do vento de fundo gm=randn $(1,1)*60+330$ gama=gm\*pi/180  $f=randn(1,20)$  $d1=f*60+330$ teta= $(d1 * pi/180)$ % \*\*\*\*\*\*\*\* Regiões e estações \*\*\*\*\*\*\*\*\*\* % largura da região em metros ( L ) % Espaçamento entre estações em metros ( D ) % número de estações ( ne ) % --------------------------------------------------------- % coordenadas das estações %  $x(j) = -L/2 + (j-1)*D$ %  $y(j) = 0$ % -----------------------------------------------------------  $\%$  \*\*\*\*\*\*\*\*\* Tormentas ts \*\*\*\*\*\*\*\*\*\*\*\* % número de tormentas nt % diferença de pressão dp  $%$  vetor velocidade tangencial a dez metros  $v(i)$ % coordenadas de origem das tormentas ts  $x0(i)$  y $0(i)$ % vetor duração da  $\overline{TS}$  t(i) % \*\*\*\*\*\*\*\* Vento de translado \*\*\*\*\*\*\*\*\*  $%$  vetor tipo de vento tp  $(i)$ % vetor direção vento de translado gama (i) % vetor velocidade de vento de translado v0 (i) % \*\*\*\* cálculo das coordenadas do centro das tormentas ts após o tempo t \*\*\*\* % for  $j=1$ :ne  $x(j)=-L/2+(j-1)*D$   $y(j)=0$  $k1 = fix(T);$  $k2=3*kl$ ;  $k = [1:1:k2]$ ; %h6 fdefina altura do ponto de referência  $h6=10$  %zz calculo da correção do perfil  $zz=(h6/10)^{0.35}$ % calculo do translado

```
 xt=xo+vo*zz*k*cos(gama);
                    yt=yo+vo*zz*k*sin(gama);
     % x = x(j) - xt; y = y(j) - yt;
     xr=0-xt;yr=0-yt;
     rr=(xr.^{2}+ yr.^{2}).^0.5;
     AA = rand(1,k2); ANG=2*pi*FM*k;
     R1=AA.*(\sin(ANG)+\cos(ANG)) % determinação do vetor velocidade com flutuações
           for ji=1:k2if jj\leq=T
         vT(jj)=1.58* v*(1-2.718.^(-jj/T))*(1+CV*R1(jj)); else
        vT(ij)=v*(2.718.^((-ij+T)/T))*(1+CV*R1(ij)); end
      end
vt1=vT:
% calcula média móvel sobre tres segundos
for jota=1:k2
  if jota >=3
    jota1=jota-1;
    jota2=jota-2;
   vt(jota)=(vt1(jota)+vt1(jota1)+vt1(jota2))/3; else
     vt(jota)=vt1(jota)
   end
end
plot(k,vT)
axis([0 100 0 40])
va = - vt.*(((h6^2)* rr.^2)./(((h6^2)* rr.^2 + rr.^4))).^0.5;
vr = vt.* ((rr.^4)./ ((h6^2)* rr.^2 + rr.^4)).^0.5;
vx = vr.* xr./ rr;vy = vr.* yr./ rr;vz = va;wy = vy + vo*zz*sin(gama);wx = vx + vo * zz * cos(gama);wr=(wy.^{2}+wx.^{2}).^{0.5};wz=(vz.^{2}).^{0.5};
wt=(wx.^2+ wy.^2+ wz.^2).^0.5;
        format bank
Q= max(wr);S= max(wt);W= max(wz);A(1)=QB(1)=SC(1)=Wk = 0;
     xt=0;
                   yt=0;xr=0;vr=0;
     rr=0;
     k1=0;
     k2=0;
```

```
vT=0;
                 Vt=0;vt=0;
va = 0;vr = 0;vx = 0;
vy = 0;vz = 0;
wy = 0;wx = 0;wr=0;
wz=0;
wt=0;end
VH(1I)=max(A)VT(1) = max(B)VV(ll) = max(C)end
VHM=reshape(VH,10,5)
VVM=reshape(VV,10,5)
VVT=reshape(VT,10,5)
% construção do histogrma velocidade máxima horizontal
VH1=reshape(VH,1,50)
media=mean (VH1)
desvio=std(VH1)
N=size(VH1,2)
k0 = fix((N)^0.5)A1 = min(VH1)AN=max(VH1)
CC= linspace(A1,AN,k0+1)
 for bb=1:k0
  s=bb+1h=0CC1(bb)=(CC(s)+CC(bb))/2for ji=1:Nif VH1(jj) \leq CC(s)h=h+1VH1(jj)=10000000
      else
     vv=0 end
    end
    bb
    s
 HH(bb)=h
 end
   % Dados finais
   reshape(VH,10,5)
   VH
   media
   desvio
   HH
  minimo = A1
```
```
 maximo=AN
 %teste komogorov smirnov
 FE=[1:1:50]./50
 alf0=desvio/1.282
 gam0=media-0.577*alf0
FT1=sort(VH) FT=2.7178 .^(-1*2.718.^(-1*((FT1-gam0)./alf0)))
DT=(((FE-FT).^2).^0.5)DT1 = max(DT) BAR(CC1,HH)
    reshape(VH,10,5)
 reshape(VT,10,5)
reshape(VV,10,5) alf0=desvio/1.282
 gam0=media-0.577*alf0
```
## **APÊNDICE 5** *Região Porto Alegre*

 $Dc = 0.07$ 

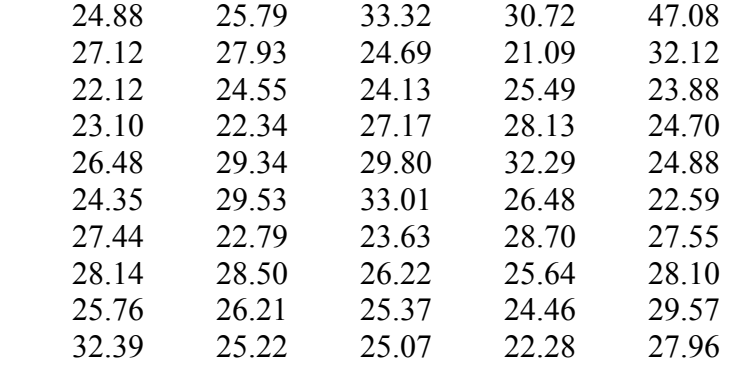

Módulo da velocidade horizontal ( m/s )

Módulo da velocidade tangencial ( m/s )

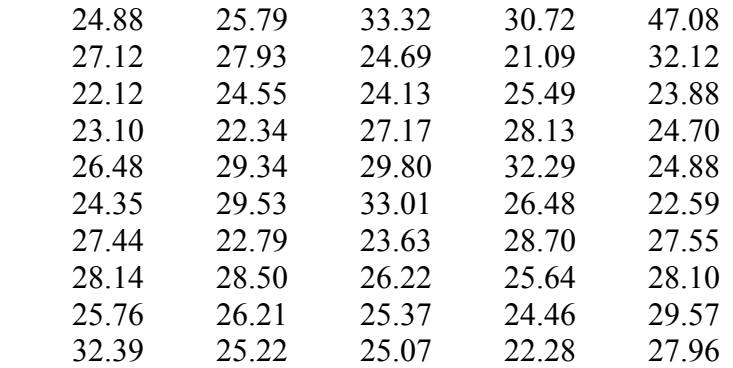

Módulo das velocidades verticais ( m/s)

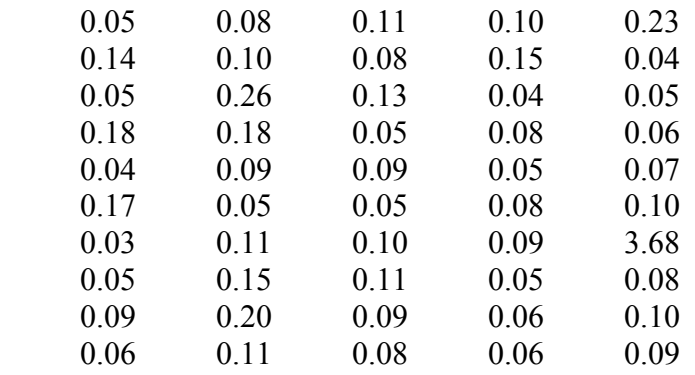

## *Região de Uruguaiana e Bagé*

 $Dc = 0.05$ 

Módulo da velocidade horizontal ( m/s )

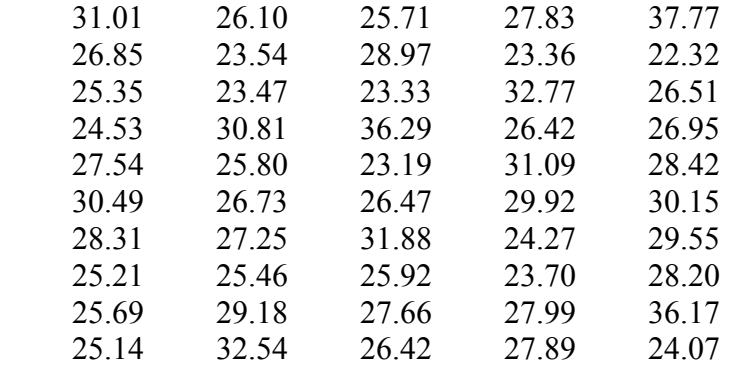

Módulo da velocidade horizontal ( m/s )

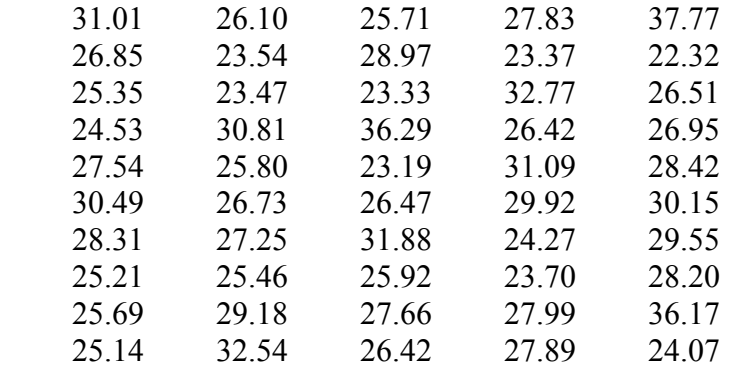

Módulo da velocidade vertical ( m/s )

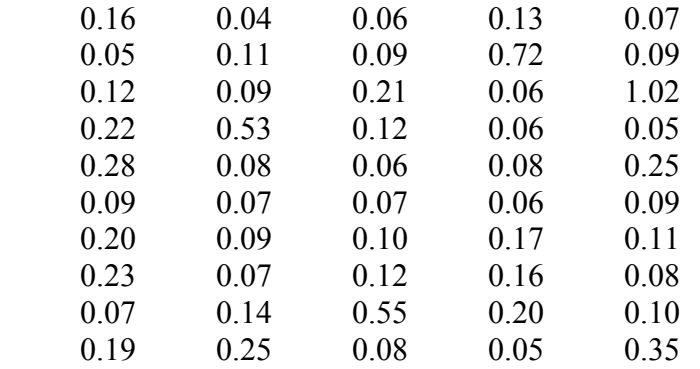

## **Livros Grátis**

( <http://www.livrosgratis.com.br> )

Milhares de Livros para Download:

[Baixar](http://www.livrosgratis.com.br/cat_1/administracao/1) [livros](http://www.livrosgratis.com.br/cat_1/administracao/1) [de](http://www.livrosgratis.com.br/cat_1/administracao/1) [Administração](http://www.livrosgratis.com.br/cat_1/administracao/1) [Baixar](http://www.livrosgratis.com.br/cat_2/agronomia/1) [livros](http://www.livrosgratis.com.br/cat_2/agronomia/1) [de](http://www.livrosgratis.com.br/cat_2/agronomia/1) [Agronomia](http://www.livrosgratis.com.br/cat_2/agronomia/1) [Baixar](http://www.livrosgratis.com.br/cat_3/arquitetura/1) [livros](http://www.livrosgratis.com.br/cat_3/arquitetura/1) [de](http://www.livrosgratis.com.br/cat_3/arquitetura/1) [Arquitetura](http://www.livrosgratis.com.br/cat_3/arquitetura/1) [Baixar](http://www.livrosgratis.com.br/cat_4/artes/1) [livros](http://www.livrosgratis.com.br/cat_4/artes/1) [de](http://www.livrosgratis.com.br/cat_4/artes/1) [Artes](http://www.livrosgratis.com.br/cat_4/artes/1) [Baixar](http://www.livrosgratis.com.br/cat_5/astronomia/1) [livros](http://www.livrosgratis.com.br/cat_5/astronomia/1) [de](http://www.livrosgratis.com.br/cat_5/astronomia/1) [Astronomia](http://www.livrosgratis.com.br/cat_5/astronomia/1) [Baixar](http://www.livrosgratis.com.br/cat_6/biologia_geral/1) [livros](http://www.livrosgratis.com.br/cat_6/biologia_geral/1) [de](http://www.livrosgratis.com.br/cat_6/biologia_geral/1) [Biologia](http://www.livrosgratis.com.br/cat_6/biologia_geral/1) [Geral](http://www.livrosgratis.com.br/cat_6/biologia_geral/1) [Baixar](http://www.livrosgratis.com.br/cat_8/ciencia_da_computacao/1) [livros](http://www.livrosgratis.com.br/cat_8/ciencia_da_computacao/1) [de](http://www.livrosgratis.com.br/cat_8/ciencia_da_computacao/1) [Ciência](http://www.livrosgratis.com.br/cat_8/ciencia_da_computacao/1) [da](http://www.livrosgratis.com.br/cat_8/ciencia_da_computacao/1) [Computação](http://www.livrosgratis.com.br/cat_8/ciencia_da_computacao/1) [Baixar](http://www.livrosgratis.com.br/cat_9/ciencia_da_informacao/1) [livros](http://www.livrosgratis.com.br/cat_9/ciencia_da_informacao/1) [de](http://www.livrosgratis.com.br/cat_9/ciencia_da_informacao/1) [Ciência](http://www.livrosgratis.com.br/cat_9/ciencia_da_informacao/1) [da](http://www.livrosgratis.com.br/cat_9/ciencia_da_informacao/1) [Informação](http://www.livrosgratis.com.br/cat_9/ciencia_da_informacao/1) [Baixar](http://www.livrosgratis.com.br/cat_7/ciencia_politica/1) [livros](http://www.livrosgratis.com.br/cat_7/ciencia_politica/1) [de](http://www.livrosgratis.com.br/cat_7/ciencia_politica/1) [Ciência](http://www.livrosgratis.com.br/cat_7/ciencia_politica/1) [Política](http://www.livrosgratis.com.br/cat_7/ciencia_politica/1) [Baixar](http://www.livrosgratis.com.br/cat_10/ciencias_da_saude/1) [livros](http://www.livrosgratis.com.br/cat_10/ciencias_da_saude/1) [de](http://www.livrosgratis.com.br/cat_10/ciencias_da_saude/1) [Ciências](http://www.livrosgratis.com.br/cat_10/ciencias_da_saude/1) [da](http://www.livrosgratis.com.br/cat_10/ciencias_da_saude/1) [Saúde](http://www.livrosgratis.com.br/cat_10/ciencias_da_saude/1) [Baixar](http://www.livrosgratis.com.br/cat_11/comunicacao/1) [livros](http://www.livrosgratis.com.br/cat_11/comunicacao/1) [de](http://www.livrosgratis.com.br/cat_11/comunicacao/1) [Comunicação](http://www.livrosgratis.com.br/cat_11/comunicacao/1) [Baixar](http://www.livrosgratis.com.br/cat_12/conselho_nacional_de_educacao_-_cne/1) [livros](http://www.livrosgratis.com.br/cat_12/conselho_nacional_de_educacao_-_cne/1) [do](http://www.livrosgratis.com.br/cat_12/conselho_nacional_de_educacao_-_cne/1) [Conselho](http://www.livrosgratis.com.br/cat_12/conselho_nacional_de_educacao_-_cne/1) [Nacional](http://www.livrosgratis.com.br/cat_12/conselho_nacional_de_educacao_-_cne/1) [de](http://www.livrosgratis.com.br/cat_12/conselho_nacional_de_educacao_-_cne/1) [Educação - CNE](http://www.livrosgratis.com.br/cat_12/conselho_nacional_de_educacao_-_cne/1) [Baixar](http://www.livrosgratis.com.br/cat_13/defesa_civil/1) [livros](http://www.livrosgratis.com.br/cat_13/defesa_civil/1) [de](http://www.livrosgratis.com.br/cat_13/defesa_civil/1) [Defesa](http://www.livrosgratis.com.br/cat_13/defesa_civil/1) [civil](http://www.livrosgratis.com.br/cat_13/defesa_civil/1) [Baixar](http://www.livrosgratis.com.br/cat_14/direito/1) [livros](http://www.livrosgratis.com.br/cat_14/direito/1) [de](http://www.livrosgratis.com.br/cat_14/direito/1) [Direito](http://www.livrosgratis.com.br/cat_14/direito/1) [Baixar](http://www.livrosgratis.com.br/cat_15/direitos_humanos/1) [livros](http://www.livrosgratis.com.br/cat_15/direitos_humanos/1) [de](http://www.livrosgratis.com.br/cat_15/direitos_humanos/1) [Direitos](http://www.livrosgratis.com.br/cat_15/direitos_humanos/1) [humanos](http://www.livrosgratis.com.br/cat_15/direitos_humanos/1) [Baixar](http://www.livrosgratis.com.br/cat_16/economia/1) [livros](http://www.livrosgratis.com.br/cat_16/economia/1) [de](http://www.livrosgratis.com.br/cat_16/economia/1) [Economia](http://www.livrosgratis.com.br/cat_16/economia/1) [Baixar](http://www.livrosgratis.com.br/cat_17/economia_domestica/1) [livros](http://www.livrosgratis.com.br/cat_17/economia_domestica/1) [de](http://www.livrosgratis.com.br/cat_17/economia_domestica/1) [Economia](http://www.livrosgratis.com.br/cat_17/economia_domestica/1) [Doméstica](http://www.livrosgratis.com.br/cat_17/economia_domestica/1) [Baixar](http://www.livrosgratis.com.br/cat_18/educacao/1) [livros](http://www.livrosgratis.com.br/cat_18/educacao/1) [de](http://www.livrosgratis.com.br/cat_18/educacao/1) [Educação](http://www.livrosgratis.com.br/cat_18/educacao/1) [Baixar](http://www.livrosgratis.com.br/cat_19/educacao_-_transito/1) [livros](http://www.livrosgratis.com.br/cat_19/educacao_-_transito/1) [de](http://www.livrosgratis.com.br/cat_19/educacao_-_transito/1) [Educação - Trânsito](http://www.livrosgratis.com.br/cat_19/educacao_-_transito/1) [Baixar](http://www.livrosgratis.com.br/cat_20/educacao_fisica/1) [livros](http://www.livrosgratis.com.br/cat_20/educacao_fisica/1) [de](http://www.livrosgratis.com.br/cat_20/educacao_fisica/1) [Educação](http://www.livrosgratis.com.br/cat_20/educacao_fisica/1) [Física](http://www.livrosgratis.com.br/cat_20/educacao_fisica/1) [Baixar](http://www.livrosgratis.com.br/cat_21/engenharia_aeroespacial/1) [livros](http://www.livrosgratis.com.br/cat_21/engenharia_aeroespacial/1) [de](http://www.livrosgratis.com.br/cat_21/engenharia_aeroespacial/1) [Engenharia](http://www.livrosgratis.com.br/cat_21/engenharia_aeroespacial/1) [Aeroespacial](http://www.livrosgratis.com.br/cat_21/engenharia_aeroespacial/1) [Baixar](http://www.livrosgratis.com.br/cat_22/farmacia/1) [livros](http://www.livrosgratis.com.br/cat_22/farmacia/1) [de](http://www.livrosgratis.com.br/cat_22/farmacia/1) [Farmácia](http://www.livrosgratis.com.br/cat_22/farmacia/1) [Baixar](http://www.livrosgratis.com.br/cat_23/filosofia/1) [livros](http://www.livrosgratis.com.br/cat_23/filosofia/1) [de](http://www.livrosgratis.com.br/cat_23/filosofia/1) [Filosofia](http://www.livrosgratis.com.br/cat_23/filosofia/1) [Baixar](http://www.livrosgratis.com.br/cat_24/fisica/1) [livros](http://www.livrosgratis.com.br/cat_24/fisica/1) [de](http://www.livrosgratis.com.br/cat_24/fisica/1) [Física](http://www.livrosgratis.com.br/cat_24/fisica/1) [Baixar](http://www.livrosgratis.com.br/cat_25/geociencias/1) [livros](http://www.livrosgratis.com.br/cat_25/geociencias/1) [de](http://www.livrosgratis.com.br/cat_25/geociencias/1) [Geociências](http://www.livrosgratis.com.br/cat_25/geociencias/1) [Baixar](http://www.livrosgratis.com.br/cat_26/geografia/1) [livros](http://www.livrosgratis.com.br/cat_26/geografia/1) [de](http://www.livrosgratis.com.br/cat_26/geografia/1) [Geografia](http://www.livrosgratis.com.br/cat_26/geografia/1) [Baixar](http://www.livrosgratis.com.br/cat_27/historia/1) [livros](http://www.livrosgratis.com.br/cat_27/historia/1) [de](http://www.livrosgratis.com.br/cat_27/historia/1) [História](http://www.livrosgratis.com.br/cat_27/historia/1) [Baixar](http://www.livrosgratis.com.br/cat_31/linguas/1) [livros](http://www.livrosgratis.com.br/cat_31/linguas/1) [de](http://www.livrosgratis.com.br/cat_31/linguas/1) [Línguas](http://www.livrosgratis.com.br/cat_31/linguas/1)

[Baixar](http://www.livrosgratis.com.br/cat_28/literatura/1) [livros](http://www.livrosgratis.com.br/cat_28/literatura/1) [de](http://www.livrosgratis.com.br/cat_28/literatura/1) [Literatura](http://www.livrosgratis.com.br/cat_28/literatura/1) [Baixar](http://www.livrosgratis.com.br/cat_30/literatura_de_cordel/1) [livros](http://www.livrosgratis.com.br/cat_30/literatura_de_cordel/1) [de](http://www.livrosgratis.com.br/cat_30/literatura_de_cordel/1) [Literatura](http://www.livrosgratis.com.br/cat_30/literatura_de_cordel/1) [de](http://www.livrosgratis.com.br/cat_30/literatura_de_cordel/1) [Cordel](http://www.livrosgratis.com.br/cat_30/literatura_de_cordel/1) [Baixar](http://www.livrosgratis.com.br/cat_29/literatura_infantil/1) [livros](http://www.livrosgratis.com.br/cat_29/literatura_infantil/1) [de](http://www.livrosgratis.com.br/cat_29/literatura_infantil/1) [Literatura](http://www.livrosgratis.com.br/cat_29/literatura_infantil/1) [Infantil](http://www.livrosgratis.com.br/cat_29/literatura_infantil/1) [Baixar](http://www.livrosgratis.com.br/cat_32/matematica/1) [livros](http://www.livrosgratis.com.br/cat_32/matematica/1) [de](http://www.livrosgratis.com.br/cat_32/matematica/1) [Matemática](http://www.livrosgratis.com.br/cat_32/matematica/1) [Baixar](http://www.livrosgratis.com.br/cat_33/medicina/1) [livros](http://www.livrosgratis.com.br/cat_33/medicina/1) [de](http://www.livrosgratis.com.br/cat_33/medicina/1) [Medicina](http://www.livrosgratis.com.br/cat_33/medicina/1) [Baixar](http://www.livrosgratis.com.br/cat_34/medicina_veterinaria/1) [livros](http://www.livrosgratis.com.br/cat_34/medicina_veterinaria/1) [de](http://www.livrosgratis.com.br/cat_34/medicina_veterinaria/1) [Medicina](http://www.livrosgratis.com.br/cat_34/medicina_veterinaria/1) [Veterinária](http://www.livrosgratis.com.br/cat_34/medicina_veterinaria/1) [Baixar](http://www.livrosgratis.com.br/cat_35/meio_ambiente/1) [livros](http://www.livrosgratis.com.br/cat_35/meio_ambiente/1) [de](http://www.livrosgratis.com.br/cat_35/meio_ambiente/1) [Meio](http://www.livrosgratis.com.br/cat_35/meio_ambiente/1) [Ambiente](http://www.livrosgratis.com.br/cat_35/meio_ambiente/1) [Baixar](http://www.livrosgratis.com.br/cat_36/meteorologia/1) [livros](http://www.livrosgratis.com.br/cat_36/meteorologia/1) [de](http://www.livrosgratis.com.br/cat_36/meteorologia/1) [Meteorologia](http://www.livrosgratis.com.br/cat_36/meteorologia/1) [Baixar](http://www.livrosgratis.com.br/cat_45/monografias_e_tcc/1) [Monografias](http://www.livrosgratis.com.br/cat_45/monografias_e_tcc/1) [e](http://www.livrosgratis.com.br/cat_45/monografias_e_tcc/1) [TCC](http://www.livrosgratis.com.br/cat_45/monografias_e_tcc/1) [Baixar](http://www.livrosgratis.com.br/cat_37/multidisciplinar/1) [livros](http://www.livrosgratis.com.br/cat_37/multidisciplinar/1) [Multidisciplinar](http://www.livrosgratis.com.br/cat_37/multidisciplinar/1) [Baixar](http://www.livrosgratis.com.br/cat_38/musica/1) [livros](http://www.livrosgratis.com.br/cat_38/musica/1) [de](http://www.livrosgratis.com.br/cat_38/musica/1) [Música](http://www.livrosgratis.com.br/cat_38/musica/1) [Baixar](http://www.livrosgratis.com.br/cat_39/psicologia/1) [livros](http://www.livrosgratis.com.br/cat_39/psicologia/1) [de](http://www.livrosgratis.com.br/cat_39/psicologia/1) [Psicologia](http://www.livrosgratis.com.br/cat_39/psicologia/1) [Baixar](http://www.livrosgratis.com.br/cat_40/quimica/1) [livros](http://www.livrosgratis.com.br/cat_40/quimica/1) [de](http://www.livrosgratis.com.br/cat_40/quimica/1) [Química](http://www.livrosgratis.com.br/cat_40/quimica/1) [Baixar](http://www.livrosgratis.com.br/cat_41/saude_coletiva/1) [livros](http://www.livrosgratis.com.br/cat_41/saude_coletiva/1) [de](http://www.livrosgratis.com.br/cat_41/saude_coletiva/1) [Saúde](http://www.livrosgratis.com.br/cat_41/saude_coletiva/1) [Coletiva](http://www.livrosgratis.com.br/cat_41/saude_coletiva/1) [Baixar](http://www.livrosgratis.com.br/cat_42/servico_social/1) [livros](http://www.livrosgratis.com.br/cat_42/servico_social/1) [de](http://www.livrosgratis.com.br/cat_42/servico_social/1) [Serviço](http://www.livrosgratis.com.br/cat_42/servico_social/1) [Social](http://www.livrosgratis.com.br/cat_42/servico_social/1) [Baixar](http://www.livrosgratis.com.br/cat_43/sociologia/1) [livros](http://www.livrosgratis.com.br/cat_43/sociologia/1) [de](http://www.livrosgratis.com.br/cat_43/sociologia/1) [Sociologia](http://www.livrosgratis.com.br/cat_43/sociologia/1) [Baixar](http://www.livrosgratis.com.br/cat_44/teologia/1) [livros](http://www.livrosgratis.com.br/cat_44/teologia/1) [de](http://www.livrosgratis.com.br/cat_44/teologia/1) [Teologia](http://www.livrosgratis.com.br/cat_44/teologia/1) [Baixar](http://www.livrosgratis.com.br/cat_46/trabalho/1) [livros](http://www.livrosgratis.com.br/cat_46/trabalho/1) [de](http://www.livrosgratis.com.br/cat_46/trabalho/1) [Trabalho](http://www.livrosgratis.com.br/cat_46/trabalho/1) [Baixar](http://www.livrosgratis.com.br/cat_47/turismo/1) [livros](http://www.livrosgratis.com.br/cat_47/turismo/1) [de](http://www.livrosgratis.com.br/cat_47/turismo/1) [Turismo](http://www.livrosgratis.com.br/cat_47/turismo/1)